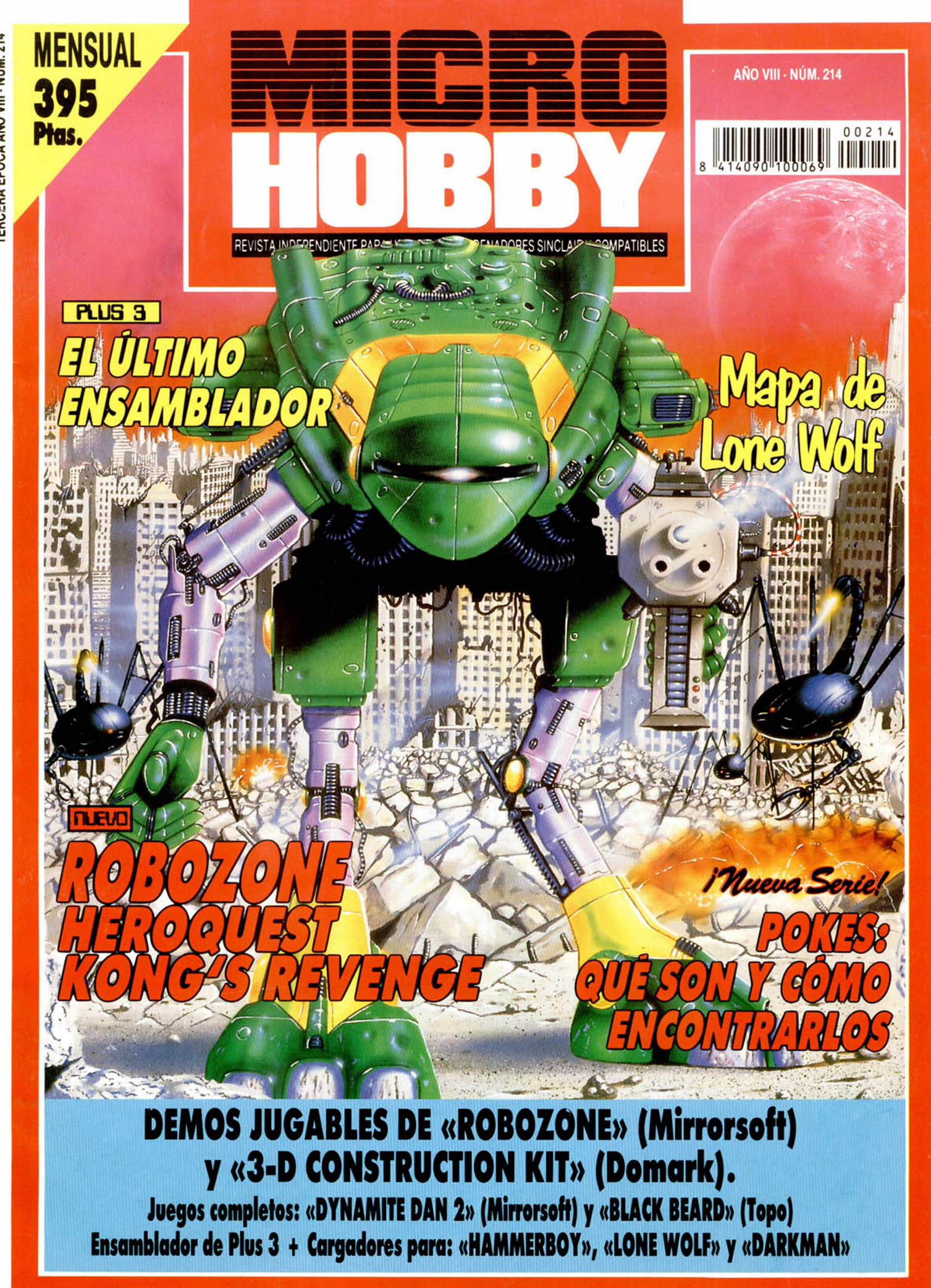

**HOBBY PRESS** 

# **NUE**

preocup

Esta caja contiène una excelente razón para que te hagas don Abora tu mismo puedes disponer de ese sistema único para

Ahora tu mismo puedes disponer de ese sistema único para<br>
"experimentar" Ha sido disenado con una gran sencillez de<br>
manejo (controles que no requieren en absoluto de ningún).<br>
Puedes disenar un coche into osse, una casa,

deseas es sencillisimo crear los tuyos propios. Asi, si te gustan los juegos de ordenador, pero quieres probar tus habilidades artísticas para crear algo "diferente", esta es la oportunidad perfecta. Disponible en : C-64, SPECTRUM, AMSTRAD,

AMIGA, ATARI y PC

Aventúrate, sumérgete en las profundidades y enfréntate a tiburones cibernéticos, buzos enemigos y toda clase de demonios, el trabajo de la diabólica Madame Q. Disponible en: C-64, SPECTRUM, AMSTRAD, AMIGA y ATARI

En las versiones de 16 bits dispones de: **SOFTWARE TRADUCIDO** AL CASTELLANO y un VIDEO de **APRENDIZAJE** (VHS-PAL)

Accepted

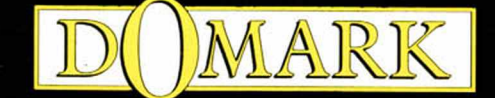

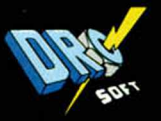

DRO SOFT Moratin 52, 4° drcha. - 28014 Madrid. - Tel<sup>2</sup> (91) 450 89 64

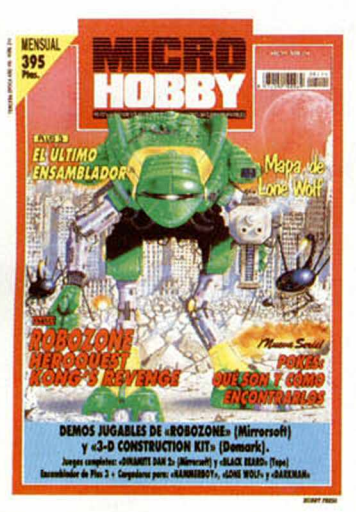

**Edita:** HOBBY PRESS. S.A. **Presidente:** Maria Andrino.

**Consejero Delegado:** José Ignacio Gómez-Centurión. **Director Editorial:**

Domingo Gómez.

**Director** Amalio Gómez. **Redacción:** J.C. García Dfaz, José E. Barbero. Marcos García, José Luis Sanz. **Maquetación:** Carmen Santamaría. **Directora de Publicidad:** Mar Lumbreras. **Secretaria Redacción:** Mercedes Barrio.

**Colaboradores:** Andrés R. Samudio. Enrique Alcántara. Pedro J. Rodríguez. David García, Antonio Bermudez. **Fotografía:** Daniel Font. **Dibujos:** F. L Frontán. **Director de Administración:** José Ángel Giménez. **Directora de Marketing:** Mar Lumbreras. **Departamento de Circulación:** Paulino Blanco. **Departamento de Suscripciones:** Cristina del Río, María del Mar Calzada.

**Pedidos y Suscripciones:** Tel. 734 65 00. **Redacción. Administración y Publicidad:** Ctra. de Irún km 12.400. 28049 Madrid. Tel. 734 70 12. FAX Redacción y Publicidad: 372 08 86 FAX Dirección y Administración: 734 82 98. **Distribución:** Coedis, S.A. Ctra. N.° 2. Km. 603.5. 08750 Molins de Rei (Barcelona) TIL: 93 *I* 680 03 60 **Imprime:** Pentacrom. Miguel Yuste. 33. Madrid. **Departamento de Fotocomposición:** Hobby Press. S.A. **Fotomecánica:** Mastercrom.

Depósito Legal: M-36 598-1984

MICROHOBBY no se hace necesariamente solidaria de las opiniones vertidas por sus colaboradores en los artículos firmados. Reservados todos los derechos.

Prohibida la reproducción por cualquier medio o soporte de los contenidos de esta publicación, en todo o en parte, sin permiso del editor.

NUEVA DIRECCIÓN Y TELÉFONOS HOBBY PRESS, S.A. comunica a sus lectores y anunciantes el próximo traslado a la nueva sede de la Sociedad, que se llevará a cabo en el curso del mes de Octubre.

La nueva dirección es la siguiente: C/ De los Ciruelos, n.° 4 28700 San Sebastián de los Reyes Madrid. Tel. (91) 654 69 96

Los teléfonos y dirección antiguos estarán vigentes hasta que se lleve a cabo el traslado a la nueva sede.

# Canarias, **AÑO VIII** Ceuta y **N.' 214 Melilla OCTUBRE** 375 ptas. **1991** REVISTA INDEPENDIENTE P

H *MICROPANORAMA* Q *PREMIERE*

**E l** *TRUCOS*

- □ *LO S BUSCADORES DE POKES Iniciamos una apasionante serie sobre el mundo del poke.*
- 

E l *UTILIDADES Impresión proporcional de caracteres.*

- **El** *CONSULTORIO*
- E 2 *PLUS 3 El último y mejor ensamblador.*

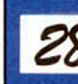

*ZS* GRAN PREMIERE

*€Terminator 2» y eTortugas Ninja 2», en exclusiva.*

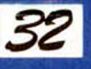

# **32 NUEVO**

*•Kong's revenge», \*Robozone», •Heroquest»,* «*3-D Construction Kit», eWorld Championship Soccer» y \*Grand Prix 2».*

- EÜ *AULA SPECTRUM* E l *OCASIÓN* **SELECCIÓN MICROHOBBY** g g *EL VIEJO ARCHIVERO*
- 56 LA LUPA *Todo sobre \*Lone Wolf».*
- E 3 *TOMES & POKES*

# *m c R O P ñ fio R fín ñ* - *n ic R O P ñ n o R ñ n R ' n tc R O P P n o R fu w -*

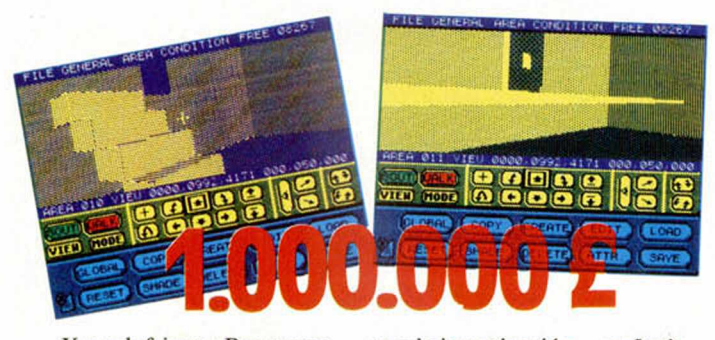

...Y escalofriante. Porque para Domark todo parecen ser buenas noticias. Su último programa, el kit de construcción freescape del que os ofrecemos una gran demo y el mejor de los análisis posibles, acaba de rebasar la cifra de un MILLON de libras en ventas. Y sólo en las islas, no queremos pensar el montante económico que puede alcanzarse en el momento en que se publique en España, donde somos unos incondicionales aficionados al tema.

Pero no por espectacular se hace menos esperada la bomba. Un programa de este tipo está destinado al éxito, y por supuesto a la investigación —en Inglaterra ya cuentan con un club de degustadores de 3-D en el que se ofrecen ayudas, datos e ideas—.

Tal y como el mismo director de Domark ha afirmado, «Incentive ha hecho un estupendo trabajo con este programa y por supuesto con el tiempo invertido en su realización. Tenía que ser algo llamativo e interesante para que se notara el esfuerzo y el trabajo, y parece que lo hemos conseguido».

Se abren las fronteras a nuevos conceptos informáticos y, por lo visto, a un auge económico de incalculables proporciones.

# **SORPRENDENTE 3-D KIT** *TODO LISTO PARA COMPILACIONES DE DOMARE*

*Efectivamente, todo está preparado para que los ingleses de Domark que de un tiempo a esta parte están que lo tiran todo, pongan a la venta dos nuevos packs de atractivo contenido. El primero de ellos que en el Reino Unido se ha denominado VIRTUAL WORLDS, será una compilación de programas con estructura freescape y perspectiva tridimensional. Se trata de los programas que consagraron a Incentive y su técnica como conocedores y hábiles dominadores del nuevo tipo de realidad. Ni que decir tiene que los mundos*

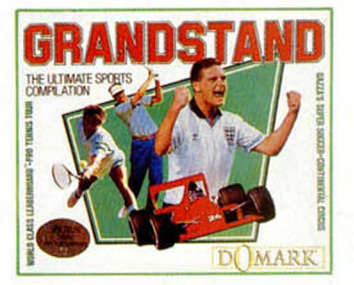

*virtuales que se componen de programas como Castle Master, Driller, Tota! Eclipse y The Crypt, pueden ser emulados por el genial 3-D Construction, fuente y origen de todos ellos.*

*El segundo pack que se denomina GRANDSTAND, recoge los mejores simuladores deportivos de los últimos tiempos.*

*Con gran variedad y nombres conocidos, Domark aúna en un par de cintas toda la emoción del fú tb o l* **—** *G azza's super soccer***— ,** *el espectáculo del buen tenis —Pro Tennis Tour—, la velocidad de la Fórmula I* **—** *Continental Circus***—** *y la concentración del Golf superclase* **—** *World Class Leaderboard—. Grandstand cuenta además con la peculiaridad de ser compatible con Sam Coupé, lo que a más de un poseedor de esta pieza le alegrará la vida, aunque comunicar una noticia de este tipo en España sea como tirar piedras al aire.*

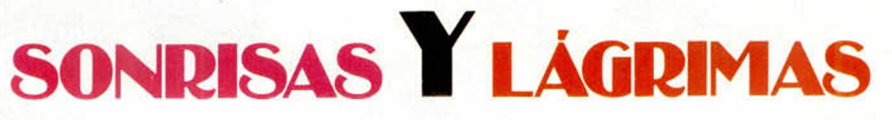

...de felicidad, nervios y premio al esfuerzo por la publicación de Hobby Consolas, la revista que faltaba para compeltar el universo de los videojuegos que ya tiene controlado Hobby Press. Dicen los muchachos que la hacen, todo un alarde de juventud, que es y será la mejor revista de consolas del mundo. A ellos las sonrisas de gozo de este mes.

....de indignación por la frialdad, desinterés y falta de tácto ue han tenido los organizadores de la E.C.E.S a la hora e prohibir terminantemente la entrada al recinto ferial al público. Podría ser efectivamente la solución para conseguir tranquilidad y buenos negocios, pero por ello no ha tenido la trascendencia de otros años, ni el carisma ni el cariño de los ingleses.

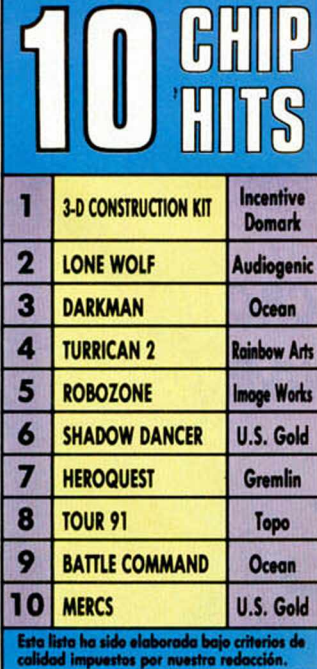

# **SIN PÚBLICO**<br>Hace pocos dias tocó a su fin la última, y si siguen así las cosas mucho más última, edición del

European Computer Entertainment Show, la reina de las ferias de software de Septiembre. Celebrada bajos los techos del Earls Court londinense, la E.C.E.S. acogió como casi todos los años a un gran número de productores y distribuidores de videojuegos durante los días 5, 6, 7 y 8 de Septiembre. Negocios al más alto nivel, captación de clientes y muestras de productos informáticos de primera mano fueron los objetivos, cumplidos, que se impusieron los organizadores y asistentes en general. Como véis ninguna diferencia con respecto a lo acontecido en ediciones anteriores. Y es que todo hubiera sido igual, si en el último momento EMAP International Exhibitions, que era la empresa oganizadora, no se decide a prohibir la participación de público —niños, abuelos, adultos que hasta ahora había sido habitual.

El cierre, portazo, fermée, Tancat de la feria al expectante público echó a perder muchos de los atractivos que se esperaba encontrar.

Por ese mismo motivo y teniendo en cuenta el encarecimiento de los precios por alquiler de Stand, muchas de las compañías que no acudieron a la feria, llevaron a cabo sus presentaciones en las habitaciones de los varios hoteles que rodeaban la zona.

Para el 92, se nos anuncian dos ferias. El E.C.E.S. y el European Computer Trade Show, rey de la primavera que ahora quiere hacer doblete, organizando una gran exposición que dé por finalizada la temporada de verano y por abierta la de Navidad. No sabemos a estas alturas si la incomparable competencia que representa el ECTS va a term inar por hundir al ECES, aunque si podemos avanzar que si todo sigue como hasta el momento no va a haber discusión posible.

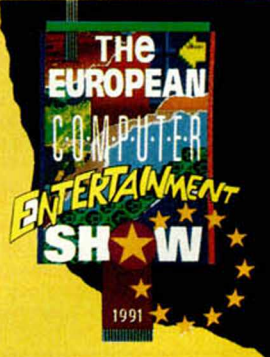

# A'- *m c R O P ñ n o R fín ñ ° n ic R O P ñ n o R R n F i° m c R O P m o R ñ r ¡*

# UNA NUEVA QUE SE UNE AL GREMIO

**Nuestra querida, única e imprevisible Hobby Press, editorial motor en España de las revistas de informática doméstica y videojuegos, acaba de sorprendernos una vez más con la inmediata salida al mercado de una nueva revista dedicada íntegramente al mundo de las consolas. Con más de 100 páginas a todo color, y un formidable equipo de personas trabajando a tope con la mayor ilusión, Hobby Consolas abordará los últimos y atractivísimos avances técnicos y jugables de la segunda generación de consolas. Posiblemente, cuando leáis esta noticia, Hobby Consolas estará en la calle, en la parte más visible del kiosco esperando que os decidáis a observar lo que da de sí un revisión realizado enteramente por autoedición.**

**Estamos de enhorabuena. Por el momento sólo podemos desear que cunda el ejemplo entre otras editoriales y que se atrevan a hacernos la competencia porque sólo así sabrán de qué pasta estamos hechos y cómo las gastamos.**

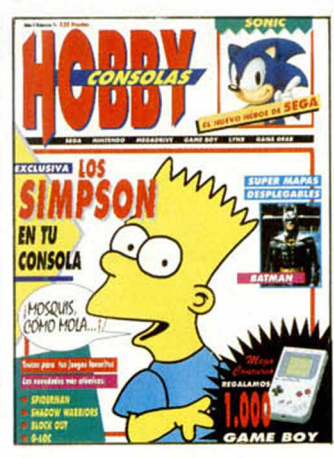

# FAROLILLO ROJO

Con vocación de incandescente a todas, absolutamente todas sin excepción, las compañías de software, para ver si un poco de luz les aviva el cerebro y les saltan las ideas como los conejos en el campo. Nos tienen sin programas, se retrasan, prometen y no cumplen.... pero adonde vamos a llegar, hombre...

# POLE POSITION

Para que no nos falte de nada, a PROEINSA, a quien todavía no hemos agasajado en ninguno de nuestros mensuales piropos, por hacerse con la distribución en exclusiva para España de los nuevos productos de PALACE SOFTWARE. Los contactos han fructificado y podremos ver nuevas cosas de PALACE a partir de octubre.

# **EL SOFTWARE PELICULERO QUE NOS VIENE**

Como primer plato fuerte, de éxito más que anticipado e interesante respaldo comercial, se alza TERMINATOR 2, el último peliculón de Arnie Ex-Conan, que Ocean tiene previsto editar para este mes que empieza. Si en el cine se presenta como algo monstruoso, nos tememos que en el ordenador va a sorprenderá más de uno, porque Ocean tiene demasiada experiencia con estos juegos y porque ninguna compañía saber mejor que ella que toque darlos.

En los planes de la todopoderosa compañía inglesa entra tam-

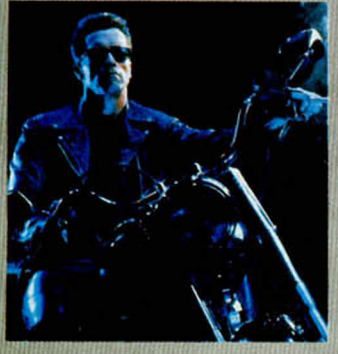

bién el último éxito de Bruce Willis, EL GRAN HALCON. Se trata de una comedia producida por la Columbia -Tri Star- en la que Willis hace de ladrón de guante blanco a partir de un guión escrito por el mismo —según su sueño dorado-

Y si estos dos filmes no os parecen suficiente material para la Navidad jugona que se nos acerca, preparaos para recibir con todos los sentidos y joysticks preparados a ROBOCOP III. La saga del medio hombre, medio máquina continúa en cartel y sigue consituyendo un bocado apetecible para cualquier aficionado. Ocean se las ha apañado muy bien con el Robot, le tiene tomada la medida. Con el primero recreó las aventuras de un superpolicía, con el segundo filmó una película en el ordenador, adaptándose a los nuevos tiempos, agrandando los gráficos y espectacularizando la acción, con esta última que se está acabando de rodar, y que será la definitiva puntilla a la labor de OCEAN, se está investigando la idea de tridimensionalizar a Robocop,

incrementando hasta lo más alto las cotas de realismo. Veremos que tal resultado da en los 8 bits.

Sin salir de Ocean, pero desviando nuestra atención hacia la tele, os confirmaremos la noticia de que el próximo evento convertido tiene nombre de enrevesada familia, LOS SIMPSON. Está ya todo listo para que Bart comience a hacer de las suyas en un montón de aventuras —por cierto diferentes en ordenadores y tipos de consolas— que nos pueden traer cantidad de quebraderos de cabeza.

Y qué decir de las TORTUGAS NINJA. Allá donde van arrasan. La primera parte de sus aventuras, convertidas al ordenador por Mirrorsoft —experta en estos formación.

tes— tu vieron un importante éxito de crítica y ventas. La llegada de la segunda, con los mocos verdes, es por el momento toda una incógnita.

ambien-

Menos escatológicas, pero igualmente interesantes se presentan varias producciones cinematográficas de pronta conversión. Nos estamos refiriendo a ALIENS 3 y LOS INMORTALES 2, secuelas de diferente

fortuna y acogida por el público, cuyas fechas de publicación son todavía muy inciertas. Paciencia qüe pronto tendremos in-

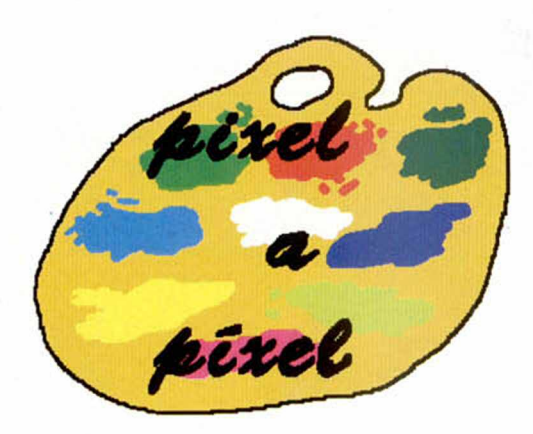

David Ortuño Martínez Elda 23 Puntos

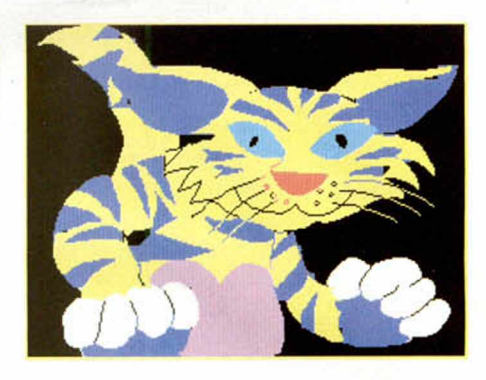

En el V Concurso de Diseño Gráfico sólo hubo tres ganadores, pero llegaron cientos de bonitas pantallas que ahora os mostramos...

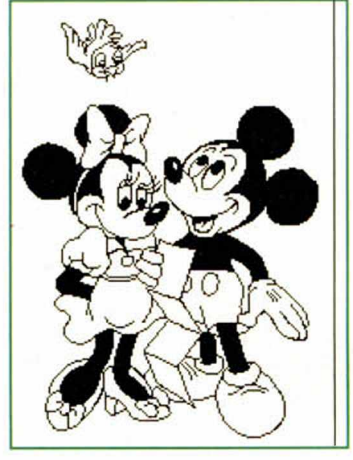

Marco Riesco Fernández Sta.M.del Páramo 22 Puntos

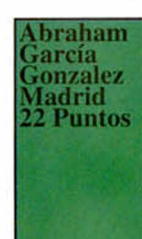

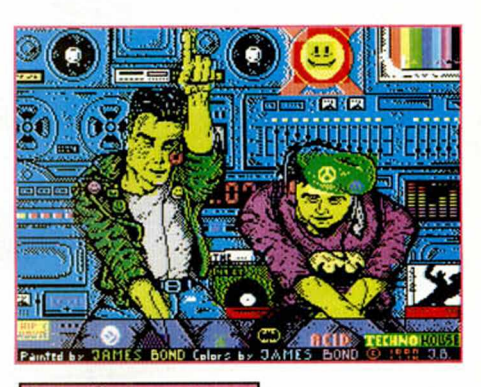

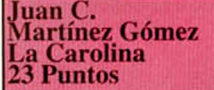

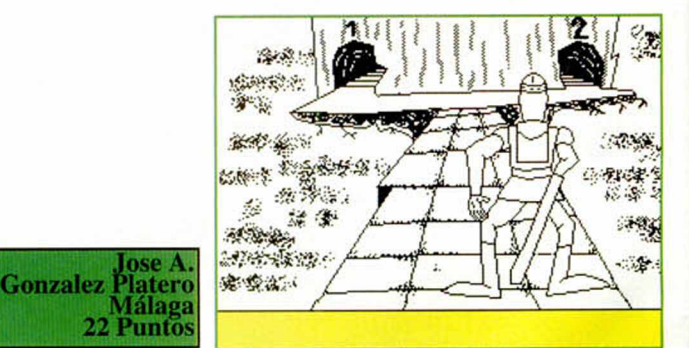

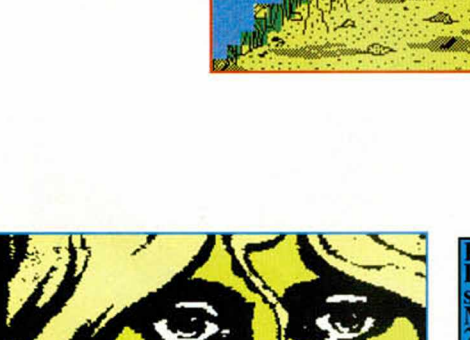

Rodrigo<br>Lumbrera s Madrid 22 Puntos

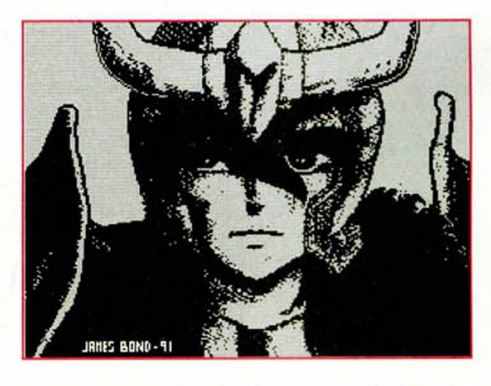

Juan C. Martínez Gómez La Carolina 23 Puntos

**6 MICROHOBBY** 

RED SONJA

Jaime Sanchis Hernández Castellón 23 Puntos

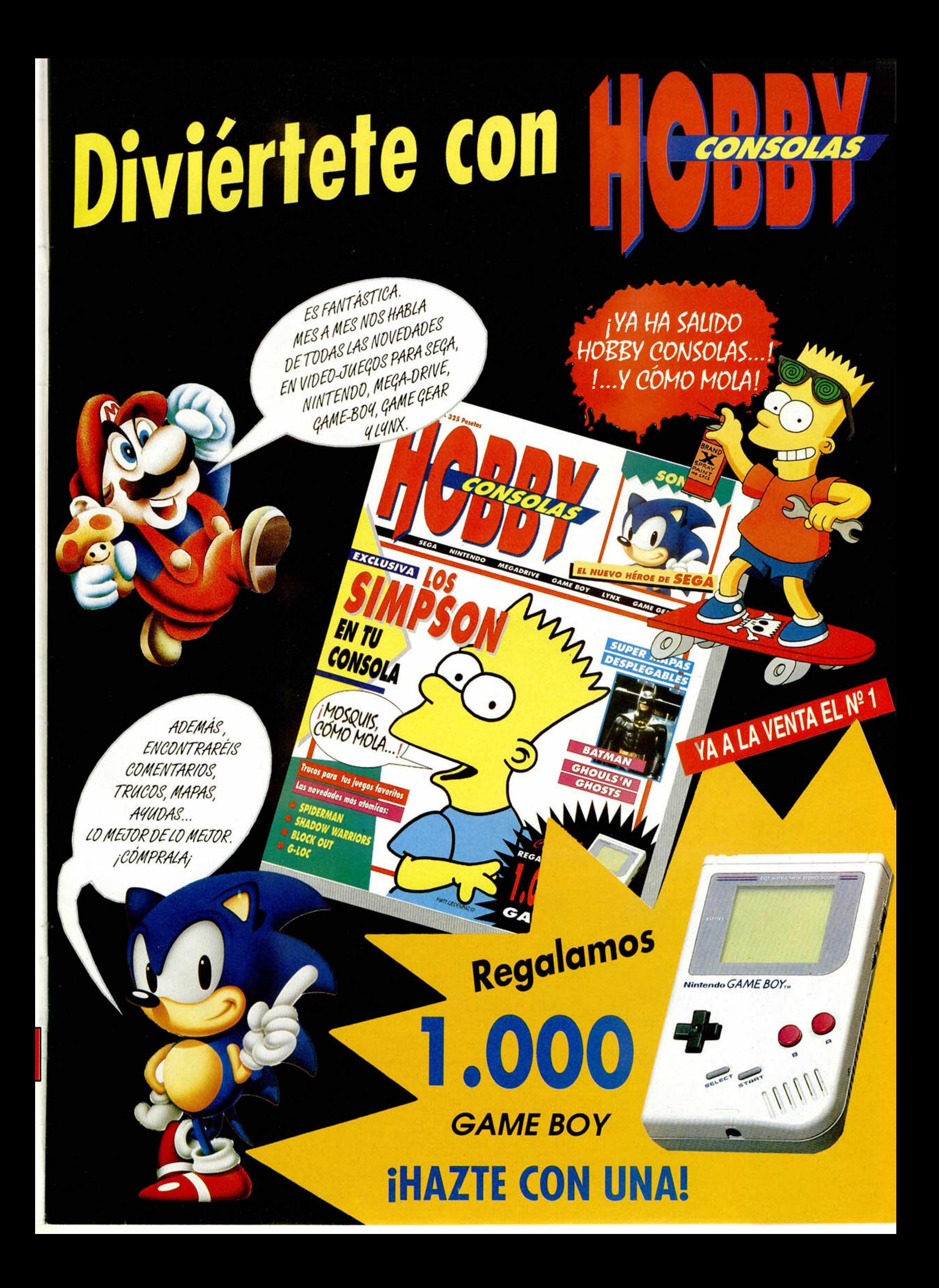

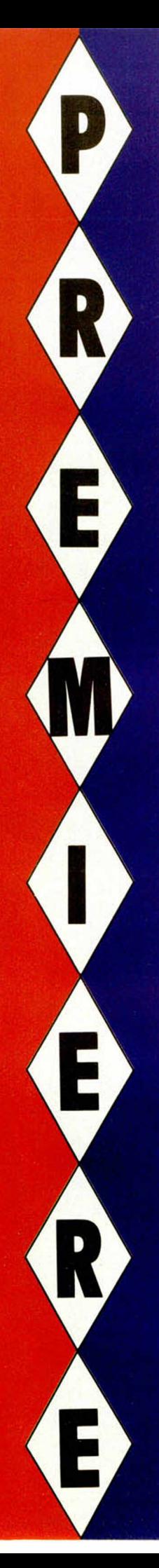

# PITFIGHTER 8000000 000080 **XECUTIONER**  $04:5$

# Tiempos salvajes

Aquí ya no hay reglas para nadie. Los combates de luchadores (ninjas y callejeros en su mayoría) que se enzarzaban a golpes para recuperar a la bellas secuestradas han perdido todo el romanticismo, la melancolía y heroicidad que desprendían. Ahora como mucho es un campeonato al más bestia el que requiere nuevas formas de brutalidad, cuando no es luchar por luchar y masacrar a puñetazos. La última salvajada se llama Pitfighter, y va a ser editada por Domark una vez que Teque London culmine el producto. La versión Spectrum de estos campeones de la agresión, contará con grandes gráficos, colores, y una nueva rutina de movimientos especialmente recomendable en estos casos tan reales de batalla. El Wrestling del Ultimo Guerrero, el Karate de Bruce Lee o el Kickboxing de Van Damne te esperan. No creo que sea momento de decir que no.

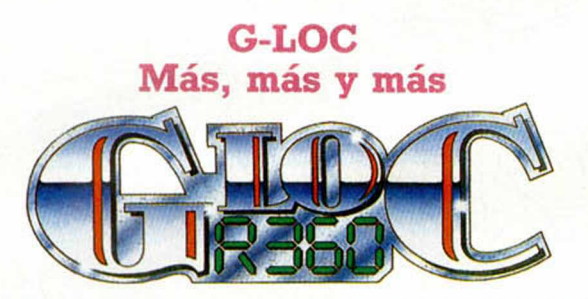

...Acción, explosiones, movimientos, gráficos, sonidos Más de todo. Menos de secuela. G-Loc es el último Afterburner, el definitivo. Es el arcade por excelencia, donde los aviones son meras excusas para soltar la agresividad y donde el cielo se torna rojo en cuestión de segundos. Ya viene, ya llega, estad preparados porque es un auténtico tiro de acción.

# MANCHESTER UNITED EUROPE

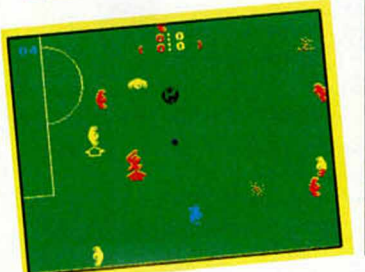

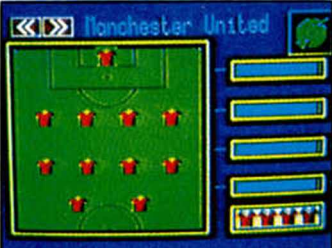

Un equipo inglés en la Copa?<br>El nuevo deportivo de Krislalis reproducirá los avatares del equipo inglés en los mejores campos de Europa. Con la idea<br>de que todo nos entre primero y más fuerte por los sentidos, el programa contará con unos llamativos menús de opciones, y un colorista desarrollo global, pero no por eso descuidan<br>Imovimientos ni precisión en las cuentas, ya que de momen-<br>to y según sabemos, podremos disfrutar de la Copa de Euromovimientos ni precisión en las cuentas, ya que de momento<br>to y según sabemos, podremos disfrutar de la Copa de Euro-<br>pa, Recopa, Uefa e incluso Supercopa inglesa.

# WRECKERS Audiogenic en el espacio

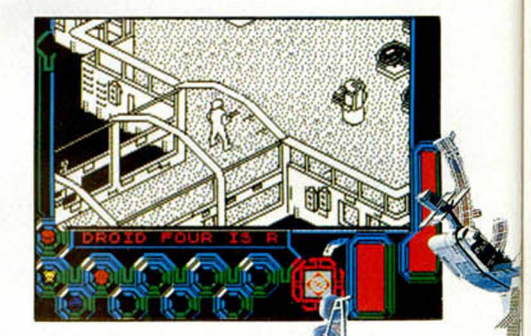

Una compleja aventura de l'asforido espacial, con base interpanetant de l'asforida, espaciale de la contra la contra del contra del contra del contra del contra del contra del contra del contra del contra del contra del co nos<br>tridimensional y de grandes propercions<br>con la misión de controlar, vigilar payudar<br>al tráfico de laves que ya circulan da la galaxia. Algo fácil y sencino, si no f ra porque los androides que te avudan en tu trabajo están siendo «invadidos» por una<br>plaga de Wreckers altamente perjudicial...

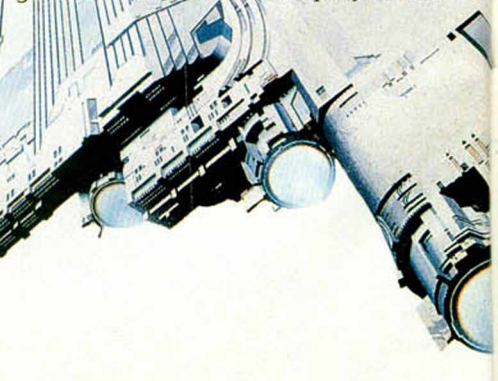

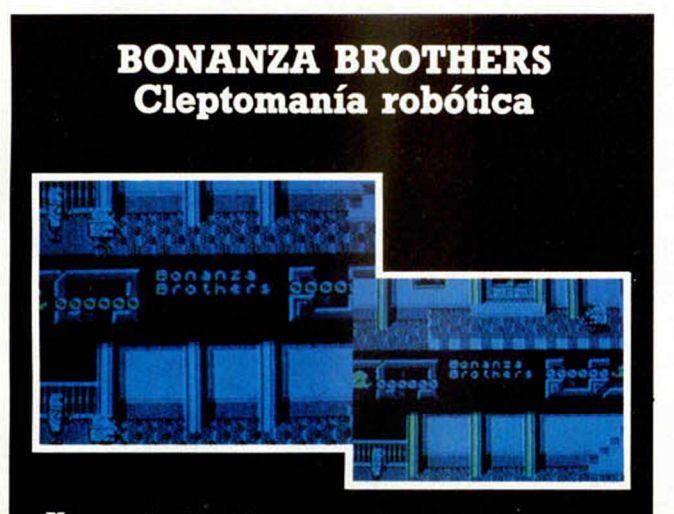

Un par de simpáticos engendros metálicos se están dedicando al hurto constante allá por donde pisan. Recogen joyas, piden prestados objetos de incalculable valor, se hacen con importantes documentos y no tienen el más mínimo reparo de preguntar el precio o mirar si las espaldas están cubiertas. Por ahora les ha salido todo bien. Veremos si

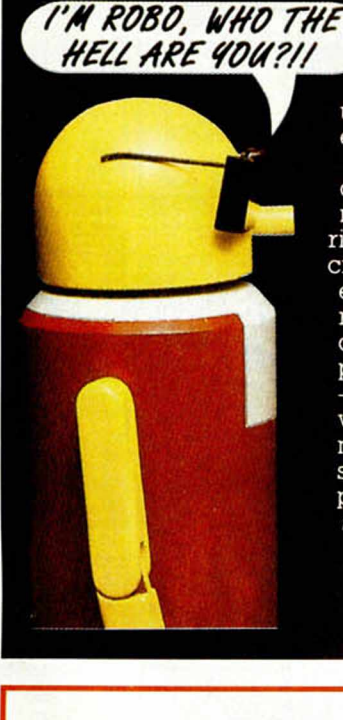

cuando te hagas<br>
T'M ROBO, WHO THE con los controles con los controles de la última conversión maquinera de U.S. Gold, los dos o uno de los robots tienen esa suerte.

Y es que en este tipo de juegos, de plataformas, muñecotes y laberintos de escaleras (concretamente en Bonanza existen dos niveles paralelos intercomunicados), la dificultad siempre se fuerza al límite y -que conste que toda-*<sup>W</sup>* vía no os hemos dicho nada de los guardias de seguridad ni de los **Della perros— muchas vece** se sale de madreeeeeü! Pero merece la pena pasar un rato agradable y divertido, aunque nos cueste los nervios.

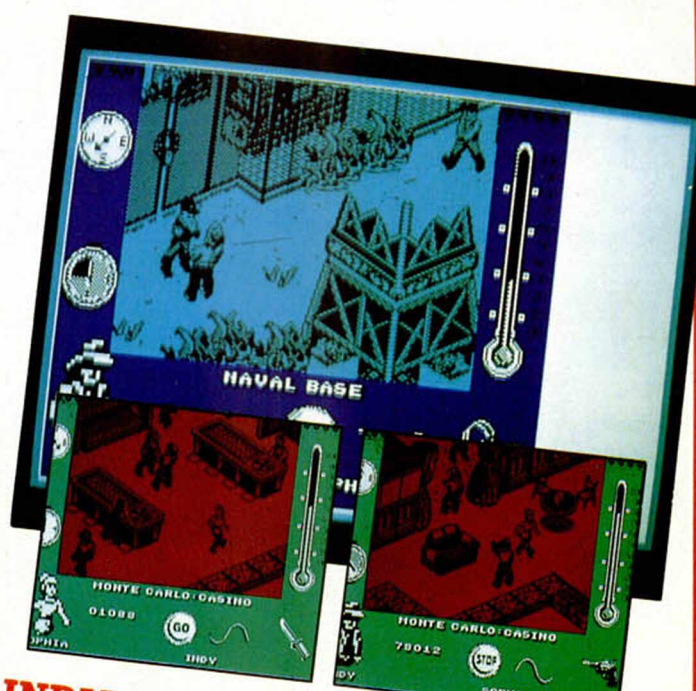

# **INDIANA JONES & THE FATE OF Nazis, misterios bajos el mar y un nuevo Indiana Lucas Jones**<br>Nos han contado por lo bajini que el mismísimo Steven Spielberg ha contratado a los guionistas de Lucasfilm para que

vayan preparando a los guionistas de l'inismísimo Steven Spiel-<br>Pantalla grande, sino en el ordenador. Pero nada que y millones de video el nuevo papel indianesco. Pero nada de<br>V millones de videoadictos la compressione de vayan preparando a los guionistas de Lucasfilm para que<br>pantalla grande, sino en el ordenador. Spiel-<br>y millones de video en el ordenador. Spilby dirigirá la de<br>continuación más esperada de todas la compaña. Así tendremos Pantalla grande, sino en el ordenador. Spilby dirigirá la obra<br>V millones de videoadictos la comprarán. Así tendremos de videoadictos la comprarán. Así tendremos la comprarán.<br>Que vagan por el mundo, la del meior se sagas continuación más esperada de todas las sagas películeras<br>ro aventurero de los 90.<br>Por abora os podemos adelantar que el Action Game para<br>muestro Spectrum se aprovechará de las relaciones entre dos<br>grandes del Software, Luc

nuestro *Spectrum se aprovechará de las relaciones entre dos*<br>grandes del Software, Lucasfilm y U.S. Gold. En la más pura<br>importantes arriesgosa y catastrófica del Indiana que todo lo encuenci la arriesgosa y catastrófica del Indiana que todo lo encuente dos y catastrófica del Indiana que todo lo encuente dos y le han puesto de cebo una civilización supuestamente posede a la cinco fases y un combine altitude. ria, los guionistas han situado a Jones en los albores de la más pura<br>y le han puesto de cebo una civilización supuestamente per<br>dida, de nombre Atlántida.<br>Cinco fases y un estilo tridimensione. dua, de nombre Atlántida.<br>Cinco fases y un estilo tridimensional, por el que última-<br>más de uno.<br>más de uno.

Unco fases y un estilo tridimensional, por el que última-<br>mente está apostando fuerte la casa inglesa, sorprenderán a más de uno.

# CISCO HEAT «All American Police Car Race»

**Esto es lo nunca visto!, ¡coches de policía a 200 por hora** y sin perseguir a nadie!... espera, me parece que estos locos están echando una carrerita, pero, pero serán vándalos, a su edad, con el libro de multas bajo el asiento y encima corriendo... Esto que parece un grito exaltado de una pobre mujer a la que casi le atropella un «police car», es en realidad el comentario unánime de los chavales que probaron la máquina de Jaleco, con el mismo título, en su sala favorita de recreativas. Y además puede ser el comentario individual del jugón que tenga en su casa un Spectrum y esté esperando con impaciencia la conversión que Image Works está a punto de sacar a la calle. Porque, préparate, Cisco Heat no es una carrera normal de coches, es el desafío anual de policías en las calles de San Francisco.

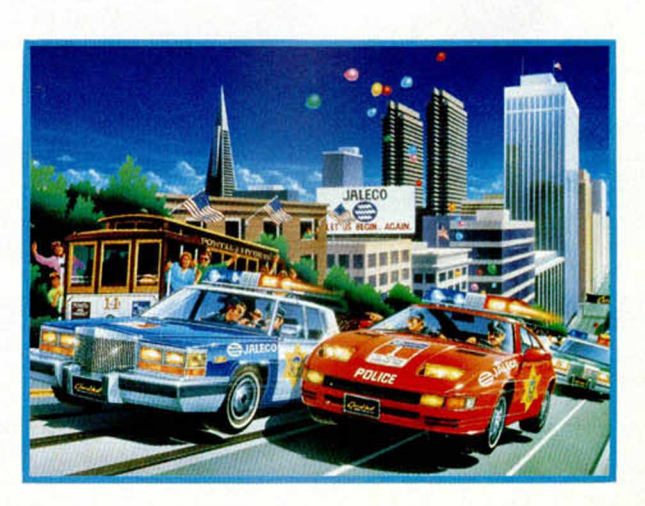

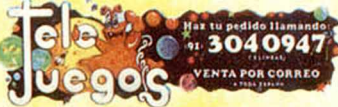

# GRANDES JUEGOS A DEQUEÑOS DRECIOS

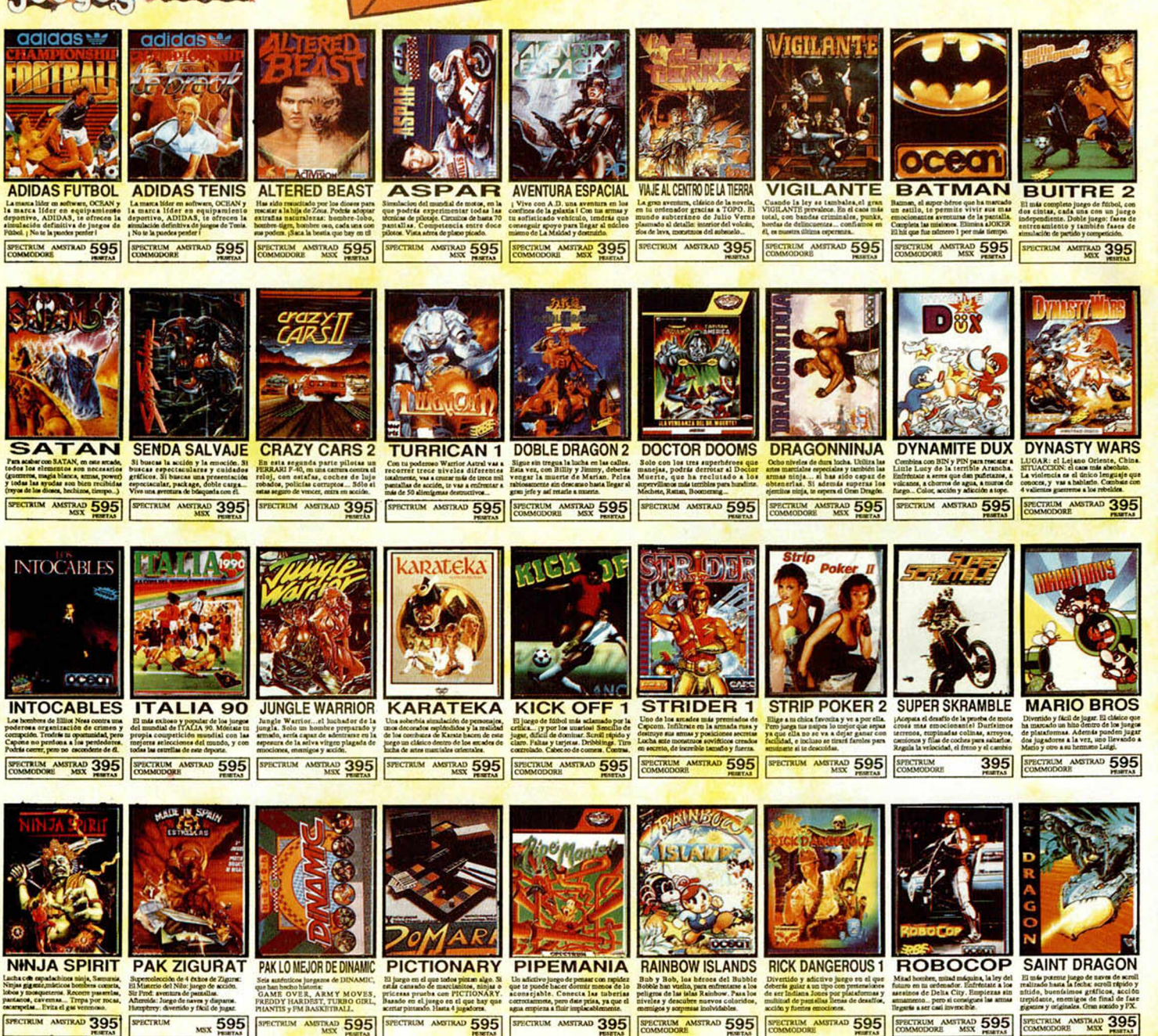

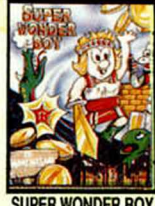

**SUPER WONDER BOY STRAD 595** 

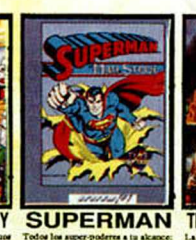

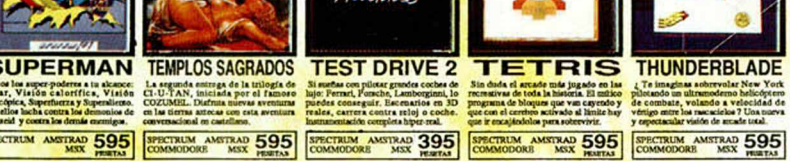

**TEST DRIVE 2** 

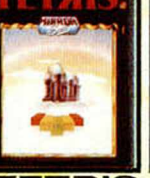

**TETRIS** 

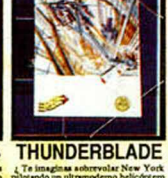

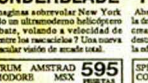

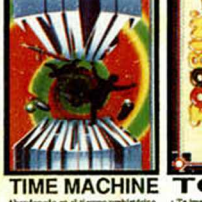

SPECTRUM AMSTRAD 395

**TOOBIN** 

**TURBO OUT RUN** SPECTRUM AMSTRAD 395 SPECTRUM AMSTRAD 595

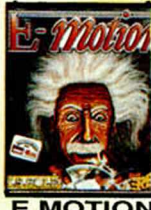

**MOTION** TRAD 395

En el fútbol de hoy casi todo es La última generación de marcianos<br>estrategia. Con sate programa podrás cálcicos... Deficrole muestra Galaxia con ficharia con esta programa podrás cálcica para de la deminición de logonion. ECTRUM ANSTRAD 595

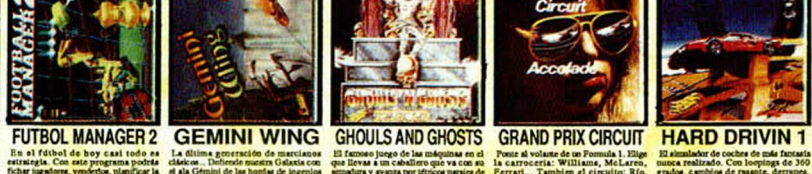

El famoso juego de las máquinas en el que llevas a un caballero que va con su animalura y avanza por tétricos parajes de 395 SCTRUM AMSTRAD 595

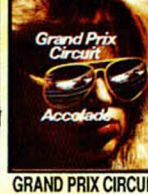

Ponte al volante de un Formula 1. Elige<br>1a carroceria: Williams, McLaren,<br>Ferrari... También el circuito: Río. TRUM AMSTRAD 595

El simulador de coches de más funtasis<br>quota realizado. Con loopings de 360<br>grados, cambios de rasante, derrapes, PECTRUM AMSTRAD 395 SPECTRUM AMSTRAD 395 SPECTRUM AMSTRAD 5995 COMMODORE THE COMMODORE THE STATE 595

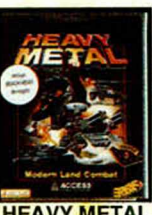

**HEAVY METAL HOSTAGES INDIANA, ULTIMA CRUZADA** 

nigo. Pero si Debes hit<br>francotis<br>protegide<br>con vida

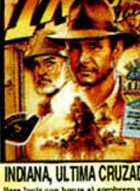

la Embajada, Coloca a has Para lucir con bessin ser viatos. Entra, hidgo de Indiana, ellos, al edifício, Libera in valor en las care

# **LA MEJOR FORMA DE PEDIR JUEGOS POR CORREO**

LLAMA AHORA AL (91) 304 09 47 Y RECIBIRAS EN TU CASA TUS JUEGOS PREFERIDOS CON LA GARANTIA DE TELEJUEGOS, LA UNICA EMPRESA DEDICADA<br>EXCLUSIVAMENTE A LA VENTA DE JUEGOS DE ORDENADOR POR CORREO.

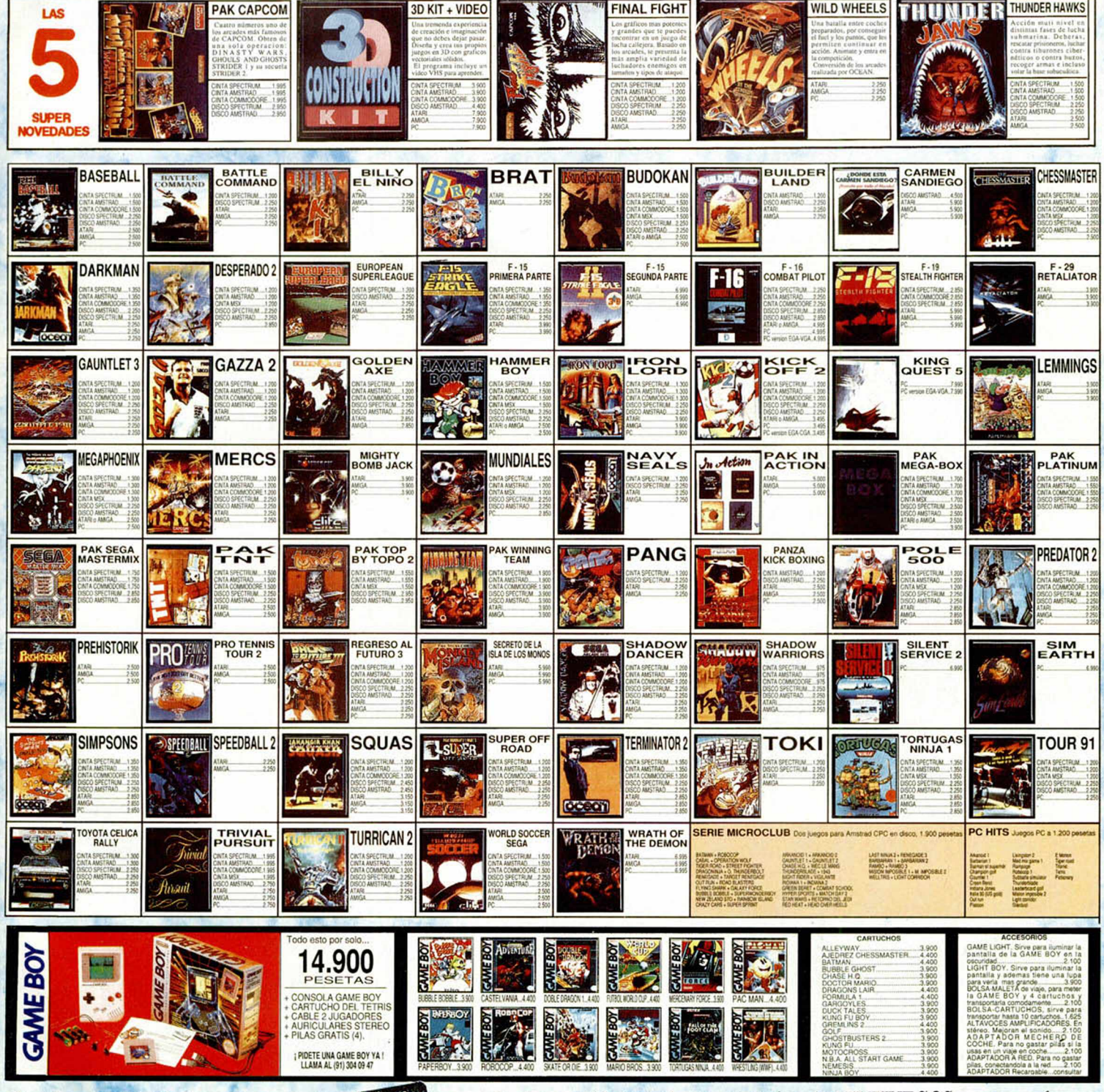

Si aun no eres telecliente, no te preocupes, con el primer pedido te enviaremos la tarjeta de TELEJUEGOS con tu nombre.

**JI 79 TE HAS DECIDIDO, NO LO DIENSES MAS,** HAZ AHORA TU DEDIDO. ELIGE LA FORMA: 1 DOR TELEFONO. LLAMA AHORA AL (91) 304 09 47 2 DOR CORREO. ENVIANOS LA HOJA DE DEDIDO 9 AREX 9, SIGUIENDO LAS INSTRUCCIONES.

# TRU OS

# *¡BANG!}KABOUM! SNORT!*

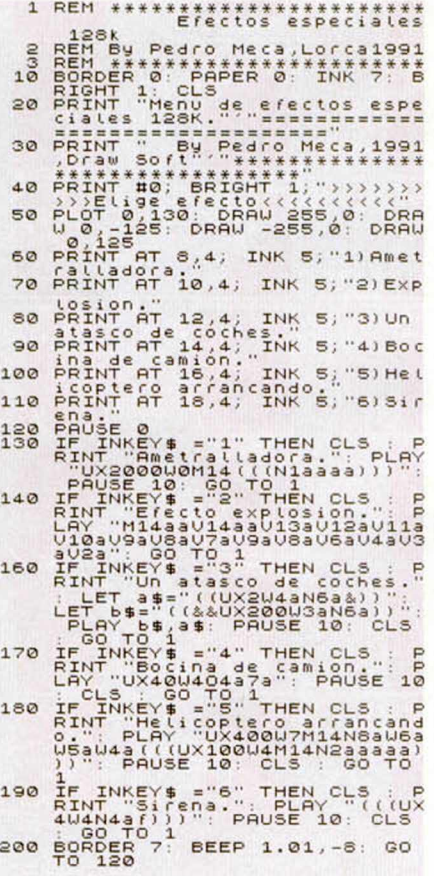

Vaya efectos especiales que nos manda Pedro Meca Jiménez desde la murciana localidad de Lorca. En este completo menú vais a encontrar desde las delicias sonoras de un atasco de coches y una bocina de camión hasta el ensordecedor estruendo de un helicóptero despegando. Hacía tiempo que no escuchábamos algo tan real y divertido en nuestro Spectrum 128K; paciencia usuarios de 48K.

Ahora vais a poder llenar vuestra aburrida habitación de sonidillos envolventes, refulgentes y divergentes. Os recomendamos que probéis el truco con el volumen a tope y durante la hora de la siesta, ¡Ji, ji, ji!.

Eso que se oye a lo lejos, ¿que es?, la bocina de camión o los alaridos de tu furibundo padre.

# **EL LINDO CANARITO**

REM<br>REM Trino de canario<br>REM Pedro Meca, 1991<br>REM<br>CLS : PRINT (1991)<br>CLS : PRINT (1992)<br>Juna técla Ragarie de 0004400 complete the case of a series of a series of a series of a series of a series of a series of a series of a series of a series of a series of a series of a series of a series of a series of a series of a series of a series

Seguro que vuestra madre no os deja tener animales en casa, ni siquiera un pajarillo brioso y canturreante. Me viene a la cabeza la bronca que armó cuando entré a casa con aquel bisonte alsaciano, pero bueno, eso es otra historia...

Tu Spectrum va a suplir la falta de canarios, jilgueros y demás que haya en tu hogar, proporcionándote un melodioso y singular trino durante el tiempo que creas oportuno.

Por la comida no te preocupes, el consumo de alpiste va a ser muy bajo y además es compatible con el 48K, ¿que mas puedes pedir?.

Se nos olvidaba, el truco es de nuestro colega Pedro Meca Jiménez.

# **MEGABORDER**

La rutinilla que sigue a continuación mostrará en pantalla un espectacular border en tres colores. Sí, habéis leido bien, tres colores, y por si esto fuera poco, encima los deja a tu entera elección. No teneis mas que introducir los colores cuando el ordenador os lo pida y luego sentaros a disfutar del espectáculo.

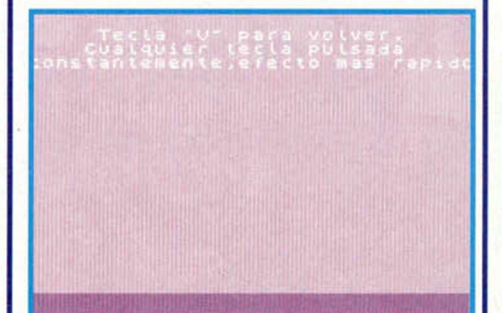

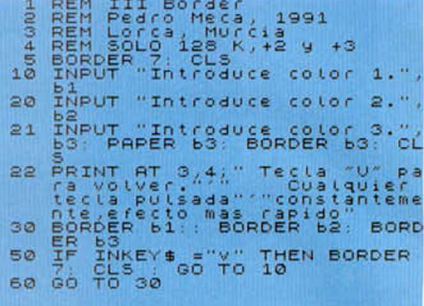

Advertencia: cuando introduzcáis los colores, tendréis que hacerlo mediante su número correspondiente.

Ya podeis ir tecleando y disfrutando con el truquillo de Pedro Meca Jiménez.

# RANDOMIZAMELO, RANDOMIZATELO.

Jose Luis Garrigos Domínguez, consumado especialista en Randomizes, nos manda unos cuantos para que comprobéis la locura del Spectrum al introducirle estas versátiles ordenes codigomaquineras.

Rayas de diferentes colores, sabores, y olores desfilarán por nuestra pantalla esperando que alguien pulse la tecla Break para acabar con su interminable baile multicolor. ¡Vaya metafora hortera y salchichera!.

No os quejaréis de la longitud de estos trucos, ¿verdad?.

> RANDOMIZE USR 1216 RANDOMIZE USR 1218 RANDOMIZE USR 1219 RANDOMIZE USR 1240 RANDOMIZE USR 1251 RANDOMIZE USR 1270 RANDOMIZE USR 1271 RANDOMIZE USR 1279

# **CRASHI ME LO** CARGO!

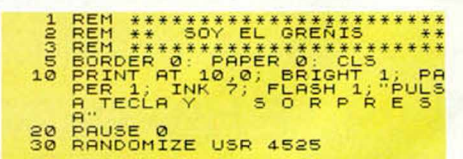

David Pérez Pérez ataca de nuevo. No contento con llenar la sección el mes

pasado, pretende hacer lo mismo en este número.

Con este truco vais a "'crakear"

"crashear" "e incluso "cashcar" "vuestro Spectrum.

Tranquilos, sólo durante unos instantes, por supuesto. Incluso el televisor

parecerá que ha pasado a mejor vida. Probadlo, probadlo, a ver quien es el listo que lo ejecuta mas de tres veces sin sufrir un ataque al corazón.

# **SIMETRICOLOR**

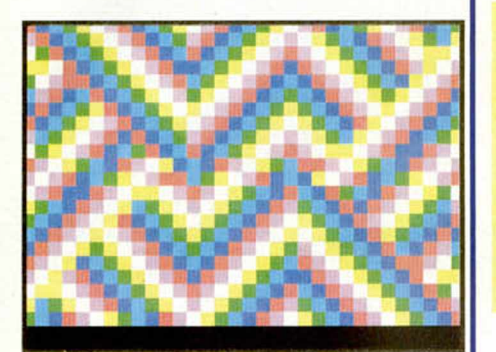

¡Que pocholada de truco, Mari!, esto..., vaya, perdón. Que truco mas colorista nos ha mandado D. P. P. (ya sabeis lo que es, ¿a que si?).

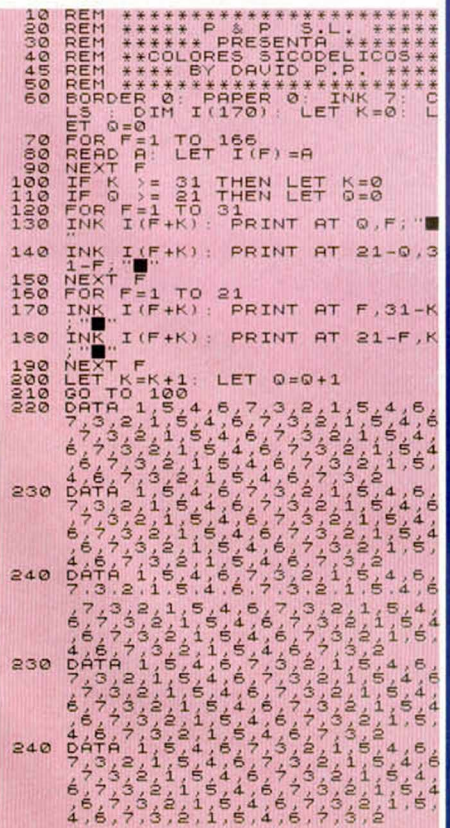

Intrepidas formas de multiples y simetristas trazados desbordarán tu pantalla cual revoloteo de cándidas y danzantes mariposuelas silvestres.

Dejémonos de cursiladas y vayamos al grano, tíos. Si lo que os gusta son los trucos gráficos y de colorinchis, ya sabéis lo que teneis que teclear.

# **RAIN OVER MURCIA**

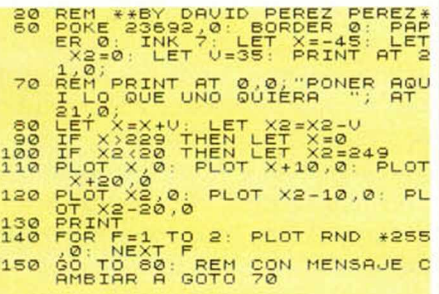

Sacad los paraguas, rápido, un feroz aquacero se cierne sobre vuestras cabezotas. No creáis que por estar en casita os vais a salvar de este minidiluvio, va que nuestro Spectrum se va a encargar de que esto no sea así.

Aunque no hay nada como un chaparrón traicionero y refrescante para calmar estos impetus veraniegos Nuestro marciano particular, perdón, murciano particular, D.P.P. nos va a refrescar el body con una particular llovizna en la pantalla del ordenata, colega,

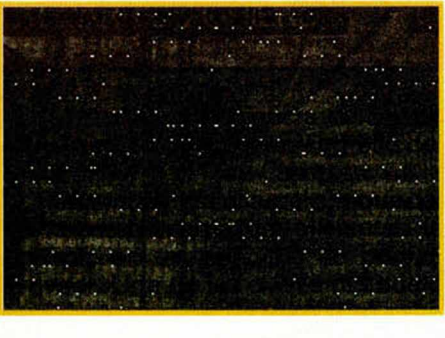

# **BONITO, MUY BONITO**

¿Os gustó cierto programa de barridos de cierto lector que apareció en el número anterior? . ¡Siiiii!. Bueno.

tranquilos porque aquí nos llega otro programa parecido de cierto lector cuyas siglas son..., ya las sabeis, así que no las

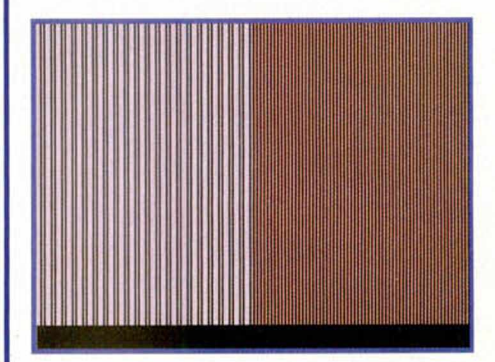

#### digo.

Barridos rápidos y coloristas en todas direcciones y puntos cardinales alegrarán nuestra visión durante unos momentos. Bueno David, esperamos ansiosamente la llegada de más trucos tuyos. ¿Cua ntas personas han consequido llenar una sección entera de trucos, eh?.

Enhorabuena a tí y a tu hermano por los trucos que nos habeis mandado.

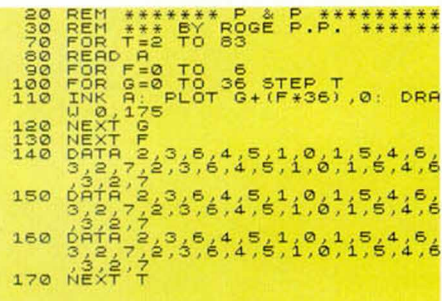

# **Y SEGUIMOS ESPERANDO**

Afortunadamente, para la redacción de este revistón y para los lectores asiduos a él, hay determinadas personas que no sólo quieren dar a conocer sus conocimientos informáticos a través nuestro -en el Spectrum- sino que también desean que los demás lectores puedan aprovecharse de ellos. A veces uno se pregunta si estos señores se pasan investigando en su Sinclair todo el día, o si realmente les quía un sentimiento de solidaridad. Sea como fuere, estos muchachos nos hacen saber el resultado de sus descubrimientos, que muchas veces nos dejan sentados sobre las butacas. Cosas, ideas. listados, músicas, cualquier cosa es válida y digna de ser probada u oída. NUESTROS VUESTROS trucos.

Una fiebre se ha desatado hace tlempo entre los usuarios de ordenadores, un<mark>a flebre</mark> que no tiene nada que envidiar a la sufrida por los intrépidos buscadores de oro del siglo **pasado. Es nuestro si adictos a ios sueñan con** obsesivamente el valor correcto en el lugar correcto que les abra la puerta hacia la victoria. Sin duda alguna, "poke" es la palabra mágica en el mundo de los videojuegos.

asta ahora solamente<br>unos pocos privilegia-<br>dos eran capaces de<br>extraer ese preciado tesoro asta ahora solamente unos pocos privilegiados eran capaces de de las entrañas de los programas comerciales y los aficionados a los videojuegos tenían que limitarse a consumir ávidamente sus descubrimientos.

Aquel usuario que se encontrara enganchado sin remedio a un juego demasiado difícil, imposible de ser completado, a pesar de largas horas de entrenamiento, tenía que limitarse a esperar pacientemente a que alguien se dignara a sacar unos pokes para su programa favorito. Si ese juego no era considerado de Interés por esas mentes superiores su única salida era la resignación y el abandono.

Microhobby pretende convertiros a todos en buscadores de pokes para que nunca más tengáis que esperar que otra persona haga el trabajo por vosotros. Para ello, una de esas mentes privilegiadas va a bajar por un

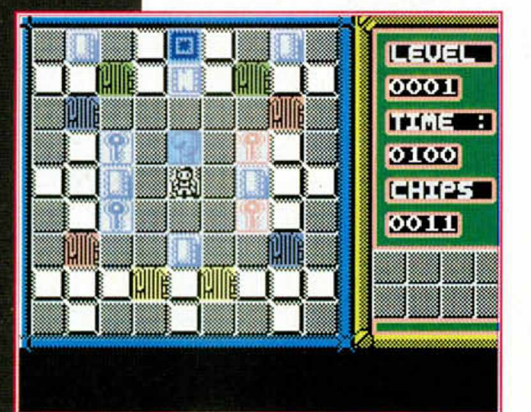

momento de la nube y, haciendo un supremo esfuerzo, va a colocarse a la altura de los simples mortales para iluminaros con sus conocimientos.

Nuestro objetivo es ambicioso, porque queremos que todos los lectores de la revista, Incluidos aquellos que en la vida han manejado un desensamblador y que no tienen ni idea de código máquina, puedan seguir esta serie. Ello nos obliga a ir muy despacio en nuestras explicaciones y, lo que es más Importante, partir desde la base más elemental y no dar nada por sabido o supuesto. Como consecuencia inmediata, los primeros capítulos de esta serle carecerán de Interés para los ya Iniciados y para aquellos que ya hayan hecho sus pinitos en el mundo de la programación. A ellos les pedimos paciencia y les sugerimos que, aunque les entren tentaciones, no se salten estos primeros capítulos porque tal vez les ayuden a afianzar conceptos básicos que serán imprescindibles más adelante.

# PERO... ¿QUE DIABLOS ES UN POKE?

Los juegos de ordenador, incluidos los diseñados para el Spectrum, son en la mayoría de los casos demasiado difíciles. Finalizar un largo y complejo arcade de habilidad o una complicada vi-

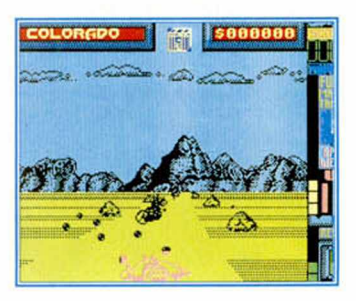

deoaventura con un limitado número de vidas y centenares de enemigos pululando por la pantalla es tarea prácticamente Imposible. Solamente algunos privilegiados, hábiles manejodores del joystick, son capaces de completar estos programas sin ayuda, y en esas raras ocasiones lo hacen después de decenas, quizás centenares de horas de entrenamiento. El autor de este artículo aún recuerda con cariño que fue capaz de completar sin pokes un programa que ya se ha convertido en un clásico, el "Alien 8" de Ultímate.

Un poke es una mano amiga que viene a ayudarnos en esos momentos de necesidad. Un poke puede permitirnos cosas tan maravillosas como que el protagonista de un videojuego nunca pierda sus escasas vidas por mucho que le maten, que su barra de energía no decrezca por mucho que sea atacado por sus enemigos, que el contacto con los peligros no le cause ningún daño, que nunca se agote su arma-

mento, que el tiempo no transcurra, etc. En estos casos un poke significa la diferencia entre la vida y la muerte, entre el ser y el no ser, entre el poder y el no poder.

Como todos los remedios artificiales, el poke tiene sus contraindicaciones y efectos secundarios. Cualquier juego resulta infinitamente más Interesante cuando se completa sin trampas porque resulta mucho más emocionante, y por eso muchos adictos al poke han perdido la pasión de sus primeros tiempos

Por tanto, os recomendamos engancharos al poke con moderación, buscando el equilibrio justo que facilite el juego sin llegar a extremos escandalosos.

#### ALGUNOS CONCEPTOS BASICOS

Poke es la castellanización del verbo inglés "to poke", que se pronuncia algo así como "pouk" y significa literalmente alterar. La palabra ha sido tomada de uno de los comandos del baslc del Spectrum que tiene la sintaxis "POKE dirección, valor" donde dirección es un número entero positivo entre 0 y 65535 y valor es un número entero positivo entre 0 y 255

Un poke consiste, por tanto, en Introducir el valor apropiado en la dirección apropiada, y basta con insertar uno o varios pokes para conseguir las ventajas de las que hablábamos anteriormente.

**4**

Para comprender los con-

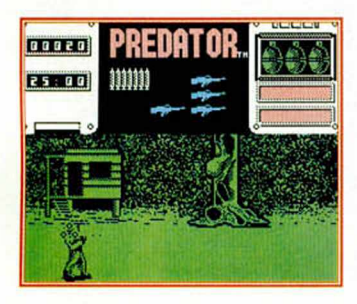

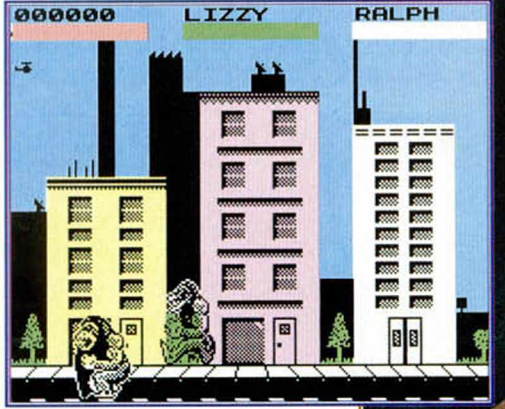

ceptos de dirección y valor tenemos que Intentar conocer los elementos de los que está compuesto internamente un ordenador. Tres son sus componentes fundamentales: el microprocesador, la memoria y los periféricos. Pero antes, unas nociones sobre sistemas de numeración.

(Este es el momento en el que la información comienza a hacerse bastante técnica, y por tanto el momento en el que algunos lectores sentirán la tentación de dejar de leer para dedicarse a otras páginas más amenas de la revista. Os aseguramos que todos los conceptos que vamos a introducir son fundamentales para conseguir nuestro objetivo y que vamos a Intentar ser lo más claros posibles).

#### EL SISTEMA BINARIO

Los humanos utilizamos para numerar la base diez. En dicha base existen diez dígitos que van del cero al nueve, y cualquier número se obtiene multiplicando de derecha a izquierda sus dígitos por sucesivas potencias de diez y sumando los parciales.

Pongamos un ejemplo para verlo más claro, el número 327. Su valor equivale a (7 x 10 elevado a 0) + (2 por 10 elevado a  $1) + (3 \times 10$  elevado a 2). Es decir (7 x 1) + (2 x 10) + (3 x 100), en otras pala-

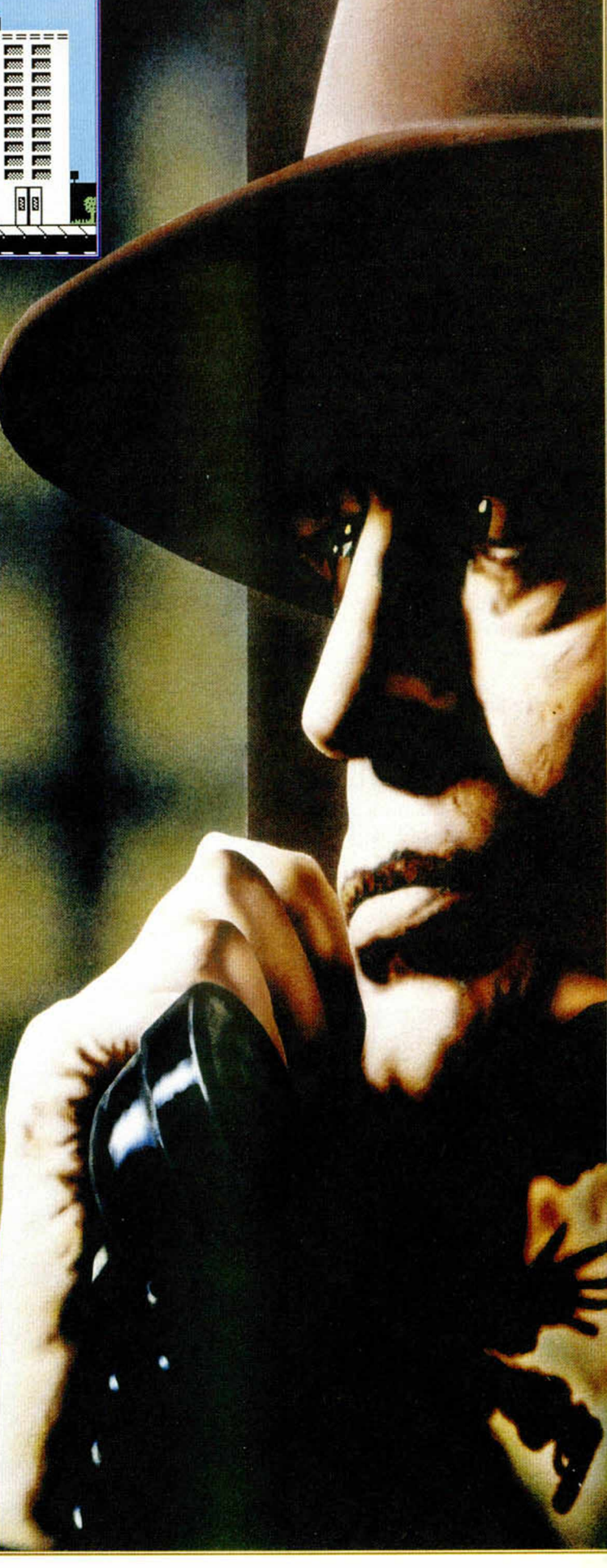

bras 7 + 20 + 300, que es igual a 327 (observad el orden creciente de las potencias de diez: 1, 10, 100, 1000, etc.) Por supuesto, este proceso es automático y no pensamos conscientemente en él a la hora de manejar números.

La base diez resulta muy poco práctica en el mundo de los ordenadores. Un ordenador solamente puede manejar la presencia o ausencia de tensión y es una máquina ideal para manejar valores lógicos; valores que solamente pueden adoptar dos estados: verdadero o falso.

En base dos solamente hay dos dígitos, del mismo modo que en base diez había diez: el uno (verdadero, presencia de tensión) y el cero (falso, ausencia de tensión).

Del mismo modo que para calcular el valor de un número decimal utilizamos potencias sucesivas de diez, para calcular un número binario recurrimos a potencias de dos.

Tomando como ejemplo el número binario 1011 (que no tiene nada que ver con el mil once decimal) lo descomponemos como  $(1 \times 2)$  $e$ levado a 0) + (1 x 2 elevado a 1) + (0x2 elevado a 2) + (1x2 elevado a 3), lo que es igual  $a(1 \times 1) + (1 \times 2) +$  $(0 x 4) + (1 x 8)$ , o sea,  $1 + 2 + 0 + 8$ , lo que es igual a once. Observad en este caso el orden creciente de las potencias de dos: 1, 2, 4, 8, 16, etc.) La notación binaria es sencilla y elegante pero Incóm oda para los humanos por-

Un poke es esa mano amiga que viene a avudarnos en los momentos de desesperación absoluta. Su uso marca la diferencia entre el ser o no ser, el poder y no poder en un videojuego. Sin embargo, como en todo, el abuso del poke puede causar apatía en el jugador porque se acaba la dificultad y esto es emoción.

que para representar un número medianamente grande necesitamos gran cantidad de dígitos, sin contar que tal cantidad de ceros y unos podría marear a cualquiera. Mucho más elegante es el sistema hexadecimal o base 16, en el que disponemos de 16 dígitos formados por las cifras 0-9 y las letras A-F (donde A vale 10, B vale 11 hasta F que vale 15) y los números se calculan, cómo no, utilizando potencias sucesivas de 16.

Pongamos un último ejemplo, el número hexadecimal A8F. Para traducirlo a decimal realizamos el cálculo  $(15 \times 16 \text{ elevado } \text{a } 0) + (8 \times 16 \text{ eV})$ 16 elevado a 1) + (10 x 16 elevado a 2). es decir, (15 x  $1) + (8 \times 16) + (10 \times 256)$ , lo equivale a 15 + 128 + 2560, que da u n total de 2703. Aquí las potencias sucesivas no son de 2 ó 10 sino de 16: 1, 16,256.4096.65536. etc.

#### LA MEMORIA La memoria de un ordena-

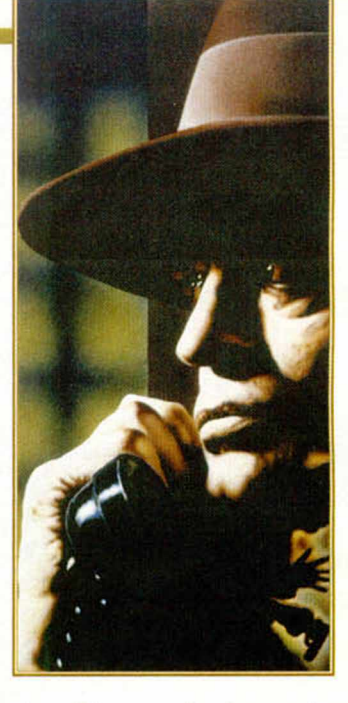

dor, físicamente formada por varios chips negros de silicio, puede considerarse como una larga serie de cajas numeradas secuencialmente. Cada una de las cajas posee a su vez ocho pequeños compartimentos que pueden estar llenos o vacíos. Si un compartimento está lleno corresponde a un uno, si está vacío a un cero . Estas ocho cifras, que solo pueden ser ceros o unos y

> se denominan bits (abreviatura de "binary digit", dígito binario), son interpretadas como un número binario de ocho dígitos que, traducido a decimal, admite los valores entre 0 y 255. ambos inclusive, y recibe el nombre de byte.

> Bueno, parece que *no vamos mal. Seguro que ya os vóis enterando de un montón de cosos. Pero esto es sólo el principio. Seguid atentos a estas páginas porque al curso de pokes le quedan taodavía muchas lecciones.*

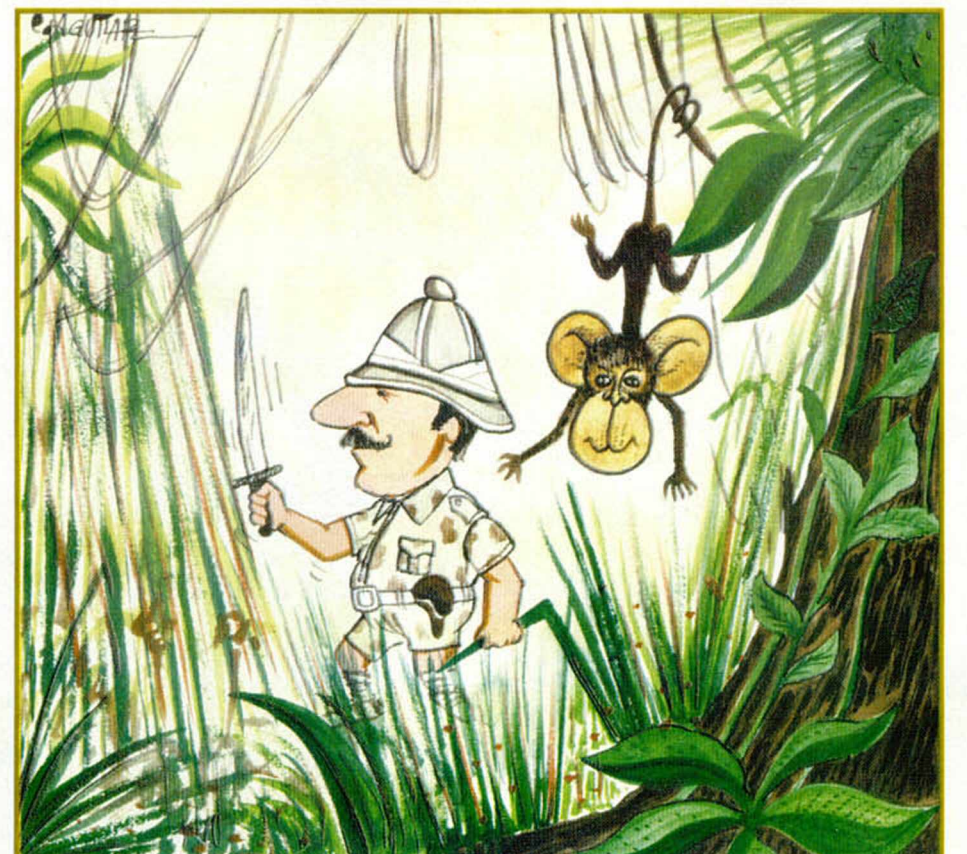

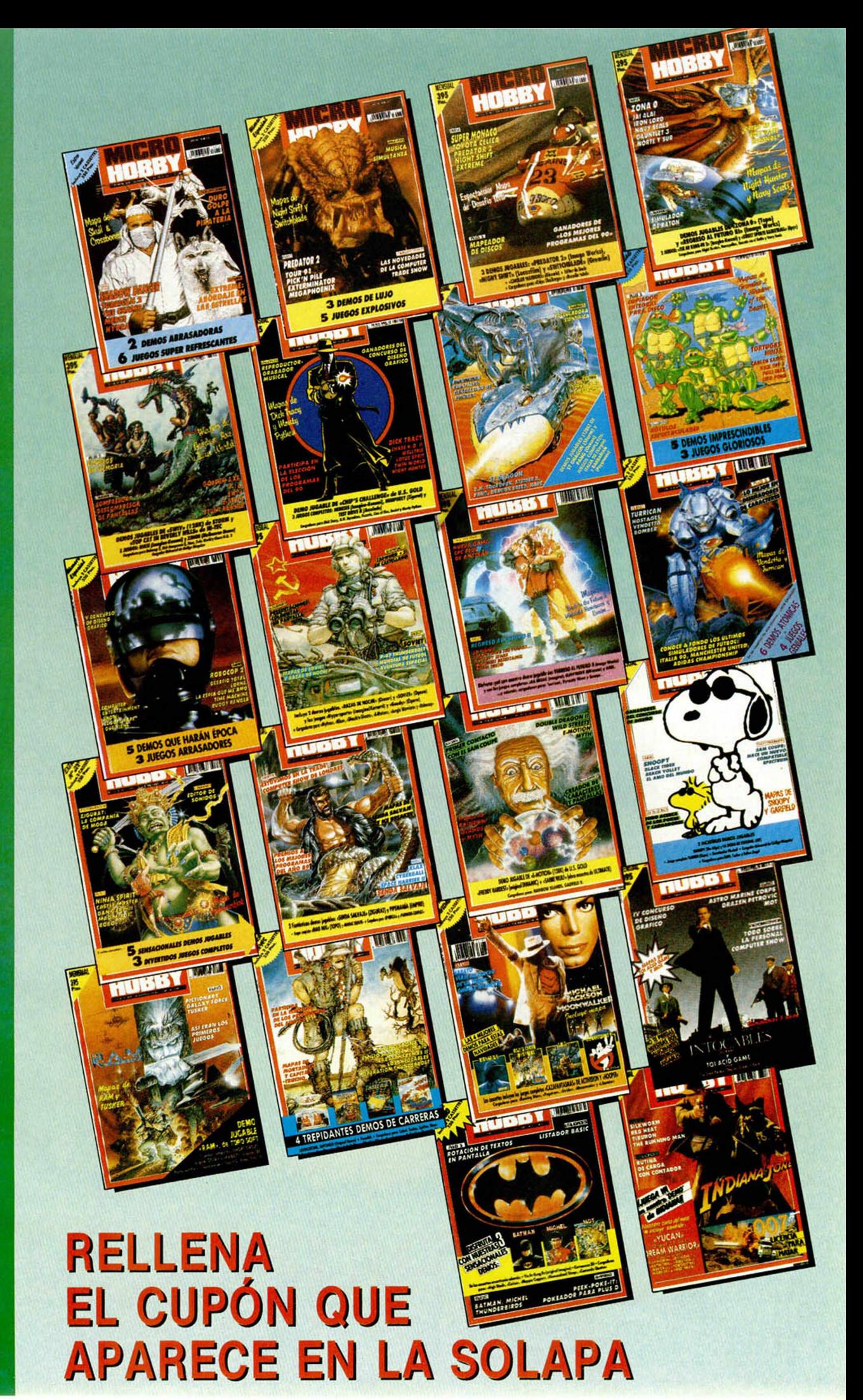

# UTILIDADES

*I*

Han sido muchas y de muy diversos tipos las rutinas de impresión que hemos publicado en esta sección de Utilidades, pero ninguna de ellas había tratado sobre el espaciado como lo hace la que os presentamos en este número. Nuestra rutina permite imprimir cada letra con un ancho adecuado a su tamaño, en lugar de un ancho fijo para todos los caracteres.

M *P* **R** *E*  $\frac{0}{N}$ 

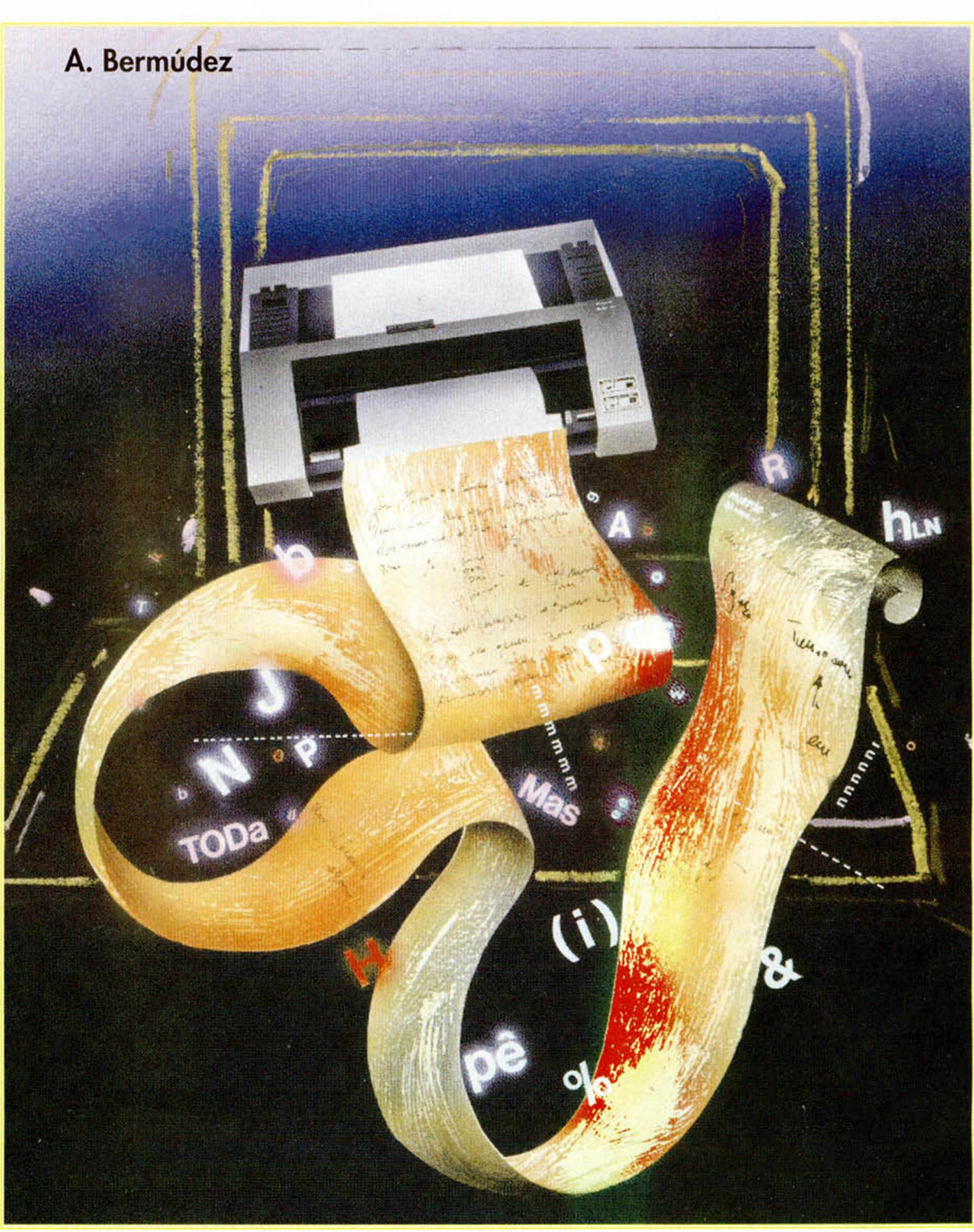

# **PROPORCIONAL**

**18 MICROHOBBY** 

Una de las características que definen a un tipo de letra es el espaciado, que puede ser fijo o proporcional.

El espaciado fijo consiste en que se establece una anchura que será utilizada para todos los caracteres, llenando de pixels en blanco el espacio que rodea a aquellas letras que sean más estrechas. El otro tipo de espaciado, el proporcional, se caracteriza porque cada carácter tiene un ancho que viene determinado por la medida real de la letra: por ejemplo, la letra "i" ocupará menos pixels que la letra "m" ya que su tamaño real es menor. Este tipo de espaciado necesita una tabla en la que se indique el ancho de cada carácter.

Ea rutina que nos ocupa se encarga de hacer posible en el Spectrum el uso de tipos de letra proporcionales. Para ello utiliza las interrupciones del Z-80, cambiando constantemente la dirección a la que debe saltar el procesador, cuando se intenta utilizar uno de los canales para mandar un caracter a la pantalla (ya sea la parte superior o las dos líneas inferiores). La dirección que pone en la zona de memoria destinada a contener la información sobre los canales (que empieza en la dirección contenida en la variable del sistema CHANS = 23631) es la de la propia rutina, de forma que cuando se intenta imprimir, el procesador salta a la rutina que se encarga de ver que carácter se desea imprimir, y en función de éste realiza los pasos oportunos.

Los caracteres que se pueden presentar indicando su código ASCII son:

- 6: Coma de PRINT: coloca la coordenada X del cursor en 128, (en alta resolución) si estaba en la primera mitad de la pantalla , o bien en la coordenada 0 de la línea siguiente si estaba en la segunda mitad.

- 8: Cursor izquierda: mueve el cursor 8 pixels hacia la izquierda teniendo en cuenta que, si estaba en cero, debe pasar a la línea superior (si existe).

- 9: Cursor derecha: mueve el cursor 8 pixels hacia la derecha pasándolo a

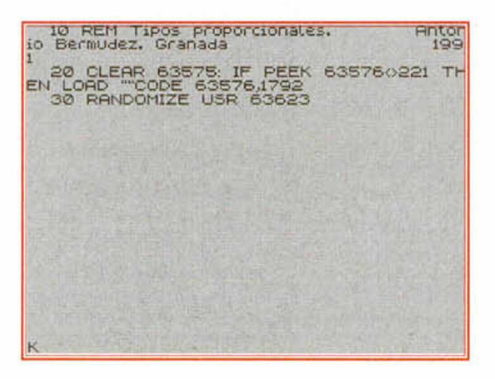

**La rutina de impresión proporcional utiliza las interrupciones del Z-80, cambiando constantemente la dirección a la que debe saltar el procesador.**

la línea siguiente, si estaba más allá de la coordenada 248.

- 13: ENTER: pone el cursor al principio de la línea siguiente comprobando si es necesario realizar "scroll".

- 16: control de INK: avisa a la rutina que el próximo dato que se reciba debe interpretarse como un código de color de tinta, asignando un error si el valor no pertenece a un color.

- 17: control de PAPER: indica que el próximo carácter corresponde a un código de color de papel.

- 18: control de FLASH: el próximo valor será interpretado como un código de parpadeo (1-si, 0-no).

- 19: control de BRIGHT: activa o desactiva el brillo según el valor del dato siguiente.

- 20: control de INVERSE: igual que el caso anterior pero para el video normal (0) o inverso (1).

- 21: control de OVER: el dato que se reciba a continuación indicará si se va a utilizar sobreimpresión (1) o no  $(0).$ 

- 22: control de AT: los dos códigos siguientes serán las coordenadas donde se debe situar el cursor. El primero debe ser un valor de 0 a 21 que indica la línea, y el segundo, un valor de 0 a 255 que indica la coordenada X en alta resolución a partir de la cual se imprimirá el siguiente carácter. Por tanto, la orden AT del BASIC debe llevar dos parámetros de este tipo. Incluimos la posibilidad de poder fijar la coordenada X en cualquier posición ya que, como cada carácter tiene un ancho dado, las coordenadas en forma de columnas no serían exactas, debido a que varían según las letras que haya impresas.

- 23: control de TAB: indica que el próximo dato será usado para tabular, de forma que el cursor pasará a la coordenada X que se indique en dicho dato. Por tanto, debe ser un valor entre 0 y 255. Si es menor que la coordenada X actual del cursor entonces pasa a la línea siguiente.

- 32 a 127: juego de caracteres habituales. Calcula la dirección de los datos que componen el caracter que corresponda, comprueba el ancho que tiene dicho carácter y lo imprime.

- 128 a 143: gráficos predefinidos: crea el gráfico y lo imprime con una anchura fija para todos ellos de 8 pixels.

- 144 a 164: gráficos definidos por el usuario: lo imprime con un ancho de 8 pixels.

- 165 a 255: imprime el TOKEN

correspondiente utilizándose a sí misma para imprimir cada uno de los caracteres que lo forman.

La rutina contiene un tipo de letra proporcional y su tabla correspondiente de anchuras para que veáis los resultados con sólo ejecutarla.

Por supuesto, podéis definir vuestros propios tipos de letra tal y como lo haríais para sustituir al de la ROM, si bien debéis tener en cuenta que hay que definir la tabla de anchuras. Esta consiste en 96 valores correspondientes en orden a los caracteres del 32 al 127.

Para que la rutina reconozca el tipo que habéis definido, podéis cargar los datos en la dirección 64504 y las anchuras en la 65272, o bien poner en el contenido de la dirección 64500 la dirección de comienzo de los datos menos 256, y en el contenido de la dirección 64502, el comienzo de la tabla de anchuras.

Para activar la rutina debéis teclear RANDOMIZE USR 63623 y para desactivarla RANDOMIZE USR 63664. Para utilizarla en las dos líneas inferiores deberéis poner PRINT #USR 63576 en lugar de PRINT #0.

Por último vamos a comentar un fallo que se produce cuando se realiza un CLS, RUN o CLEAR. Consiste en que durante los 0.02 segundos siguientes a su ejecución la rutina no está activa, por lo que en ese corto tiempo, se imprimirá normalmente y no de forma proporcional.

Este error se debe a que en la rutina de la ROM, cuyo cometido es borrar la pantalla (dirección 3435), se activa la rutina de impresión de la ROM, y como los comandos citados usan esta rutina, se produce un fallo de 0.02 segundos; justo hasta que llega la siguiente interrupción y coloca de nuevo el valor correspondiente a nuestra rutina.

El fallo también se presenta al pulsar ENTER y realizarse un listado automático, ya que también se borra la pantalla. Este último caso no se puede solucionar fácilmente, ya que haría falta al menos un Kbyte de código máquina y cambiar toda la estructura de trabajo de la ROM que controla el BASIC para evitarlo. Sin embargo, sí es fácil solucionar el caso comentado con anterioridad.

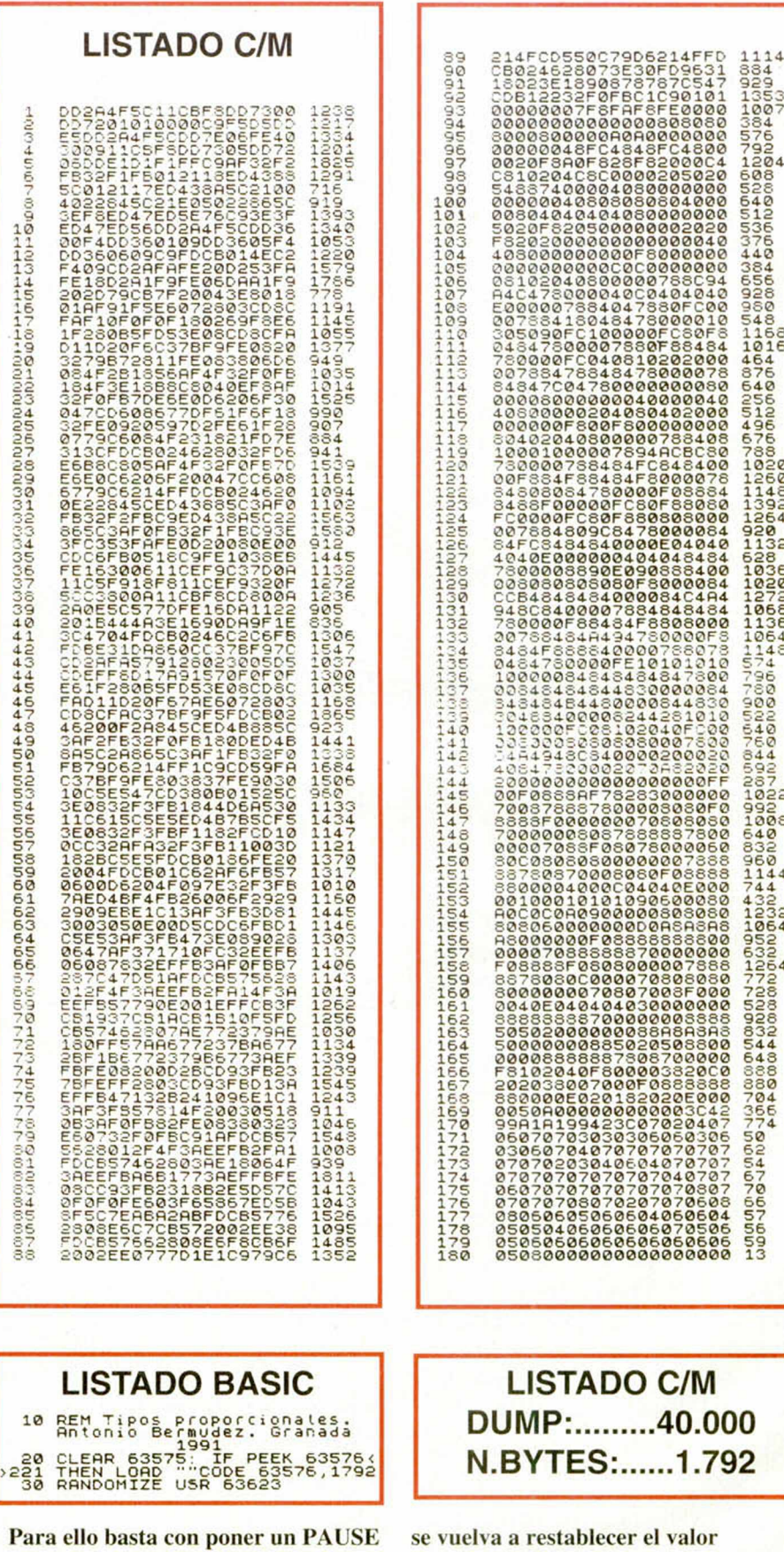

1 y las instrucciones CLS y CLEAR. Esta solución es buena porque el PAUSE 1 pierde un tiempo de 0.02 segundos, justo el necesario para que correcto de la rutina de impresión.

*Antonio Bermúdez.* 

# CONSULTORIO

# PROBLEMAS CON INTERFACE CENTRONICS

Tengo un Spectrum Plus 2, el interface 1 y una impresora Seikosha SP-1.000 A (Centronics). El problema es que el interface que une el ordenador a la impresora, que funcionaba perfectamente en un Spectrum de 48Ks, resetea mi ordenador cuando enchufo el equipo a la red. En un taller me dijeron que era debido a que el interface estaba direccionado en una parte de la memoria que el PLUS 2 utiliza para direccionarse. ¿Me lo pueden aclarar?.

R. Luis MOSTAZA-Valladolid

■ *Seguramente, la zona de memoria en la que el interface intenta direccionarse corresponde a la del buffer de la impresora, que en el Spectrum 48K estaba reservada para ella. Según el esquema del PLUS 2, esta zona se utiliza para el intercambio de bancos de memoria, por lo que puede ocurrir que nuestro interface interrumpa el proceso. La solución, en nuestra opinión, es utilizarla puerta serie del interface 1. Pero el problema estaría entonces en que tu impresora tiene entrada centronics, si bien eso es muy fácil de solucionar ya que basta comprar un adaptador serieparalelo e incorporarlo a tu equipo.*

# SOLO PARA DISCO

He copiado de las revistas n. 188 y 189 los programas FI-CHEROS INDEXADOS y AGENDA «DISK», pensando que me funcionarían en mi Spectrum + 2A. Para mi sorpresa esto no ha sido así, por ello les querría preguntar si se podría cambiar alguna línea para que funcionara correctamente; de lo contrario, me gustaría saber si habéis editado algún tipo de Agenda para el  $+2A$ .

Samuel GARCÍA-Madrid

■ *Los dos programas a los que haces referencia sólo funcionan en un ordenador con disco. La filosofía con la* *que están programados no hace posible reutilizarlos con cinta, sin embargo y si te sirve de alguna ayuda, Microhobbyha publicado algunas agendas perfectamente aprovechables.*

# PIXEL A PIXEL EN BASIC

¿Me podrían decir la forma en que se puede mover un gráfico pixel a pixel desde el Basic, y lograr que éste sea dirigido mediante kempson joystick?

Jordi FERNÁNDEZ-Lérida

■ *Aunque en teoría es posible hacer lo que pretendes mediante las instrucciones de las que dispone el basic, la lentitud del movimiento resultante lo haría inviable. Mucho nos tememos que la única solución es realizarlo en código máquina.*

# SACAR UNA AL AZAR

¿Cómo puedo sacar una cosa al azar con mi Spectrum?

Santigo CEBRIAN-Valencia

■ *No nos dices que es lo que quieres sacar, pero imaginamos que se trata de una carta o algo por el estilo. Lo que vamos a explicarte a continuación es cómo conseguir que el spectrum elija un número entre unos cuantos. Con esto puedes lograr todo lo que pretendes, puesto que si lo que quieres es una carta, con asociar a cada carta con un número basta.*

*Antes de empezar con el método práctico, debemos decir, para ser estrictos, que el ordenador no es capaz de mostrar números totalmente al azar, como lo haríamos nosotros si eligiéramos uno de un bombo, pero sí que es capaz de simularlo de tal manera que, teniendo unas mínimas precauciones, nos pueda servir perfectamente.*

*La función que nos da un número al azar es «RND». Si ejecutamos la sentencia «PRINT RND» obtendremos un número aleatorio, es decir, un número entre un intervalo de números. Prueba*

*a ejecutar la sentencia y te darás cuenta de que el número tiene 8 decimales, lo que le hace inservible la mayoría de ocasiones.*

*Si pedimos ayuda a las matemáticas podremos transformar tales números en los que necesitemos de una forma sencilla. A modo de ejemplo vamos a construir un sentencia que nos dé un número entre 1 y 50. Se nos olvidaba un pequeño detalle, el número que hemos obtenido anteriorm ente siempre está comprendido entre 0 y 1.*

*Bien, Si multiplicamos el número 50 por números comprendidos entre 0 y 1 podemos obtener resultados desde el 0 al 50 sin ningún problema. No obstante, aún queda por resolver el hecho de que nosotros queremos números enteros y no decimales. Para ello, el Basic basic dispone de la función «INT» que sirve para devolvernos la parte entera de un número decimal.*

*Con todo lo que hemos dicho ya podemos construir una sentencia que quedaría más o menos así:*

*PRINT INT(RND\*50).*

*Muchos creerán que la instrucción es perfecta, pero seguro que más de uno se habrá dado cuenta del pequeñísimo error. Resulta que nosotros queríamos números entre 1 y 50, no entre 0 y 49 que son los que nos facilita la sentencia. Muy fácil, sumamos uno y obtenemos la numeración correcta.*

*Un programa que te proporcionaría números aleatorios del 1 al 50 sería:*

*10 PRINT INT(RND\*50)+ 1*

*Antes hemos dicho que teníamos que adoptar unas mínimas precauciones. Sin entrar de modo profundo en la forma en que se generan los números aleatorios, nos basta que sepáis que debemos partir de un número inicial llamado semilla, a partir del que se construye una serie aleatoria de números. Si la semilla es la misma los números generados también son iguales. Prueba a apagar el ordenador y nada más encenderlo ejecuta el programa. Hazlo varias veces y verás como salen los mismos números.*

*Para solucionar la reiteración utilizaremos un comando del basic que nos permite colocar la semilla donde queramos. Estamos hablando del comando Randomize, que iría seguido por el número que queremos que actúe de semilla. Basta entonces con colocar una semilla diferente para obtener distintas series de números.*

*Podemos simplemente ir colocando semillas consecutivas, pero tendríamos que guardar en algún sitio el número de veces que se ejecuta el programa, lo que complicaría el método seguido. Por eso lo mejor es utilizar la sentencia RANDOMIZE sin semilla. Será el ordenador el que coloque una semilla en función del tiempo que ha pasado desde que se encendió.*

*Puesto que el ordenador requiere que el operador o usuario carguen de cinta o lo teclee, el tiempo durante el que espera una acción del usuario nunca es el mismo. Por suerte el ser humano no tiene la precisión del ordenador y nunca tarda lo mismo es realizar las mismas acciones.*

# ANTIBREAK

Aunque utilizo la sentencia Antibreak (POKE 23613,82) el programa se sigue parando cuando pulsamos BREAK. Esto sólo ocurre en el Spectrum 48K, ya que en el +3 no funciona. ¿Porqué?

Víctor GRACIA-Zaragoza

■ *El susodicho POKE lo que hace realmente es modificar el flujo de la rutina de tratamiento de errores. Pulsar BREAK es tratado como* un *error aunque no sea tal con el Gn de que en lugar de interrumpirla rutina, procese la siguiente sentencia. Esta rutina es diferente en el + 3 por lo que el POKE no funciona.*

*Reconocemos que muchas veces hemos dado el POKE sin advertir de que su funcionamiento es sólo correcto en el Spectrum 48K, pero con ¡o aclarado ahora esperamos que sepáis perdonarnos.*

# CONSULTORIO

# COPIA DE SEGURIDAD

Poseo un +3 y tengo la cinta del número 208 que contenía el C.U.C.M. Por desgracia, hace poco se me estropeo la casette y no puedo teclear los listados de código máquina.

Juan Manuel GARCÍA-Melilla

■ *Ya os hemos advertido muchas veces de que para evitar la pérdida de datos o programas importantes debemos realizar copias de seguridad. En este caso lo más sencillo es que nos pidas la revista 208 y, cuando la tengas en tu poder, hagas 2 o tres copias del programa , guardando la original en sitio seguro. Haz esto siempre y verás como las perdidas de datos o programas importantes serán muy pocas y evitarás* muchas *complicaciones.*

# $EL + 3$

¿Por qué Amstrad ha dejado de fabricar el +3?

Lucas MARTÍNEZ-Valencia

■ *Aunque todavía no sabemos con certeza que es lo que pasó por las mentes de Amstrad para dejar de fabricar el ordenador más alto de la gama Spectrum, lo cierto es que se viene especulando con la idea de que no quería atontarse una fuerte competencia entre el CPC y el +3, cuyas últimas ventas estaban comenzando a decrecer. De todos modos, y por lo visto, Amstrad ha creído conveniente centrarse en la figura del CPC, dejando a los usuarios sin poder deci*dir qué tipo de ordenador *les gusta más. Y es que casi siempre salimos perdiendo nosotros.*

# RATÓN

#### ¿Qué es una ratón? Germán HELLER-Málaga

■ *Un ratón es un dispositivo periférico con forma de bichejo, de ahí su nombre, que se maneja con una mano y gobierna un cursor móvil que se desplaza por toda la pantalla del ordenador.*

*Además de* regir *los movi-*

*mientos del cursor, copiando fielmente los que realizamos sobre el ratón, este periférico dispone de dos o tres botones sobre su carcasa que posibilitan diferentes usos* —marca *puntos, accede a menús...—*

*El uso del ratón está muy difundido en aplicaciones gráficas y, en ordenadores más avanzados, en entornos gráficos de ventanas.*

# CARGAR POR PARTES

Me gustaría saber la razón por la que no puedo seguir con la carga de un programa cuando lo corto a la mitad.

Juan Antonio-Huelva

■ *La explicación a tu problema está en el tono de cabecera de un programa que es el que se encarga de sincronizar ordenador y cassette. Tal sincronización es necesaria por varias razones. La primera es conseguir que el sonido del cassette se estabilice, dado que al acceder al PLAY nos encontramos con un pequeño intervalo, imperceptible para el oido humano, en el que el sonido no es válido para el ordenador. La segunda es que mediante el tono de cabecera el ordenador sabe que se trata de datos y no música, ruido* u otro tipo de *programa*

*Por si fuera poco y prescindiendo de todo esto, al parar un programa mediante STOP o PAUSE y luego reanudarlo de nuevo, es imposible que la cinta empiece a reproducirse en el mismo lugar, ya que siempre hay pequeñas variaciones de posición que pueden suponer algunos bits perdidos.*

*por tanto cuando un programa se interrumpe antes de llegar al final, el ordenador da directamente un error de carga y tenemos que volver a repetir la operación. De todas formas se puede diseñar un sistema de carga dividida en bloques, en la cual cada bloque tenga lo necesario para poder cargarse en solitario.*

*El problema de la carga por bloques es que aumenta el tiempo de carga en ausencia de errores. Este método es utilizado con me-* *dios de transmisión propensos a errores esporádicos y no localizados.*

# VENTA DE JUEGOS

Me gustaría saber si tenéis el 3D GAME MAKER, y en caso positivo, su precio. José A. RODRÍGUEZ-Zaragoza

■ *Para solucionar tu problema lo mejor es que te dirijas a distribuidores comerciales autorizados y preguntes lo que desees. Microhobby no se encarga de la distribución o venta de juegos comerciales, y por tanto no tenemos conocimiento de la existencia en catálogo de ese formidable kit de construcción.*

*En lo que se* refiere *al precio, desconocemos igualmente cualquier dato, pero no te preocupes que si no consigues averiguar nada intentaremos hacerlo posible por conseguírtelo.*

# CARGAR PANTALLAS

¿Cómo se puede cargar, desde BASIC, una pantalla de presentación realizada con el programa «ART STU-DIO» para Spectrum?

José Miguel CAÑETE-Sevilla

■ *Las pantallas hechas con el programa ART STUDIO se cargan como lo haría cualquier pantalla normal, esto es mediante la sentencia LOAD «»SCREEN\$.*

# SPECTRUM 48K

¿Por qué las compañías de software ya no se acuerdan de que existe el Spectrum 48K?

José M. GONZÁLEZ-Alicante

■ *No creemos, sinceramente, que las cosas estén tan crudas como a ti te parece. Aunque es muy cierto que el parque de Spectrum 48 K ha decrecido de un tiempo a esta parte —la gente se compra + 3 u ordenadores más potentes— y que las compañías de software se rigen por normas de rentabilidad, la verdad es que el cambio no ha sido tan fuerte como se podría esperar. No te olvides que el gomas se ha quedado*

*un poco atrás en cuanto a prestaciones, si lo comparamos con otros, y ha dejado de ser el Rey comercial, aunque no por ello se hayan dejado de hacer cosas. Nosotros recibimos constantemente juegos y programas que siguen sacando* un gran *rendimiento al abuelo de los ordenadores domésticos.* 7 *además, ¡qué diablos!, ocupa y ocupará el hueco más grande de nuestro corazón informático.*

# PARPADEO

Cuando muevo gráficos de varios caracteres por la pantalla siempre parpadean. ¿Porqué ocurre esto?, ¿qué puedo hacer para evitarlo? José Ignacio CORTÉS-Sevilla

Toda la culpa del parpa*deo la tiene la generación de pantalla. Suele producirse cuando generamos una parte del gráfico al mismo tiempo que actualizamos su posición. La forma más lógica de evitar el flash es aseguramos de que la generación no nos adelante, por que siempre trae consigo una interrupción de pantalla.*

*Los trucos que podemos utilizar ante el parpadeo pasan por colocar una instrucción de código máquina tipo HALT, que espere el comienzo de una interrupción o bien realizar una rutina basada en interrupciones que gestione la actualización de la pantalla.*

*Por supuesto, todo se debe realizar en código máquina lo que viene a complicarnos bastante las cosas. No obstante Microhobby publicó en su día las rutinas necesarias para solventar el problema, con la característica de que incluso podremos manejarlas desde el Basic.*

# PISTOLA GUNSTICK

Me he subscrito a la revista Microhobby y me han mandado la pistola GUNS-TICK más un juego de regalo. Querría saber qué tipo de interface hay que conectar al Spectrum 48K para que la pistola funcione.

Enrique GARCÍA-Málaga

■ *Puedes conectar la pisto*

*la a cualquier interface de joystick que funcione en el Spectrum 48K. Así de sencillo.*

*I*

# CONECTATE AL EUROCONECTOR

Realize el montaje del n. 202 «conectate al euroconector» hace poco tiempo. Conectado al euroconector de una televisión funciona perfectamente, pero en mi caso necesitaba conectarlo al euroconector de un video y de éste al televisor, ya que mi tele no dispone de euroconector. Una vez realizada la conexión, el sonido funciona perfectamente pero la imagen se ve en blanco y negro y apenas definida. ¿A qué se debe y cómo se puede solucionar?

#### Luis PELLICER-Zaragoza

■ *Sentimos decirte que la solución no es fácil. No se puede utilizar el euroconector del video ya que éste no dispone de entradas de RGB sino tan solo de video compuesto —el video en ningún momento descompone el video compuesto en RGB—, Además, por tu pregunta, suponemos que tu televisor sólo tiene entrada de antena, por lo que, entre enchufar el ordenador al televisor y hacerlo a través del video, hay una gran diferencia de calidad, y de moduladores.*

*Quizás podrías paliar esta deficiencia, conectando el euroconector del video a la salida de video compuesto y no a las de RGB. Con todo no creemos que merezca la pena el esfuerzo, aunque no debes tener reparo en probarlo y comunicamos tus hallazgos.*

# CASSETTE EXTERNO  $PARA + 2$

Tengo un Spectrum  $+2y$ desde que lo compré viene fallando el cassette. Lo he llevado a reparar varias veces pero siempre se estropea. Quisiera saber si existe alguna forma de conectar un cassette externo.

Luis MARTÍNEZ-Badajoz

■ *Si quieres conectar un* 

*cassette externo, debes utilizarla conexión PLAY, para cargarlos juegos, y la conexión REC para grabarlos. Puedes colocar dos enchufes de clavija jack en la carcasa del ordenador y cablearlos con el conector hembra. Uno será de entrada de sonido y otro de salida, por lo que sólo tienes que conectar el cassette según corresponda.*

# LENGUAJES

De todos es sabido que el ordenador Spectrum es un ordenador de C.M. que utiliza el basic como producto de un programa del sistema operativo. ¿Es posible hacer en C.M. otro sistema operativo que dé como resultado algún otro lenguaje tipo FORTH, PASCAL, LOGO, etc?

Roger ESTELLER-Castellón

■ *Claro que es posible, además todos los lenguajes que nos citas están disponibles a nivel comercial y por, tanto en cualquier tienda especializada. Es obvio, sin embargo, que no tienen todas las características de los lenguajes originales pero puedes empezar a tomar contacto con ellos.*

# RETROCESO DE CARRO

Hace un mes me compré un impresora Epson LX-800 Junior, y también el procesador de textos Tasword. Intenté lograr que me salieran vocales acentuadas poniendo los códigos de control 97 8 39, que son los códigos de la «a», el retroceso de carro y el acento, pero salían la «a» y el acento separados. ¿Es posible que ambos aparatos estén estropeados?.

#### Juan C. ALFONSO-Barcelona

■ *Lo que has hecho es una prueba perfecta, pero ocurre que la impresora no es capaz de procesar el retroceso de carro. Consulta el manual de la impresora y averigua si ésta trata el carácter 8 o por el contrario lo ignora. Si lo ignora, que será lo más seguro, te queda un truco que puede funcio-* *nar. Debes crearlas vocales acentuadas en el modo gráfico de la impresora y cuando haya que escribir una, pasas la impresora a modo gráfico con los caracteres de control oportunos y la envías. Un estudio profundo del manual de la impresora te ayudará mucho.*

# CÓDIGOS DE ACCESO

Desearía saber como se carga el juego «Rescate en el golfo», ya que cuando se ejecuta te pide que introduzcas el código de acceso, pero las instrucciones no te lo explican bien porque está escrito en una letra muy difícil de leer.

#### Carlos BUSQUETS-Baleares

■ *Llevamos una temporada que las casas de distribución han escogido unos sistemas de copia tan buenos, que a veces no se puede cargar ni el juego original. Sabemos que las pérdidas por piratería son importantes y que a veces se hacen necesarios sistemas contra copia, pero queremos hacer un llamamiento para que estos sistemas no perjudiquen al usuario legal. La persona que compra un juego quiere llegar a su casa y jugar con él, no tirarse toda la tarde intentando descifrar* como *se consigue el código que nos da la clave que nos da la llave para empezar a jugar.*

*En cuanto a tu problema, lo mejor que puedes hacer es acudir a la tienda donde lo compraste para que te proporcionen instrucciones más claras o te den otro juego.*

# DATOS 0 PROGRAMA

Cuando el microprocesador se encuentra frente a un octeto, ¿qué le indica que se trata de una instrucción y no de un byte o palabra definida por DEFW, DEFB...?

#### Isaac MUÑOZ-Vizcaya

■ *La respuesta es que no lo sabe. Es responsabilidad del programador que el micro lea instrucciones correctas y no secuencias de datos que para él serán como un programa cualquiera que inten-*

*tara ejecutar y que haría que se escapara a nuestro control. Muchas veces, cuando el ordenador se bloquea, lo que ocurre es que por alguna causa ha perdido el flujo normal del programa que estaba ejecutando y ya no lo ha podido recuperar. Esta es una de las razones por las cuales la depuración de un program en c.m. es más difícil que la de un programa en basic.*

# INSTRUCCIÓN JP(HL)

Estoy intentando aprender a programar en ensamblador y por el momento iba todo bien hasta que tropece con la instrucción JP(HL) código E9h. Mi pregunta es la siguiente: si cargo HL con el valor 60000 y en las direcciones 60000 y 60001 metemos el valor 50000, tendríamos en 60000 un 50h y en 60001 un C3h. Con todo esto, si realizamos un salto JP(HL), ¿dónde iríamos, a la dirección C350h o a la 50h?

Juan L. FERNÁNDEZ-Valencia

■ *La respuesta correcta es que iríamos a la dirección C350h ya que las sentencias de salto absoluto necesitan una dirección de salto de dos bytes y no de uno, como lo hacen las de salto relativo.*

# JUEGOS DE 128K PARA 48K

Me gustaría saber si los juegos especiales para 128k, que cargan de una vez, se pueden adaptar para los modelos de 48K por medio del sistema multicarga.

Jesús LÓPEZ-Burgos

■ *Normalmente, los juegos de 128K, aprovechan la capacidad de memoria suplementaria para poer tener gráficos más elaborados y juegos más complejos. Puede que algún juego se adapte sin muchas complicaciones a las 48 K pero no es tarea fácil. Quizá lo mejor es esperar que las casas saquen las dos versiones, aunque últimamente parece que se han olvidado de los modelos inferiores.*

# **ENSAMBLADOR PARA PLUS 3**

**Nestro ensamblador<br>
para Plus3, que<br>
atiende al seudóni-<br>
mo de Gen, consta de un** uestro ensamblador para Plus3, que atiende al seudónicorto cargador basic y un fichero binario de 9337 bytes, que dada su gran longitud ha sido grabado en la cinta que acompaña a este número.

Como ya se indicó al hablar del editor de texto, el ensamblador no es un programa autosuficiente y necesita del editor para poder funcionar, lo que significa que los lectores que no dispongan del número en el que fue editado Ted (el editor de texto) no podrán hacer funcionar este nuevo programa.

El cargador basic supone que el editor de texto está grabado en disco con el nombre TED.BIN y el ensamblador como GEN.BIN. Si hemos cam biado los nombres de dichos ficheros será necesario cambiar también los comandos de carga correspondientes. Por supuesto, ambos ficheros binarios deben estar grabados juntos en la misma cara de un disco. El fichero TED.BAS, cargador del editor de texto, no es necesario para que Gen funcione correctamente.

Al arrancar, Gen imprime un mensaje de copyright y salta directamente al editor de texto (podemos comprobarlo tecleando un coman-

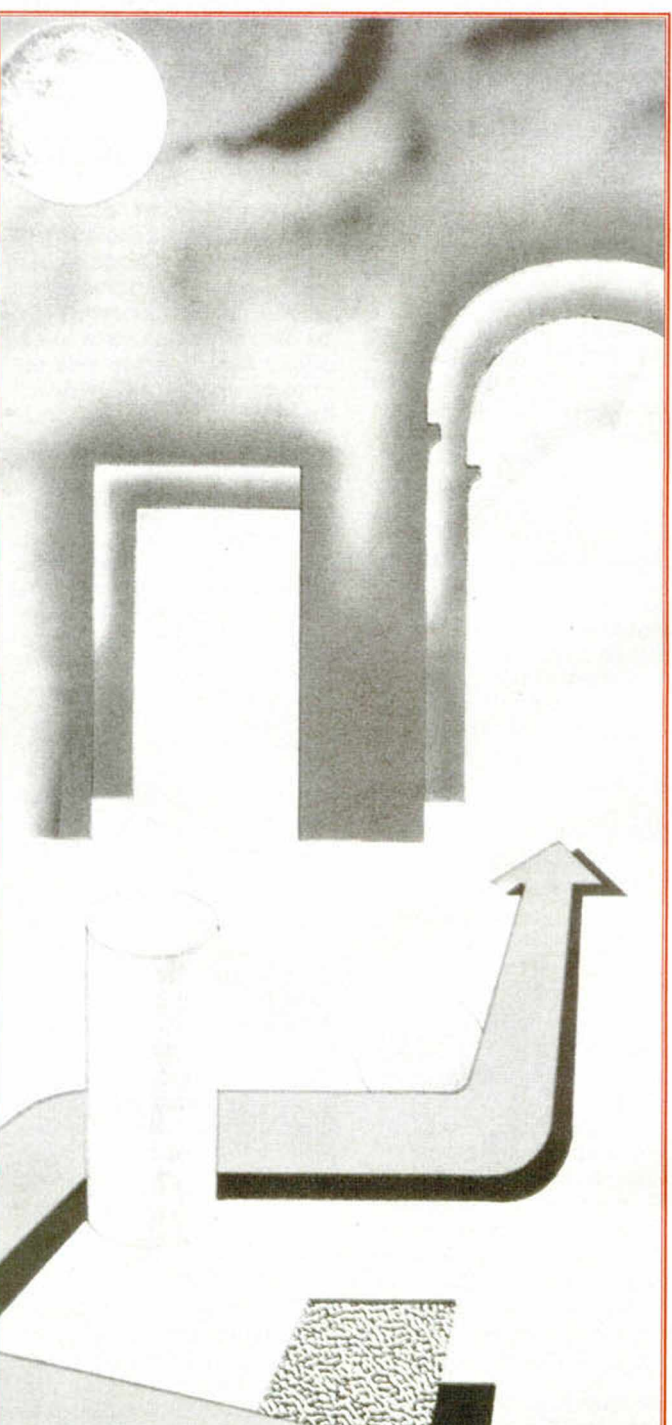

do W sin parámetros para observar que efectivamente nos encontramos dentro del editor). Para saltar al ensamblador podemos hacer uso de dos de los comandos del editor, el comando G (que salta al ensamblador pero permanece en modo comando) y el comando A (que salta al ensamblador y se pone inmediatamente a ensamblar el programa fuente cargado o creado desde Ted). A su vez, desde Gen podemos saltar al modo comando del editor con el comando G (que como podéis comprobar existe en ambos programas) o bien teclear un comando E para saltar al editor y ponerse directamente a editar.

Aunque a primera vista este proceso pueda parecer complejo, pronto descubriréis que saltar de un programa a otro es una tarea sencilla e intuitiva.

Es necesario tener en cuenta que, aunque complementen sus funciones, Ted y Gen son programas relativamente independientes que, de hecho, se alojan físicamente en dos páginas distintas de la memoria.

## COMANDOS DEL ENSAMBLADOR -Comando A (Assemble, Ensamblar).

No necesita parámetros y forma el verdadero corazón

**Como punto final al artículo aparecido en un número anterior tenemos el placer de presentaros el prometido ensamblador para Plus 3. En combinación con el editor de pantalla completa, del que ya nos referimos en dicha ocasión, esta utilidad se convierte en una potente herramienta de programación que permitirá a todos los usuarios escribir y ensamblar sus propios programas en código máquina.**

del programa ya que se encarga de ensamblar el código fuente cargado desde Ted. Explicaremos su funcionamiento con detalle más adelante.

## -Comando E (Editar).

Salta a la pantalla de edición de Ted, lo que equivale a saltar al editor y ponerse directamente a editar.

-Comando G (Go, Ir a). Similar al comando E, con la diferencia de que una vez dentro del editor se mantiene en modo comando, dispuesto a recibir comandos del editor.

### -Comando H (Help, Ayuda).

Presenta una pantalla de ayuda que contiene una lista de los comandos disponibles y su sintaxis.

#### -Comando I (Info).

SC

Imprime en pantalla diversa información de utilidad: el nombre de fichero que será utilizado por futuros comandos de grabación sin parámetros (si existe alguno), el número de etiquetas y el espacio de memoria ocupado por las mismas (si se ha culminado con éxito la primera pasada de un comando A) y otros datos que solamente aparecen si se ha culminado con éxito

la segunda pasada de un comando A: longitud del código objeto, su dirección de comienzo y la de arranque.

## -Comando S (Save).

Tienen la sintaxis SC Fichero y SD Fichero. Se encarga de grabar en cinta o disco el código objeto generado por un comando A anterior. El nombre de fichero puede omitirse si previamente un comando S anterior ha suministrado al programa un nombre válido de fichero. Este comando presenta un mensaje de error si no se ha realizado previamente un ensamblaje con éxito.

### -Comando T (Tabla de etiquetas).

Imprime en pantalla un listado de todas las etiquetas definidas y sus direcciones, finalizando con un informe que señala el número de etiquetas y la memoria ocupada por las mismas. Lógicamente este comando sólo tiene utilidad después de haber ensamblado con éxito un programa fuente.

#### -Comando W (Which, Cuál).

Es idéntico al comando del mismo nombre existente en Ted y nos ayuda a recordar qué programa (editor o en-

Ted y Gen trabajan en perfecta combinación. En cuanto arranquéis el ensamblador podréis comprobar que éste salta inmediatamente al editor y que ya no le abandona durante el resto del proceso.

samblador) se encuentra activo.

#### CARACTERISTICAS DEL ENSAMBLADOR

Como prácticamente todos los ensambladores existentes en el mercado, Gen realiza su tarea en dos pasadas. En la primera de ellas se encarga de comprobar la sintaxis de las instrucciones y asignar valores a todas las etiquetas, mientras que en la segunda ya puede crear el código objeto haciendo uso de los valores numéricos a los que equivalen las etiquetas.

#### Construcción de las líneas

Las líneas procesadas por Gen no pueden tener más de 32 caracteres. Si el primer caracter es el símbolo de punto y coma o el asterisco, el ensamblador entiende a la línea como un comentario y la ignora, lo que significa que todos los comandos del Genp de Hisoft precedidos de un asterisco son directamente ignorados. Sin embargo, existen pseudomnemónicos exclusivos para sustituir a los comandos de Genp más importantes.

Aunque sea posible, no es recomendable introducir comentarios en una línea que ya contenga un mnemónico dado el escaso espacio existente en la pantalla. Es preferible adquirir la costumbre de escribir todos los comentarios necesarios al comienzo de una subrutina o de un bloque especial de código utilizando para ello líneas independientes.

Los bloques de código fuente creados con el Genp de Hisoft deben atanerse a la misma restricción de los 32 caracteres. Si alguna línea excede dicha longitud debe ser acortada antes de intentar ensamblar dicho

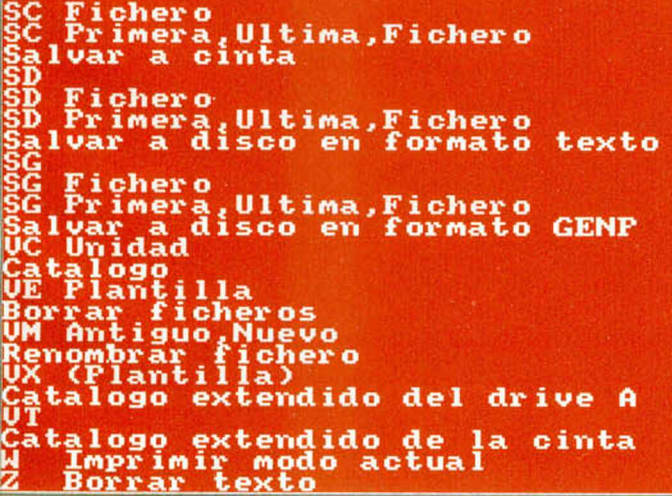

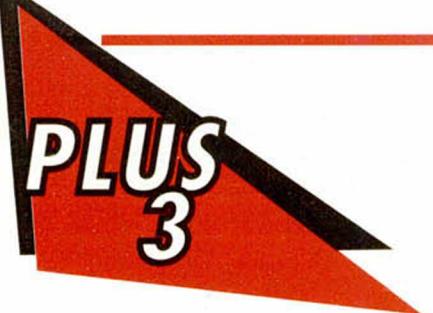

texto *ya* que el ensamblador puede colgarse al no tener prevista esa eventualidad. Hay que tener especial cuidado con este aspecto, ya que el editor no trunca las líneas largas pués se limita a no presentar en pantalla los caracteres sobrantes.

En su construcción interna, las líneas están formadas por los códigos Ascii de los caracteres contenidos en las mismas, acabando con un byte 13. En todas las líneas, exceptuando aquellas que contengan comentarios, los espacios se reducen a fabuladores (código Ascii 9).

### ETIQUETAS

Buscando la total compatibilidad con el programa de Hisoft, las etiquetas en Gen no pueden tener más de seis caracteres. El programa admite tanto mayúsculas como minúsculas en los nombres de las etiquetas, aunque convierte internamente todos los caracteres alfabéticos en mayúsculas. El primer caracter ha de ser necesariamente una letra y

los demás solamente pueden ser letras, números o el símbolo \_ (la barra horizontal que se obtiene pulsando simultáneamente Simb+0). El program a dispone de más de 6000 bytes para la creación y almacenamiento de etiquetas, lo que hace casi imposible que se defina un número tan grande de etiquetas que rebose la capacidad de dicha área.

#### EXPRESIONES

Las expresiones numéricas admiten una sucesión de operadores y operandos de, prácticamente, cualquier longitud, si bien las operaciones se realizan siempre de izquierda a derecha sin ningún tipo de prioridad. No deben dejarse espacios en blanco entre operando y operador.

Los operandos pueden ser etiquetas definidas con anterioridad, constantes decimales, constantes hexadecimales (precedidas por el símbolo #), constantes binarias (precedidas por el símbolo %), el contador de posiciones (identificado por el símbolo \$) o bien un único caracter entre comillas. El contador de posiciones es una variable interna del programa que contiene en todo momento la dirección

Gen realiza sus tareas en dos pasadas. En la primera comprueba la sintaxis de las instrucciones, y en la otra crea el código objeto. Esta operación sitúa a nuestro ensamblador por encima de los muchos programas de este tipo que existen en el mercado.

de la instrucción que se está ensamblando, lo que permite acceder medíante desplazamientos a cualquier parte del programa (por ejemplo la instrucción JP \$+100 realiza un salto a una instrucción situada 100 bytes por delante de la instrucción actual).

Las operaciones disponibles son suma, resta, multiplicación y división (identificadas por sus símbolos habituales), las operaciones lógicas AND, OR y XOR (representadas por los símbolos &, @ y !) y la función módulo (resto de la división entera, identificada por el símbolo ?).

Cualquier valor numérico puede ir precedido del signo "+'''o "-'' para alterar su signo. Ninguno de los valores numéricos puede estar fuera del margen 0- 65535 aunque el resultado global de la operación vaya a estar dentro de dicho rango.

#### **PSEUDOMNEMONICOS**

Gen acepta la sintaxis estándar de todos los mnemónicos del Z80, incluyendo todos los pseudomnemónicos incorporados en el programa de Hisoft:

#### -ORG expresión.

Define la dirección donde serán ensambladas las próximas instrucciones, lo que equivale a cargar el contador de posiciones con el valor de la expresión. Por limitaciones técnicas del programa no es posible tener más de una instrucción ORG en el mismo programa fuente.

### -EQU expresión.

Asigna un valor a una etiqueta. Es la única instrucción en la que la etiqueta es obligatoria.

*PEDRO J. RODRIGUEZ*

COMANDOS DEL EDITOR<br>EN MODO EXTENDIDO (CONT) A Sustituir apar i c i on e s B Borrar bloque C Copiar bloque<sub>.</sub> D Buscar etiqueta a e t ua l E Busçar etiqueta mera linea F Busçar cadena ctual G Buscar cadena desde la primera linea I Cambiar modo insercion J Buscar siguiente etiqueta L Saltar a una linea<br>M Cambiar modo ensamblador/texto N Buscar siguiente cadena <u>O</u> Sustituir una sola aparicion <u>P Marcar comienzo de bloque</u> I Irasladar bloque b l oque

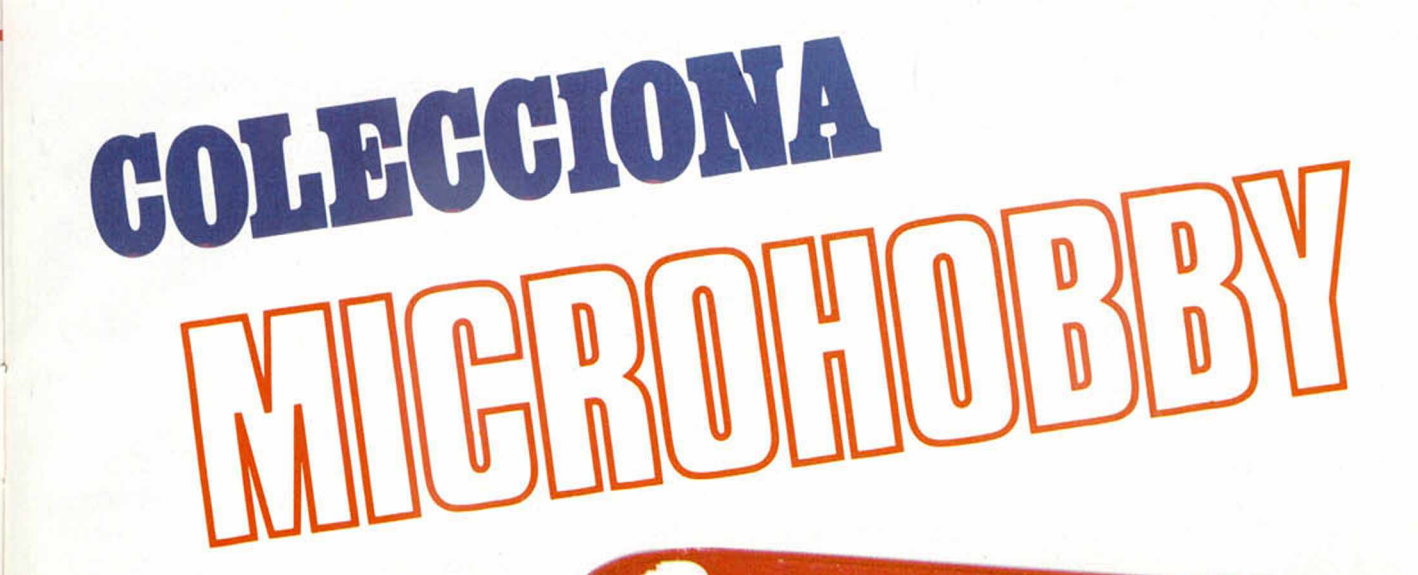

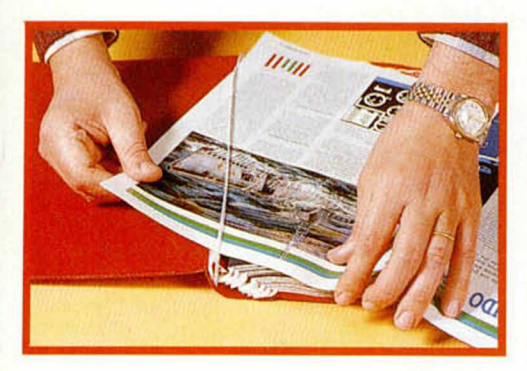

# **No necesita encuadernación,**

gracias a un sencillo sistema de fijación que permite además extraer cada revista cuantas veces sea necesario.

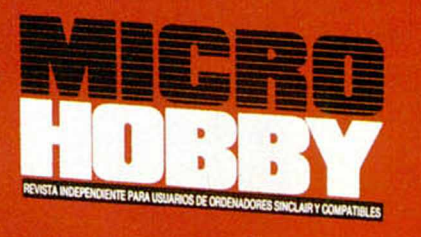

**HOBBY PRESS** 

Rellena el cupón Rellena el cupón<br>que aparece en la solapa de esta aparece en la solapa de S.<br>revista o bien llámanos al ta o bien liamano<br>tel. (91) 734 65 00

# **GRAN PREMIERE**

La última película de Arnold Schwarzenegger pasa por ser la más cara de la historia. Unos 10.000 millones de pesetas han bastado para satisfacer los deseos poderosos de un espectador de postura ansiosa e impaciente. ¿Hasta dónde puede llegar la última tecnología aplicada al cine?. He aquí la penúltima maravilla de la industria de Hollywood y la profesionalidad de Ocean.

La combinación de ambas empresas ha de-<br>La mostrado en más de<br>una ocasión ser explosiva. a combinación de ambas empresas ha demostrado en más de Hollywood se asegura con la participación de Schwarzennegger más de la mitad de la recaudación y Ocean, sólo con el título que presenta, colmar las expectativas de venta. Es, a todas luces, una relación que más que sentimental se cierne productiva y beneficiosa.

Para ninguna de las dos es la primera vez. La industria americana ya recibió con júbilo la crítica de Terminator, y la Ocean actual cuenta con una lista de orgullos con conversiones a ordenador de las mejores películas de la Historia.

Con tan sólidas bases hablar de desastres queda muy lejos del pensamiento. La película será una pasada y el juego debe serlo a juzgar por el material gráfico que tenemos delante.

## EL DIA DEL JUICIO

... Terminator fue destrozado en la última secuencia de la película. Con el armazón metálico a medio cubrir y carente de articulaciones, el engendro aún lograba desplazarse hacia sus enemigos. Una terrible explosión le hizo saltar por los aires, quedando incandescente, por muy difícil que nos parezca, el resquicio de vida robótica que una triste

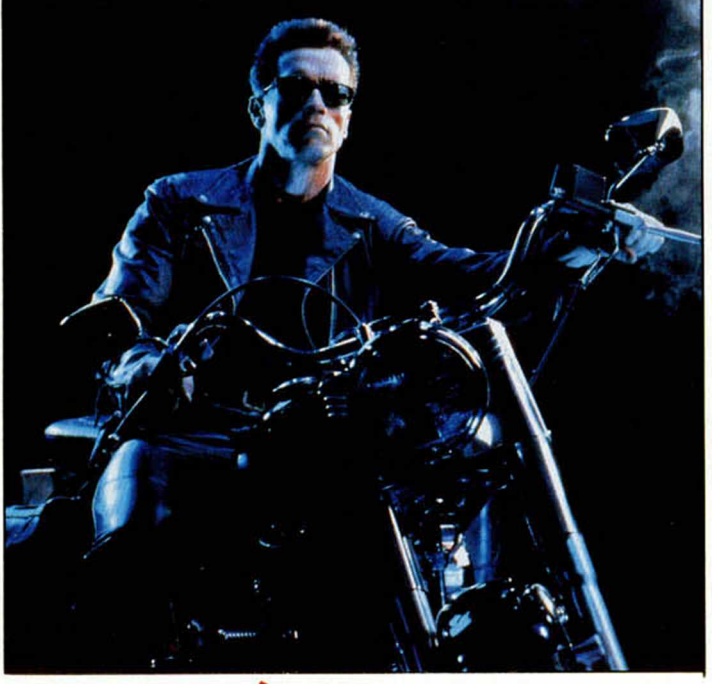

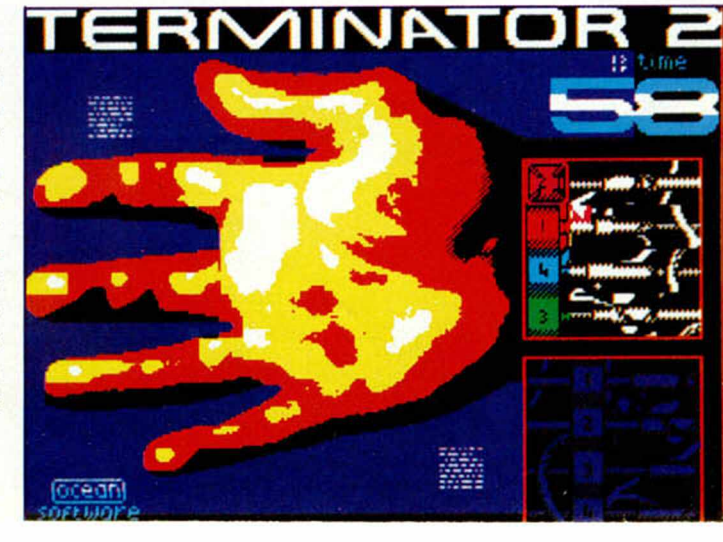

generación de máquinas había conseguido desarrollar.

La idea de viajes intertiempo consituía la base de la película. Como más tarde pudimos ver en el «Desafío Total», donde los traslados eran mentales, ese laberíntico ejercicio de pensar que lo que tenía lugar en el presente tenía consecuencias inmediatas en el futuro, sobresalía fuertemente en el guión. Tal sensación de pérdida, justificada solamente durante las primeras escenas, junto a la inigualable intervención del maestro de la acción terminaron por convencer a la práctica totalidad del público, audiencias, críticas y taquilla.

El juego empieza donde nos dejó la película. En el mismo momento en que el fracasado exterminador muere a los sucios pies de Sarah Connor, las máquinas del futuro completan la realización de un nuevo prototipo, si cabe más humano, de robot. 1994 es considerada la fecha ideal para una nueva acometida. El hijo de Sarah cuenta con más o menos 10 añitos y en ningún caso se espera el viaje de la Bestia.

Johnny sigue siendo el mismo héroe de la resistencia que en los tiempos del futuro moverá a las masas. Su existencia es ahora más vital que nunca, porque a

### **28 MICROHOBBY**

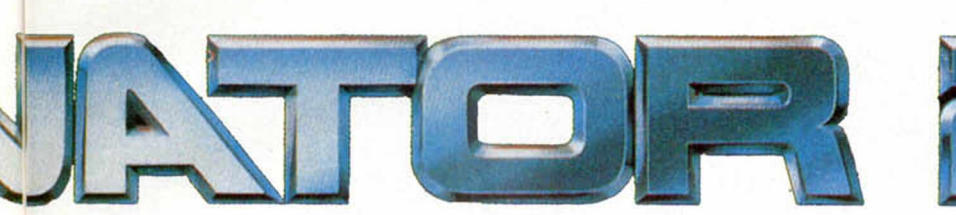

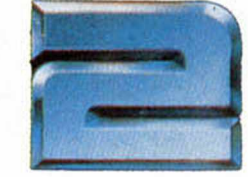

TM

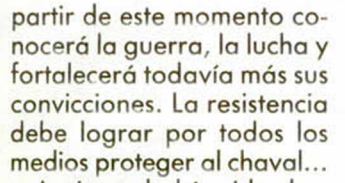

Arnie no había sido destruido completamente. Quedaba en pie gran parte de su carrocería y estructura vital. En la primera parte no se imagina pero la resistencia optó por traerle a su tiempo e investigarle. Pronto se dieron cuenta de que el androide podía ser reprogramodo y modificado con un sólo objetivo, proteger a John.

La máquina estaba a punto de enfrentarse contra la máquina, y el T101 iba a demostrar que la inteligen-

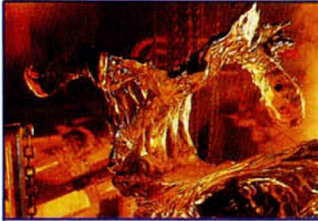

T1000 convertido en inmunda masa de metal. ¿Será el final?

cía humana todavía era su perior a la de los ordenadores. Tenía exactamente siete fases para hacerlo, o al menos así lo había previsto Ocean.

## DENME MÁS MULTIFASES ASÍ

Para que os hagáis una idea global del Terminator que os espera, los conceptos con los que juega este producto van desde las peleas a un sólo fondo hasta los puzzles de caras raras pasando por la mecánica de los programas de coches. Posiblemente, a primera vista, no os convezcan estos argumentos, quizá sea lógico, porque la táctica

que ha empleado Ocean tiene bases muy técnicas gráficos, animación y adicción— y por tanto visibles a partir del momento que carguéis el programa.

Asimismo, nos econtraremos con fases repetidas más o menos alternativamente a lo largo del juego. Por ejemplo, el nivel del puzzle y el del coche.

El primer nivel nos enfrenta directamente al terminator malote. La animación de los personajes es simplemente excepcional, como los gráficos, y cuenta con detalles de gran clase como es el hecho de variar los golpes —fuerza y estilodependiendo de la vitamina que quede a disposición y de la distancia entre los contendientes. Se trata de una fase de lucha pura, a una sola pantalla y de gran adicción.

El siguiente decorado re produce una extensa carretera, casi colapsada por el trófico, en la que circulan dos vehículos a gran veloci dad. Uno es nuestra Harley Davidson, pilotada por T101, acompañado del pequeño John, el otro es un camión bestial que conduce TI 000. Nivel colorista, rápi do del que Ocean sabe como encargarse

Los daños sufridos por nuestro Terminator fuerzan a la operación de emergencia. A modo de puzzle, el

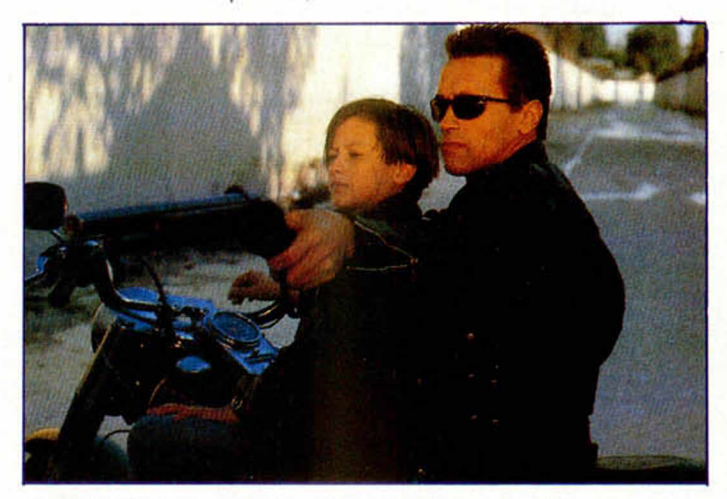

La misión de Schwarzenegger es proteger a Johny. Quizás la moto y la escopeta que luce en la mano sean suficientes " motivos" para hacerlo.

brazo de Schwarzenegger reposa sobre la pantalla y nosotros debemos arreglarle en un tiempo limitado.

Y ahora viene lo que de ciamos antes, la cuarta fase es una repetición de la segunda con el cambio de vehículo y escenario. Así como la quinta, en la que debemos llevar a cabo una cura de emergencia sobre Arnie, esta vez en la cara

En la sexta, T101 toma el control de un Swat en el que viajan John y Sarah. El malote nos persigue con un helicóptero, al que podemos disparar si nos situamos en la parte trasera de la furgoneta.

La séptima es la batalla final, la más dura, difícil y severa de todas las que nos esperan. El TI 000 cobra inteligencia y vida propia, además es capaz de regenerarse, lo que va a poner las cosas mucho más que imposibles al cada vez más humano Schwarzenegger.

Con estos antecedentes y la fórmula mágica de retoque final de Ocean, ¿qué puede esperarse? Os lo vamos a decir. El videojuego para Spectrum más ansiosamente esperado de todos los tiempos. Y con suerte seremos los primeros en verlo.

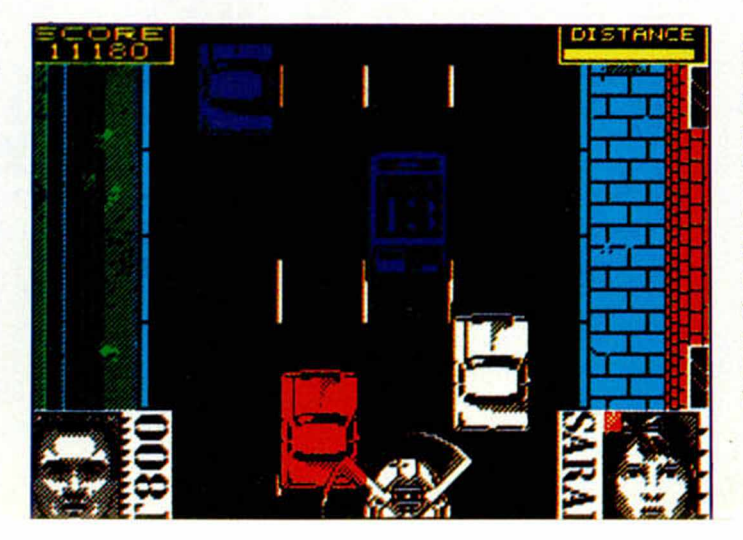

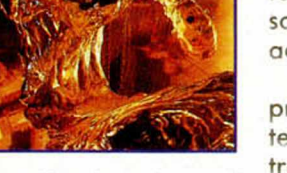

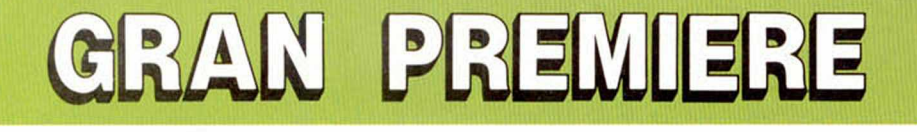

Ahí están. Han llegado. Las tortugas más ninjas y pizzeras de la galaxia vuelven al ataque. Re-Covawunga, señores.

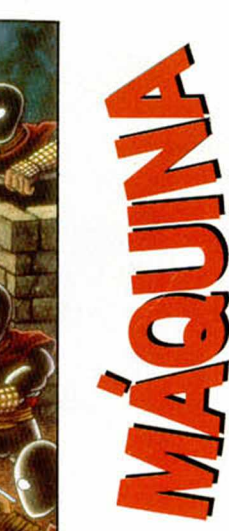

juego mucho más arcade y por lo tanto activo.

Casi no hace falta ni que os digamos quien se ha encargado de hacer la conversión. La máquina necesitaba a Probe y los chicos de Probe han cumplido aplicando su estilo más característico.

#### ¿QUÉ NOS DEPARARÁN LAS NUEVAS TORTUGAS?

Hemos de confesar que al enterarnos de la noticia de que otras tortugas iban a aparecer por aquí, lo primero que pensamos fue en conversión de película. ¡Qué rápidos y veloces!, dijimos también. Con ese título de los mocos verdes o barrían o no vendían nada, además hay que tener muy presente lo de la secuela, la falta de principios, y esa serie de cosas que siempre decimos para disgusto de las compañías.

Pero no ha sido nada de eso. Aunque, bueno, tal y como están las cosas del guión con estos simpáticos quelonios, un par de misiones y una nueva estructura son suficientes para que te construyas tu propia película. Y eso es precisamente lo que vamos a hacer.

La Coin-Op de Konami jugaba con ideas bien diferentes, si bien igualmente válidas, al Tortugas de Image Works. En principio desestimaron el argumento de comer pizzas a todo tren y lo cambiaron por situaciones inextremis de rescates. Por un lado April O'neil, la periodista del TORTUGA-GATE, ha sido secuestrada vilmente y encerrada en un edificio que ahora mismo arde por los cuatro costados. Naturalmente habrá que hacer todo lo posible por llegar antes que los bomberos de Nueva York y

**Nombre, no, no pone seáis impacientes, que todavía no tenemos a los<br>en exclusiva, pero la tendre-tro** o hombre, no, no seáis impacientes, todavía no tenemos mos, la conversión para Spectrum de los mocos verdes de las Tortugas (uséase la segunda parte cinematográfica) . Todo tiene su tiempo y no os preocupéis porque se andará. Lo del dos junto a las Tortugas tiene una sencilla explicación. Image Works en colabora-

ción con Konami va a convertir para todos los ordenadores las aventuras de las ninjas de la Coin-Op japonesa, con el objetivo de que nadie se quede sin ver a los ocho quelonios. Cuatro por parte.

Como véis, el desarrollo del juego ha cambiado por completo. Aunque el anterior Tortugas, realizado por Image Works también, ocupó hasta hace muy poco tiempo los primeros lugares en las listas de ventas, los programadores han apostado por un nuevo estilo de

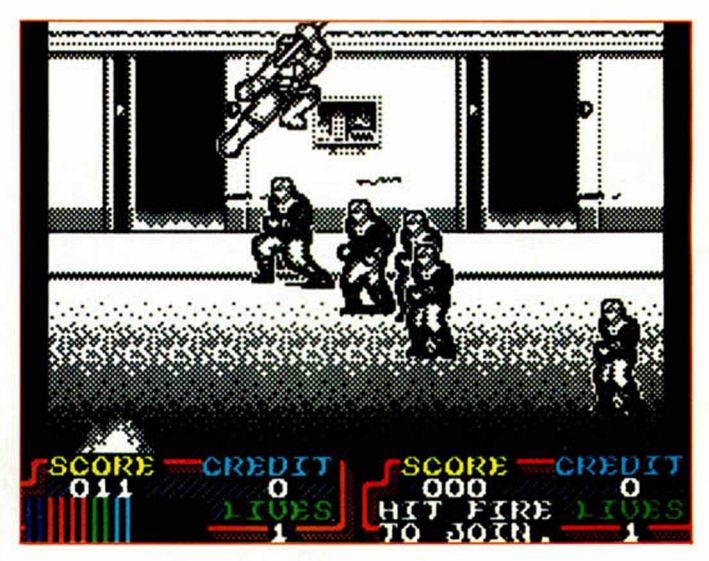

**30 MICROHOBBY** 

sus ambulancias.

Cuando todo parece tranquilo, Shredder, que no puede gozar de ningún momento de paz, rapta al maestro ratilla Splinter y le lleva a algo que llaman Tecnódromo. Allí sufre crueles torturas chinas y el martirio que más le agota, ver como arrancar sus sin par bigotes uno a uno.

Ante tamañas felonías, de un género completamente irritante, las Tortugas mutantes y adolescentes emprenden la búsqueda. Uno o dos jugadores simultáneos decidirán con que quelonio quieren rescatar a sus amigos. Hemos de suponer que cada jugador tendrá su bicho favorito, que será con el que mejor se entiende, y su arma controlada, por lo

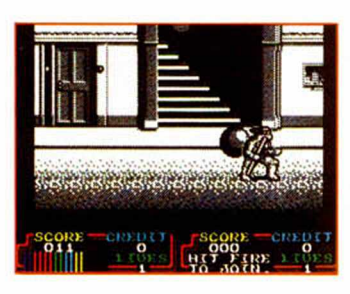

que lo de la elección de personaje nos parece el primer acierto.

La estructura del juego responde a la placa base de la máquina. Como sólo Probe sabe hacerlo, se ha optado por un escenario lineal que parece estar tomado de una gran avenida neoyorquina, y que marca el comienzo de la aventura.

Siguiendo el mismo estilo de arcade que se fraguó en Golden Axe, los quelonios tienen toda la calle a su disposición, de forma que pueden desplazarse a todo lo largo y ancho del escenario con un movimiento suave y convincente. Pronto se llenará la pantalla de enemigos al asalto, y el scroll limpio que hasta ese momento nos había permitido huir se detendrá con la misma velocidad. Ante ese alarmante número de bestias, no

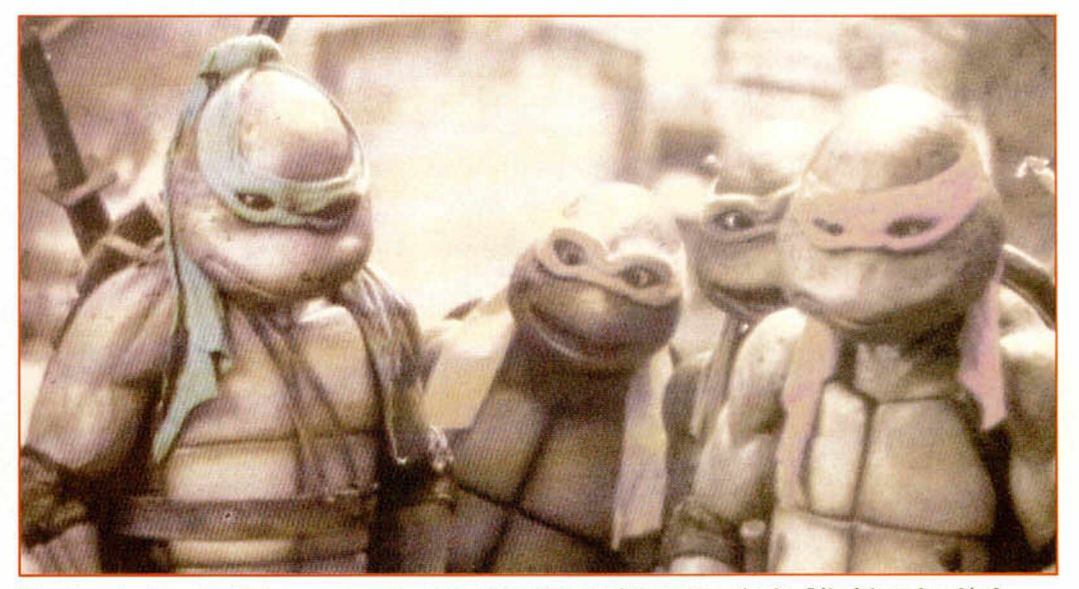

De esta guisa lucen las Tortugas sus caretos en el último film que han protagonizado. Sólo falta saber dónde están los mocos verdes.

quedará otra opción que luchar a brazo partido.

Será en estas pequeñas batallas que se organizan donde podremos disfrutar de la cantidad de animaciones de golpes y peleas que se han definido, muchos de ellos réplica exacta de los que ya vimos y tanto nos impresionaron. Y no sólo en

estas situaciones, sino a lo largo de todo el juego, podremos gozar igualmente de unos enormes gráficos, realizados en blanco y negro —como el escenario que acentúan ese toque innovador del que hablábamos antes. Las tortugas ya no son adolescentes, sino casi adultas, más grandes,

más fuertes, más altas, como todo, que ha crecido muchísimo.

Y es que las tortugas vienen totalmente renovadas, con otro carácter, con más personalidad, pero con el mismo carisma. Ya no os decimos más. Simplemente, que no es poco, os invitamos a que nos perdáis la

demo que vamos a incluir en el próximo número. Microhobby hace siempre unas cosas...

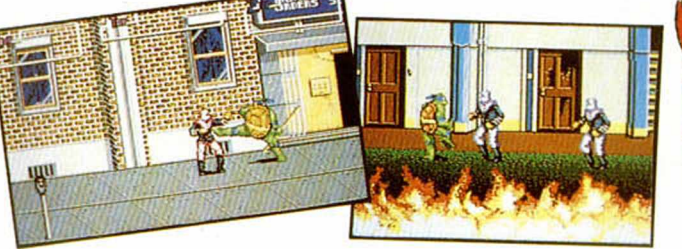

Estas pantallas pertenecen a la Coin-Op de Konami. I.a máquina japonesa sirve de base para el lucimiento de Image Works y Probe, que nos están acostumbrando a un excelente trabajo.

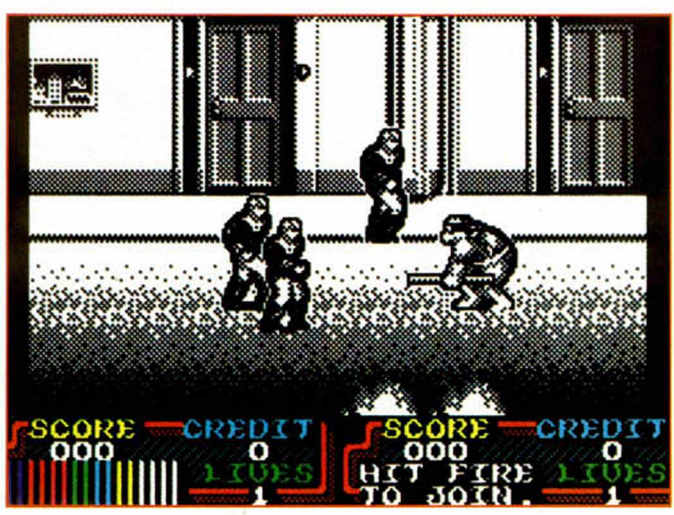

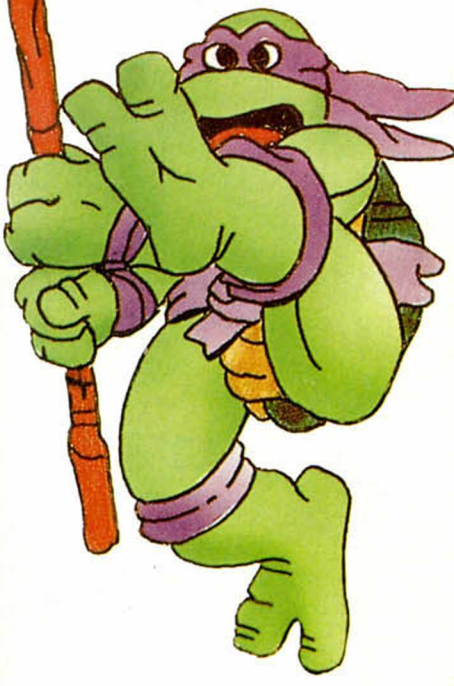

**Zigurat revive el mito de King Kong y profetiza un romance amoroso entre una princesa de los 90 y un obrero fortachón de la construcción hispana.**

**KONG'S RE VENCE**

**M M M E M O I** 

ómo dejamos la **6** King Kong, rey de los monos, historia?. Ah!, ya me acuerdo, el se balanceabo en lo alto del Empire State Building con la guapa en una mano y un avioncillo en la otra. Demostrando su polivalente carácter humano, dedicaba la función del pie izquierdo a tirar y arrojar toda clase de bdrriles sobre los pequeños humanos que se arriesgaban para salvar a la chica observando la ineficacia de la aviación. Simple y adictivo, el juego se componía de un par de escaleras que subía en oblicuo y un simpático hombrecillo cuyo deber era saltarlas o arramblarlas. El objetivo era llegar arriba y desbancar al mono de su trono.

Con el poso del tiempo, lo del mono quedó atrás. Se explotaron detalles más gráficos, más activos y estéticos para satisfacer la demanda del usuario, harto por aquel entonces de juegos muy divertidos que incurrían en temas y pantallas monótonas y simples. La cruzada de las compañías españolas por volver a la raiz del videojuego. sobre todo en 8 bits, ha

Oeste, y cuando creíamos que el Kong, homenaje a la adicción y al recuerdo iba a morir definitivamente, liega Zigurat y consigue ietrotraerlo al futuro de tal forma que toda la aventura queda actualizada y modernizada sin que se observen heridas aparentes El truco ha estado en que su Kong's Revenge tiene más de nuevo que de viejo Zigurat no se ha conformado con reeditar la fase de

los barrilitos sino que ha incorporado otra más de indudable calidad gráfica y desarrollo lineal que rompe un poco con todos los esquemas con los que hemos jugado. Ese es el acierto,

comenzado hace poco. Se recuperó a los marcianos, a la pulga y al vaquero del

Kong's consta púes de dos fases diferentes. La primera es la re-mix propiamente dicha, mientras que la segunda va de marchosa y origi nal. Pero no cambian sólo estéticamente sino en función de un montón más de conceptos.

Ni tan siquiera hay parecido real y fisiológico entre la primera fase y el juego en el que Zigurat se ha inspirado Por supuesto que quedan bastantes reminiscencias de la etapa anterior, hay plataformas. escaleras, barriles

que caen en series alternativas y un gorilón a batir, pero, a diferencia de lo visto hace más de diez años, la construcción es distinta

**RANAHI** 

Para empezar el recorrido es más largo, el edificio es más alto que entonces y las paredes y vigas han sido adornadas convenientemente, es decir que no son una linea trazada a despecho. La imágen se ha acercado y cada movimiento se vive mucho más próximo. Como la cosa no podía quedar en simple mejora gráfica, los chicos de Zigurat han decidiao incrementar la dificultad un 100% y

obligar a que cada acción que queramos llevar a cabo sea un alarde de medición, reflejos y

suerte, y, qué demonios, que se note que hemos practicado un montón y que nos lo sabemos al dedillo.

Este primer nivel se subdivide en cinco áreas con una estructura parecida, si bien el monocolorido del escenario cam bia de tono. El primer paso es o suele ser el menos complicado —obsérvese el matiz porque aquí nada es fácil—, hay una pa-

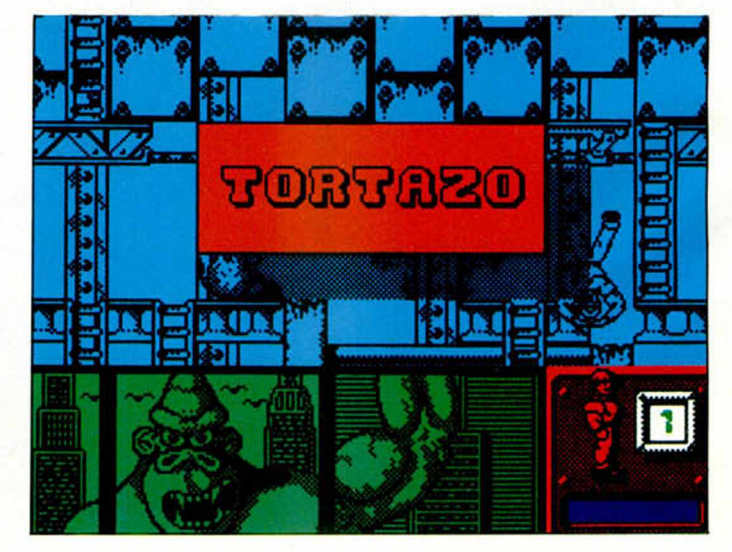

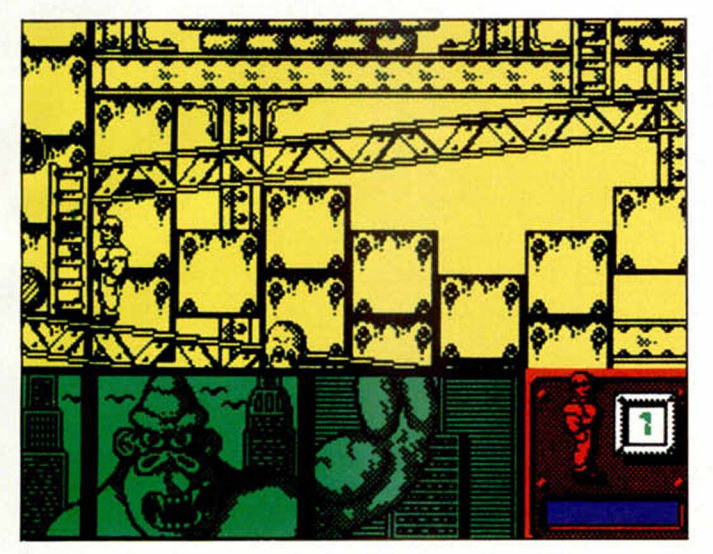

lanca que abre una especie de carrito corredizo y todo lo demás se resume en saltos a los barriles negros, que son de metal y puñetazos a los de madera, cuya destrucción nos puede conceder una vida extra, La siguiente empieza a volvernos locos. Aparte de los ba-

*>*

Nos hallamos sobre lo que parece ser el filo de una gran azotea. A lo lejos y con el paso de un sorprendente doble scroll en el que figuran los edificios de la IBM, la COCA COLA y la propia estatua de la Libertad, se encuentra una bella princesa de ojos azules como el deplosión de cartuchos absolutamente alucinante. Con eso y un poco de maña no hay nada irresistible.

Pero sí, ja, ja, estamos muy confundidos. Si logramos despistar los barriles y saltar la llamarada, nos encontraremos con un enorme cerebro de mono disgustado. Sólo con uno de sus puños, aunque utilice los dos para destrozarnos, puede mandarnos al Polo Norte. Es sin em bargo una alegría contar con una barra de energía que disminuya cada vez que ocurre algo; en la anterior etapa un sólo roce nos costaba el disgusto de volver a empezar estuviéramos donde estuviéramos.

La constancia y algo de inmunidad son los únicos requisitos para llegar a la amada.

Zigurat ha conseguido elaborar un programa que más que atraer los recuerdos a la memoria, vale por sí mismo. Respetando la idea original, base innega-

**NGGAD** 

ø

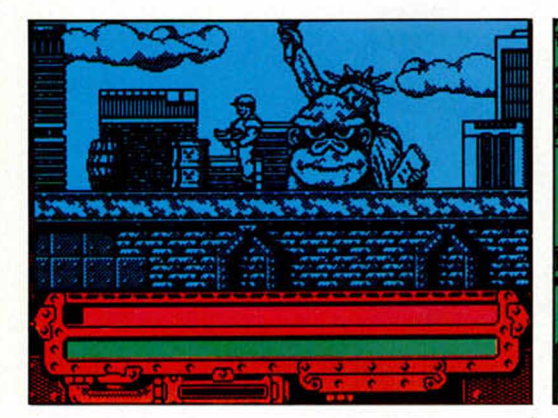

rriles y el laberinto de escaleras, se añade el simple detalle de que existen cantidad de palancas repartidas por todo el edificio cuya combinación, buena esperamos, puede suponer que en la parte de arriba tengamos una puerta abierta, o que paremos la grúa o que, por desgracia la plataforma que da acceso al mono se nos quede bloqueada.

Con diferentes laberintos y estructuras y con una evolución creciente de la dificultad, el obrero agromán de músculos torácicos va comprendiendo que cada vez necesita más habilidad y suerte para destrozar al mono.

En la segunda fase nos llevamos una gran sorpresa. No hay laberintos y no se siguen las reglas del Kong.

corado y mirada más sombría que alegre. Encerrada en una caja soporta el acaso de cuatro incansables robots vigilados muy de cerca por un Kong enorme del que sólo vemos el cabezón y las «manitas».

Nuestro objetivo es avanzar y avanzar rumbo al rescate sorteando lo que nos salga al paso. El obrero va arm ado con una escopeta de cañones recortados con un gran retroceso y una ex-

80%

78%

70%

85%

**GRAFICOS** 

**SONIDO** 

**ADICCIÓN** 

**MOVIMIENTO** 

ble de la venganza de Kong, han sabido darle otra gracia, otro estilo que puede convencer por sus propias armas. Buenos gráficos, algo normal en esta compañía, bien tratados, un gran movimiento en la segunda fase, menos brillante en la primera, y la gota de dificultad necesaria, completada perfectamente con la de astucia. Un lanzamiento fuerte para Noviembre, sin duda.

**Zigurat** 

**Arcade/Plataformas** 

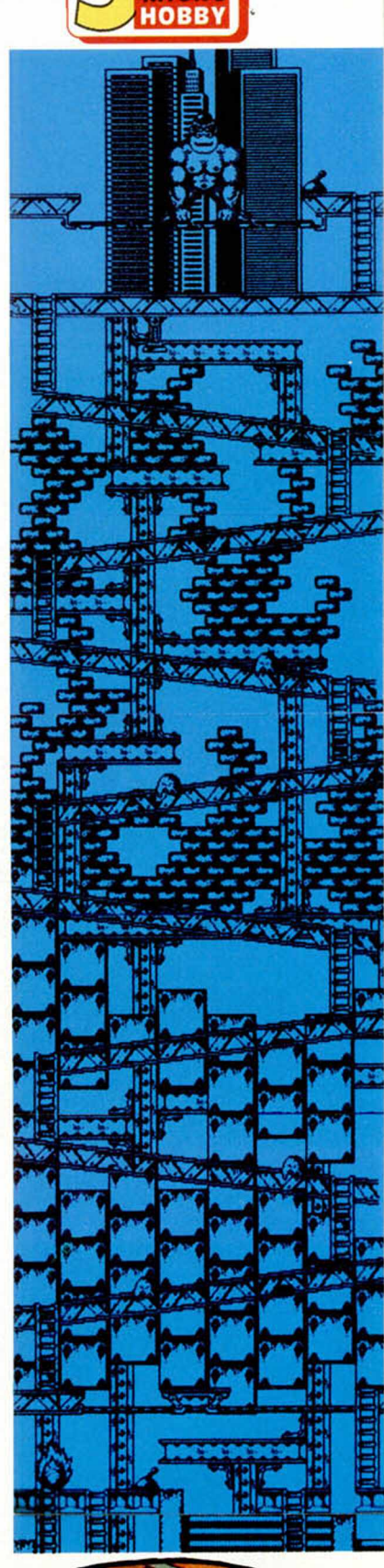

MICR

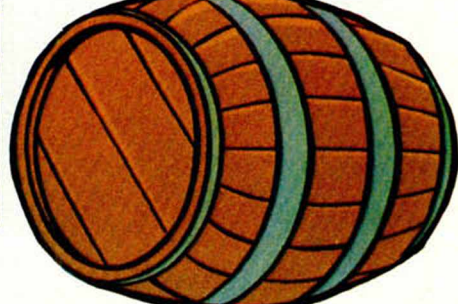

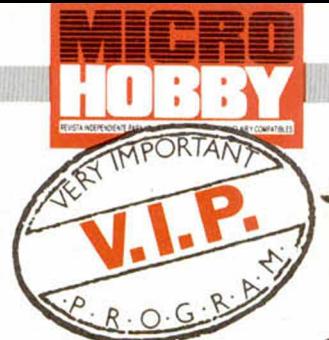

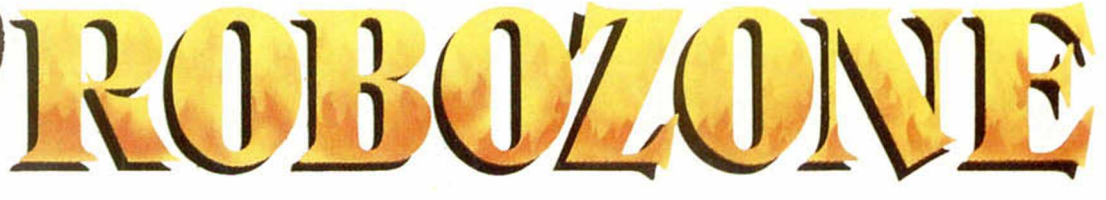

# **«¿Quiénes son los Pululantes?, ¿de dónde han salido?, ¿es qué nadie puede hacer nada para quitárnoslos de encima?...» El siglo XXI necesitaba un nuevo héroe, sin duda. Algo grande, fuerte, metálico...**

los pululantes, la más re-<br>pulsiva y destructora ra-<br>za de mutantes que re-<br>corría la ciudad, habían suros pululantes, la más repulsiva y destructora raza de mutantes que regido al amparo de la contaminación. Como ratas deformadas por la polución nuclear y basurera, correteaban por un entorno pastoso. hediondo y absolutamente irrespirable, sembrando el desconcierto, la enfermedad y posiblemente la muerte. El siglo XXI sería quizá testigo de la desaparición del ser humano sobre la faz de la tierra, y nadie estaba haciendo nada por evitarlo.

Fue en Nueva York donde primero y ™ "'; *\* más rápidamente se hicieron notar los efectos del fuerte cambio. La villa cosmopolita había alcanzado los límites de población y contaminación no ya permitidos por la ley, sino admitidos por los pulmones humanos. La gente dejó de salir a la calle, todas las compras y gestiones se hicieron por ordenador, y la urbe tomó el aspecto lóbrego y sombrío de una casa de fantasmas.

Nadie supo de dónde, ni cuándo ni cómo aparecielos

pululantes. Quizá como en el

caso de los depredadores —juego casualmente realizado por esta misma compañía—, aprovecharon las circunstancias ambientales y el hecho de que determinados materiales aún aprovechables no existieran en su planeta. En el caso de Depredador era la carne humana, en el de Robozone los metales, pero en ambas circunstancias sólo traían desgracias.

La raza en sí era pintoresca. Había bichos metálicos

enormes, h o r m igas tecn o ló g icamen-

Ante la

te avanzadísimas, hombres a escala 1/100, gusanos y cualquier insecto o animal que se nos pasara por la cabeza pero rodeado de un metal incontrolable y de proporciones caucasianas. Sus objetivos básicos se reducían al pillaje. Vivían con la contaminación, que además ayuda a controlar a la población, y se alimentaban de aceros, aleaciones y platino. Tenían un gran almacen en el que conservaban reliquias metálicas de todos los tipos, colores y, en su caso, sabores.

*f )*

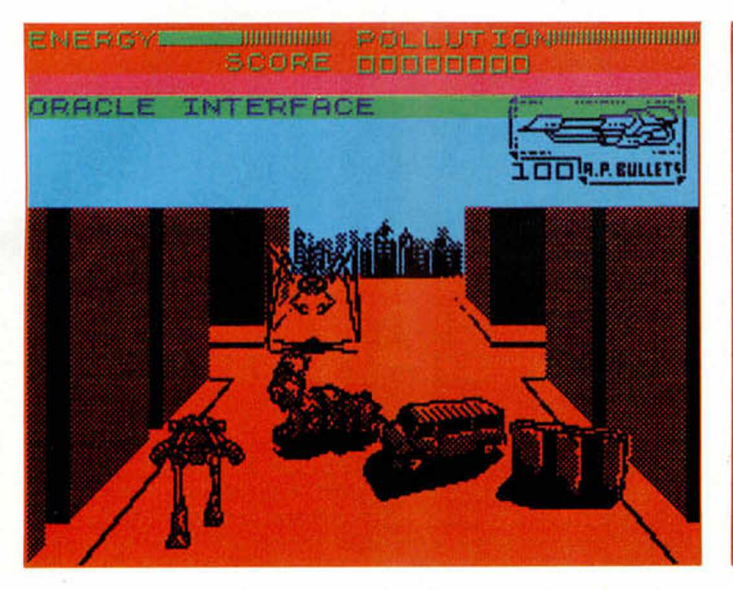

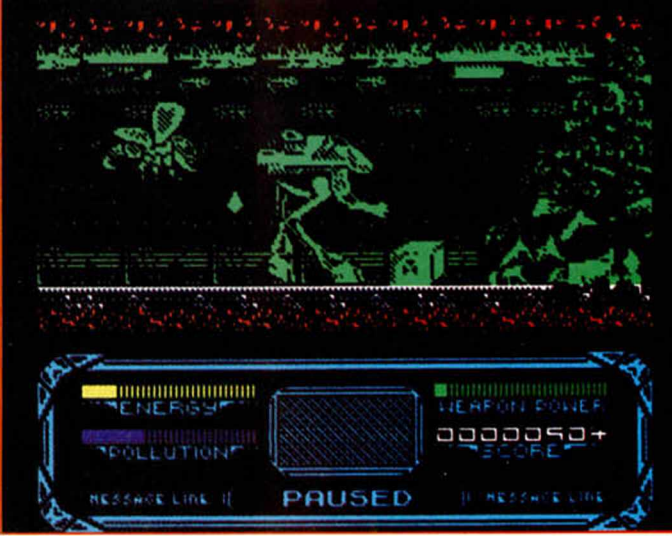

alarmante situación en que se encontraban las autoridades, destrozadas las escuadras Wolverine de robots, sólo quedaba una solución. Pero el proyecto Robozone no acababa de salir a la lúz. Aunque el Robot estaba preparado exteriormente, los mecanismos de control por ordenador fallaban siempre. Así que hubo que optar por el control humano, y alojar a los posibles pilotos en un pequeño puesto de coordinación que había en la cabeza del monstruo.

Robozone era el último arma disponible contra los Po-Iulantes. Desarrollado para casos de emergencia, tenía la forma de bicho Guerra de las Galaxias —grandes patas reforzadas y cabeza cuadrada—, gran agilidad y sobre todo una carcasa especial que protegía a los posibles pilotos de las Inclemencias ambientales, aparte de un potentísimo armamento y capacidad de adaptarse a cualquier superficie, incluso volar.

En cuanto los pilotos, es decir tú, aceptaron la misión, Robozone salió a la calle, iniciando lo que iba a constituir la primera de las

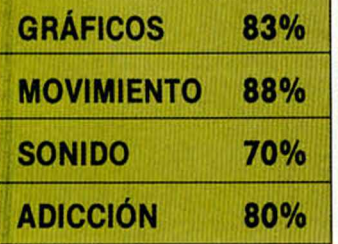

tres fases que le esperaban. La estructura de este nivel tom aba la forma rectángulo y se componía de pequeñas tiras lineales rotas por un trozo que daba acceso a la siguiente planta.

Las otras dos fases cam biaban nuestra perspectiva. En una recorríamos tridimensionalmente la ciudad, y en la otra volábamos como

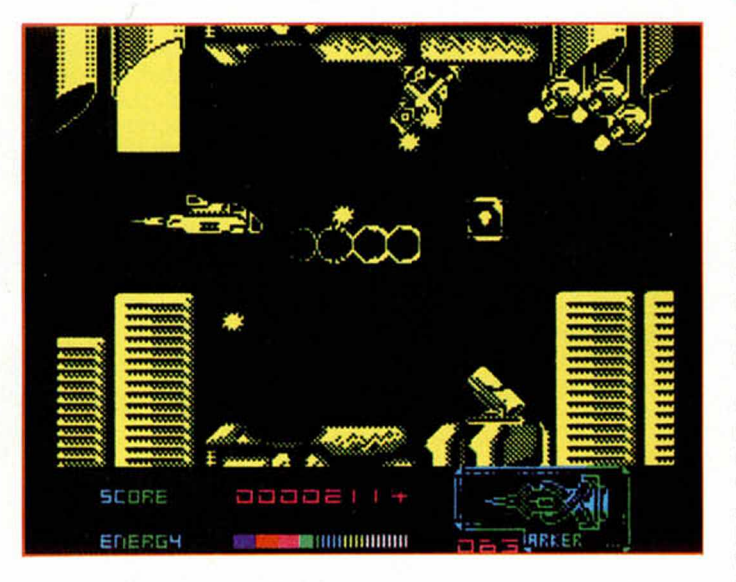

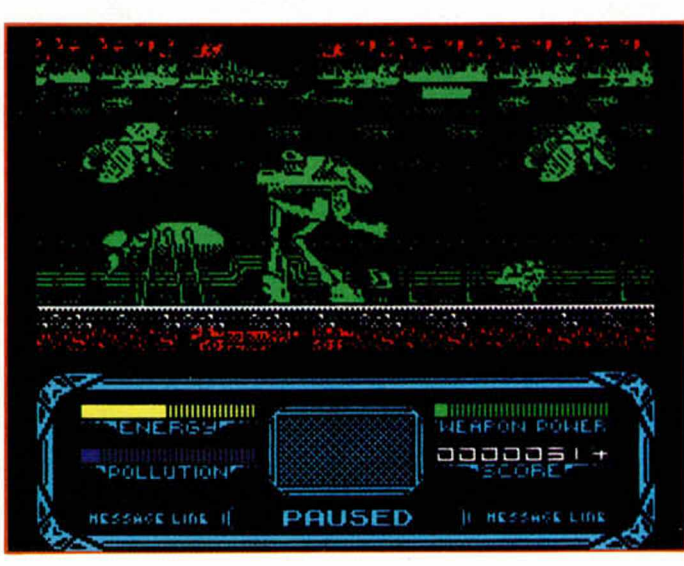

aves de presa en busca de los malditos pululantes que escapaban. Por tierra, mar y aire la lucha debía continuar.

### TODO ERA UN JUEGO

Brillante y realista visión la de Image Works para hacer un juego. El argumento es bueno y la forma de llevarlo a cabo impecable. No han vuelto a cometer el error de realizar un programa multifase con las mismas fases, sino que han construido tres diferentes juegos, Introduciendo grandes gráficos y nuevas perspectivas.

Robozone es un juego de una Incontrolable acción. El movimiento que han conseguido implantar en el bicho es formidable y muy original. A cada paso del robot parece temblar la tierra, y sin em bargo es extrem adamente suave y preciso. El resto de personajes, o lo que sean, goza también de un diseño de terror único que nos recuerda a programas como «It came from the desert». La misma monstruosidad y el mejor maquillaje. ¿Será éste el programa del futuro?.

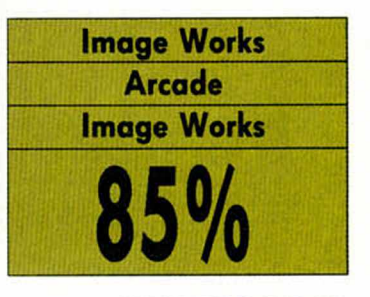

**MICROHOBBY 35** 

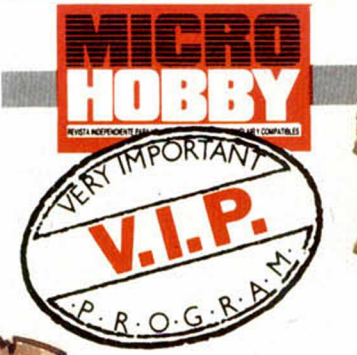

**Teneis ante vuestros ojos en<br>
<b>Trablero de Role más vendi-**<br> **Trablero de Role más vendienéis ante vuestros ojos el tablero de Role más vendilo debéis imaginaros que las fichas se han convertido en gráficos de personajes, que los escenarios se han subido por las paredes, que el dado lo tira la máquina y que el ordenador se encarga absoluta**mente de todo.

**Norales de la reception de la reception de la reception de la reception de la pasado a la reception de la reception de la reception de la reception de la reception de la reception de la reception de la reception de la rec** o sé si por azares del destino o por cuestiones simplemente laformar parte de mi vida. Jamás he visto un tablero de juego, ni he realizado sesión alguna con maestro hechlzero y todo. Nunca pensé que las luchas a puntos de magia, vida o armas, y que los textos apocalípticos que dan pie a las ilimitadas partidas fueran a penetrar mi cerrada imaginación. Y, aunque yo lo consideraba verdaderamente interesante, seguía sin comprender en qué consistía todo aquello, cómo se jugaba, cuándo me tocaba y qué jugador controlaba. Supongo que la frenética irrupción de los J.D.R. (como gusta apodarlos FEHERGON) en los ordenadores ha servido para que aprenda todo de un golpe.

Extraño modo de aprender, sin duda, las virtudes de estos juegos. Dicen los expertos que un tablero y un juego computerizado se parecen lo mismo que Schwarzenegger a Eros Ramazotti, y es muy posible que estén en lo cierto. Lo primero porque cambia el concepto de

«partida entre varios» que es lo usual, y lo segundo porque añade a estos juegos un nuevo tipo de complicación, la técnica Informática.

Pienso que todo se ha debido a la evolución del Role computerizado, o quizá a la ramificación de estilos o tipos, que ha posibilitado la apertura de campos muy cerrados. Si comparáramos los primeros J.D.R. con los que tenemos últimamente a nuestra disposición, observaríamos que el grado de acción ha subido considerablemente, que la estética de gráficos y decorados ha adquirido una nueva dimensión y que nos es más fácil seguir el juego, o tomarlo como favorito.

Heroquest es el programa que me va a animar definitivamente en esto del Role. Es sencillo de jugar, rápido, vistoso, atractivo y tiene una característica que a nosotros nos parece importantísima. está traducido al español.

La aventura de Gremlin convertida directam ente del tablero más conocido de la Galaxia, después del parchís— narra las vicisitudes continuas por las que

# LA JUGADA<br>DEL BARBARO

atraviesan cuatro héroes que están encerrados en un Castillo laberíntico y deben cumplir más o menos 14 misiones diferentes, y un objetivo concreto, hacernos con la mayor cantidad de armas, hechizos y monedas posible.

La mecánica de juego imita completamente a la original. El resultado del lanzamiento de un dado, por cada personaje y jugador, de los cinco que se admiten, permite al guerrero, al enano, al hechizero o al duende avanzar en la dirección que queramos, el número de baldosas que nos dejen. Todas las posi-

bilidades de

**Quest** están al alcance de un cursor m óvil que puede desplazarse hacia cualquier lado de la pantalla y alcanzar

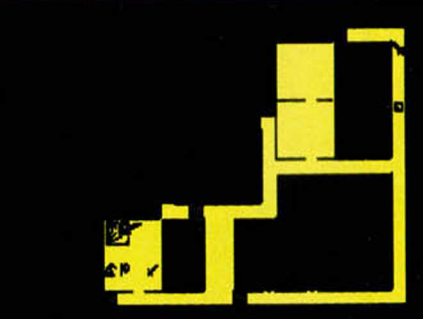

lo que deseemos. Esto facilita enormemente el control del juego y se desmarca del resto de J.D.R., en los que la complicación de uso parece nota permanente.

El objetivo es cumplir la misión que hayamos elegido. Por eso, antes de cada partida se nos explica de una forma precisa y rápida que es lo que debemos hacer. En función de lo que hayamos dispuesto, pondremos en jaque a nuestros personajes.

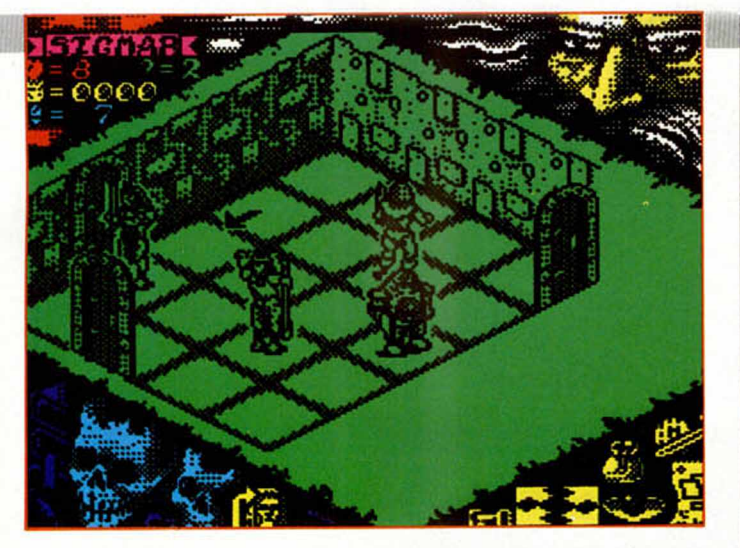

que empezarán a desplazarse por la pantalla y a encontrar objetos, luchar contra monstruos o perderse en el, como no, amplísimo mapa, del que os recomendamos toméis buena nota.

Cada personaje puede acceder a una especie de menú de iconos que permanece en la parte inferior de la pantalla. Pinchando con el cursor en cada objeto podremos realizar movimientos, descubrir tesoros, abrir puertas, seleccionar armas, luchar a espadazos o con hechizos... Aunque ésto sólo puede ocurrir si jugamos nosotros solos, porque si lo hacemos acompañados serán nuestros amigos los que intenten sacarnos del apuro.

Como véis, HEROQUEST tiene un poco de todo. Los grandes jugadores de Role aseguran que Gremlin ha hecho un juego light, que ha rescatado lo más interesante de este tipo de aventuras huyendo de brusquedades y follones engorrosos. A nosotros nos parece el programa perfecto, pero no

sólo para empezar, sino para disfrutar.

# LOS HEROES

Aliados contra el maléfico poder de Morcar, Señor del Caos, un bárbaro, un elfo, un enano y un hechicero están dispuestos para el combate. Cada uno de ellos goza de unas características y poderes propios que les hacen invencibles en algunas situaciones y frente a enemigos concretos. De qué poderes se puede aprovechar uno y de qué forma lo hará es una condición propia del role, que podremos ir observando a n<sub>i</sub>edida que se desarrolla la partida y en función de las arfes en existencia. De todas formas partimos de una cosa clara, nuestro guerrero no puede hacer valer ningún tipo de hechizo, lo mismo que le pasa al Enano. Para compensar las cosas, el mago no puede utilizar armas, se lo prohíben los hábitos. Experimenta y prueba el fuerte carácter de estos personajes.

# LAS MISIONES

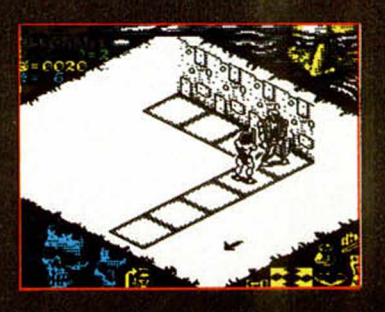

3- la guarida de los ORCS: Inten-ta destruir a Ulag. Es el culpable del secuestro de Sir Ragnar. Vale 100 monedas y muchos tesoros. 4- El oro del principe Magnus: El oro ha sido robodo por los bandi-dos de Gulthor, hay 200 monedas

para el que lo recupere. 5- El laberinto Melar: El talismán es la clave para la batalla final, pero está escondido en el corazón del laberinto.

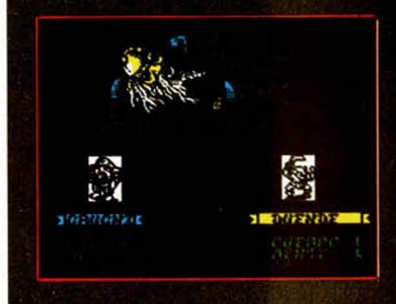

simpático guía te dejara a las puertas de semejante agujero. 10- El castillo misterioso: Paredes

de magia, trampas y guerreros protegen la mina de oro. ¿podrás entrar?. 11- El baluarte de Chaos: lu-

cha y destruye a los ORCS que se han asentado en el territorio. Coda soldado muerto vale 20 mone-

**THE THEFT** 

das 12- Barak for: Debes encontrar la

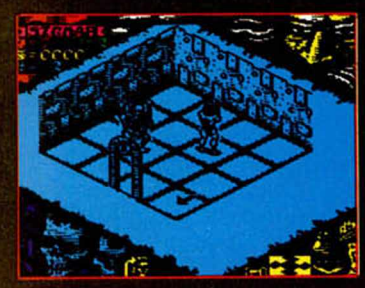

estrella del Oeste, porque sin ella jamás podrás aliarte con otras tro-

pas y hacerte invencible. 13- la espada espiritual Es el único arma que puede acabar con el Señor del Caos. La pue-des encontrar en el templo en rui-

nas. 14- Regreso a Barak tor: La ba-talla final. Todos los hechizos, espadas, gemas y guerreros están a tu disposición.

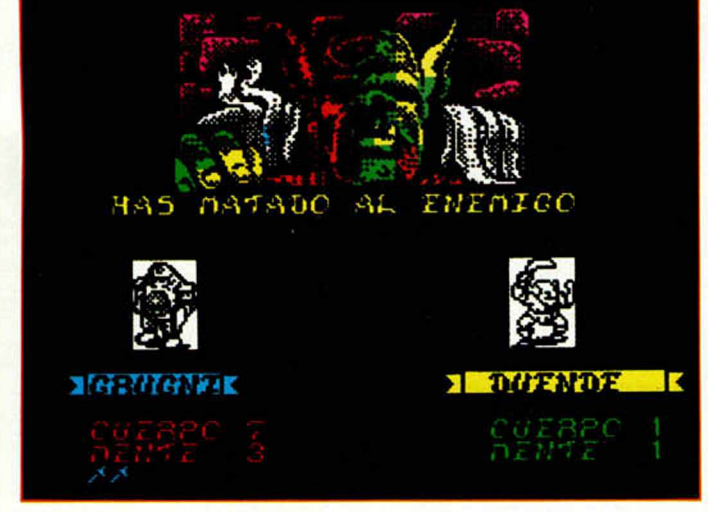

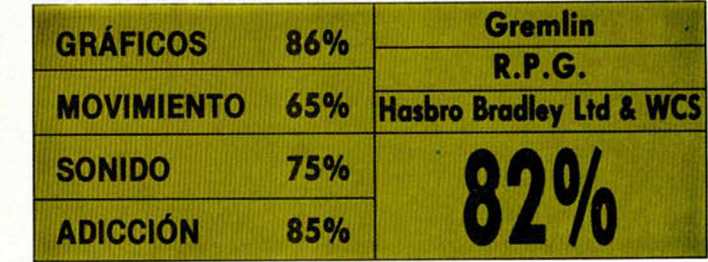

# C atorce complicadas misiones, catorce decorados y todas las horas por delante para afrontarlas 1 - El laberinto: El que primero en-

cuentre la salida recibirá 100 monedas de oro

2- Al rescate de Sir Ragnar: Salva de las guerras del malvado Ulag. al más poderoso caballero de la corte. 200 monedas de oro. que se podrán repartir varios aventureros,te están esperando.

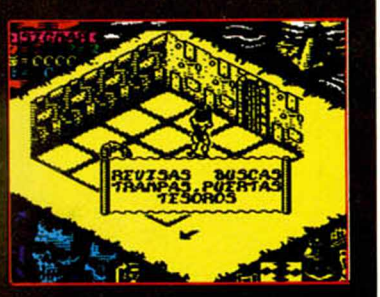

6- El legado Ore: Prisionero en la mazmorra debes esperar a que los soldado duerman y escapar

7- El cazodor de piedra: 100 monedas de oro por rescatar al ma-go personal del Emperador.

8- Mago del fuego: El Emperador te recompensará por conseguir usar tu hechizo de fuego frente a los ORCS.

9- Carrera contra el tiempo: Jamás hubieras imaginado que ese

# Analizamos... **LOS OBREROS DEL SIGLO XXI 3D CONSTRUCTION KIT**

LO NUEVO LI

/Ladrillos, cemento, agua?, eso se acabó. Los materiales tangibles v reales de los aue solíamos abastecernos han muerto. Acabamos de abrir las puertas a un mundo tridimensional aue oreaoniza lo aue muchos llaman realidad virtual. Los reves del FREESCAPE. **Incentive** Software, han publicado un kit doméstico de construcción aue permite la creación de un espacio independiente en el aue tienen lugar todo tipo de movimientos e interacciones con objetos.

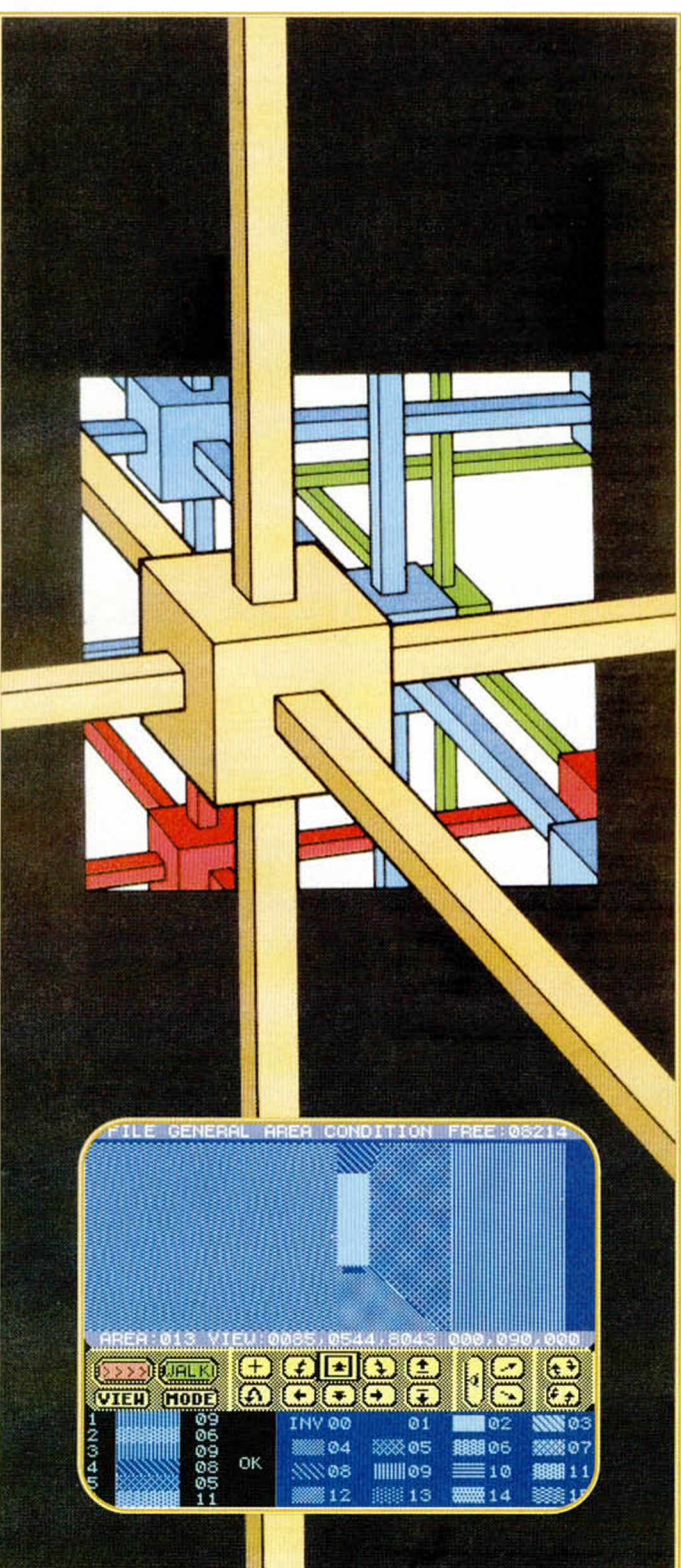

De un tiempo a esta<br>
parte se ha venido<br>
realidad virtual. Supongo e un tiem po a esto parte se ha venido hablando mucho de que tal denominación tiene más que ver con los Encuentros en la tercera fase que con el Spectrum más avezado, pero también he de reconocer que la indispensable intervención de un ordenador en todo el proceso hace del Spectrum un candidato, si acaso primitivo, a los viajes interestelares.

Porque en el fondo, lo de la realidad virtual -además de rehusar el componente material- viene a resumirse en la idea de que podemos crear un mundo tridimensional absolutamente interactivo a través del ordenador. Algo así como penetrar en un espejo, y disponer de toda clase de movimientos, perspectivas y objetos, con la sensación permanente de encontrarnos en el Pais de las Maravillas que nosotros hayamos elegido -o fabricado-, de pasear, investigar, actuar o disfrutar plenamente de sus nativas.

#### **FREESCAPE**

La base del Kit didáctico que publica Domark se encuentra en una técnica de grandes posibilidades cuya evolución es hasta el momento insospechada: el freescape. Incentive Software desarrolló dicha técnica permitiendo acostumbrar al Spectrum y otras computadoras domésticas a la realidad virtual.

El programo que tenemos entre manos se aprovecha del FREESCAPE para permitirnos crear un mundo virtual y movernos en su interior. A partir de este mundo se pueden realizar juegos que consistirían en recorrer distintos emplazamientos, buscar piezas para completar objetos, conseguir claves para acceder a otras zonas, etc., aunque esto depende en que le acompaña viene íntearamente en Español. Citar, sólo por curiosidad, que las versiones de 16 bits incluyen una cinta de video que desarrolla a través de Imágenes las posibilidades del juego. Pero es otra historia.

Las cintas de Spectrum incluyen dos versiones del programa, una para 48K dividida en dos partes: el

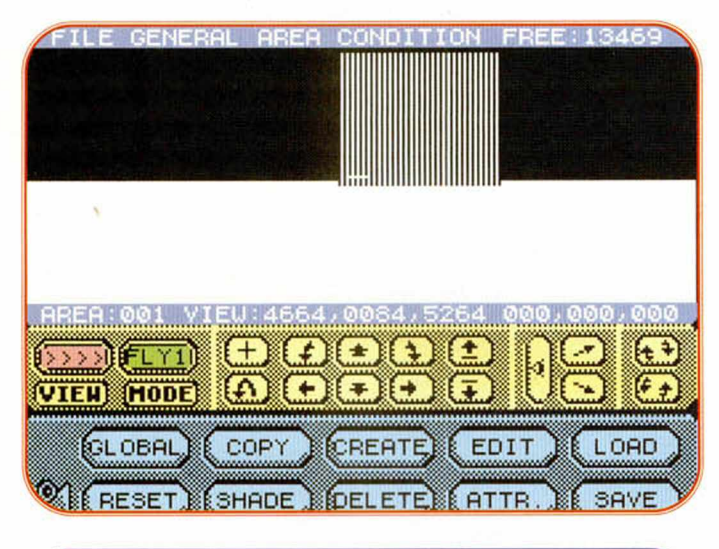

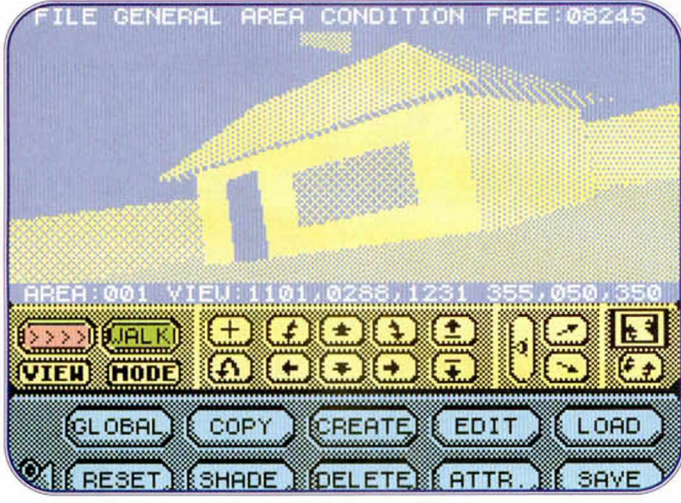

gran medida de la imaginación y dotes programadoras del autor.

## ESTO ES REALIDAD **VIRTUAL**

Para empezar, comentaros que la versión Spectrum, que pronto tendréis a la venta, no ha sido traducida al castellano, si bien el completo manual de 48 páginas

Environment Editor (Editor de entorno) y el Condition Editor (Editor de condiciones), y una para 128K en la que los dos editores están Integrados en una sola carga. Tam bién se incluye un compilador (Freescape Compiler) para que el juego que se cree pueda ser grabado de forma independiente y funcionar por sí solo

ILE GENERAL AREA CONDITION FREE:08237

# $(+$ >>>>IBURLK VIEHMHODE UNDO

sin necesidad del editor y, por último, se incluye un juego de dem ostración que puede ser examinado en todos sus aspectos para saber como fue realizado y aprender así técnicas de programación y diseño.

## ¿COMO SE CONSTRUYE?

El mecanismo elegido para trabajar con 3d kit es, simplemente perfecto. Un cursor en movimiento posibilita el acceso a cualquier parte del programa, y los menús desplegables hacen asequibles las numerosísimas opciones de que disponemos.

Debe quedar claro, antes de nada, que el Freescape se basa en dos componentes: la creación del mundo virtual sobre el que nos vamos a mover,que se realiza en el Environment Editor, una vez situemos los objetos

que hayan sido creados y editados previamente, y lo que es la definición de la Interacción que tendrá el protagonista del juego con dicho mundo, y que se realiza en el Condition Editor mediante unos pequeños programas (llamados CONDI-TIONS) realizados en un lenguaje propio, el FREESCA-PE COMMAND LANGUAGE (FCL).

Los objetos que se pueden crear a través del Environment Editor son los siguientes: cubos, pirámides, rectángulos, líneas, triángulos, cuadrados, pentágonos, hexágonos y sensores (puntos que detectan si nos encontramos cerca de ellos), aunque las posibilidades de creación de objetos son ilimitadas porque podremos editarlos en muchos aspectos: cambiar los puntos que

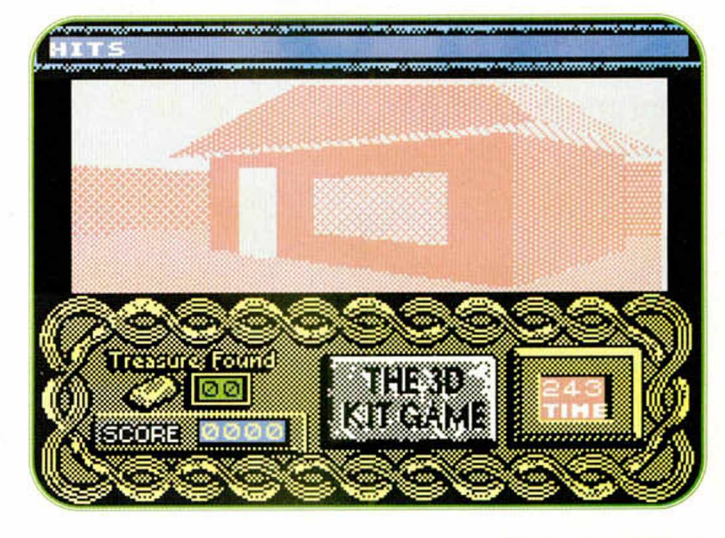

MICROHOBBY 39

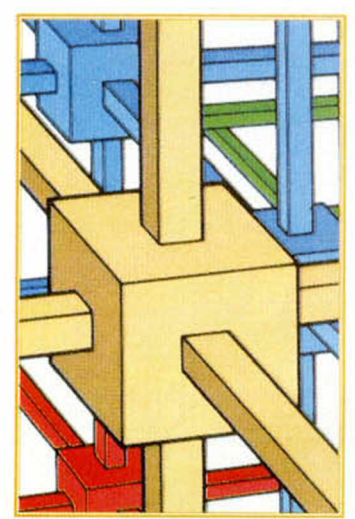

definen el objeto, de formo que se varío su posición, su aspecto y su tamaño, rotar en todas direcciones, estirar los objetos desde un determinado punto, comprimirlos reduciéndolos en una de sus dimensiones, y moverlos por el espacio modificando cada una de sus tres coordenadas X, Y y Z.

Cada objeto tiene una serie de atributos que lo caracterizan. Uno es el tamaño, que viene determinado por tres números, uno por cada dimensión, y otro es la posición, dada por las tres coordenadas X Y Z, (X equivale a izquierda y derecha, Y equivale a arriba y abajo, y Z a cerca y lejos).

Muy relacionado con la posición está el punto de vista, o lugar hacia donde se está mirando. Este viene determinado por tres ángulos: rotación X, que representa mirar arriba y abajo,

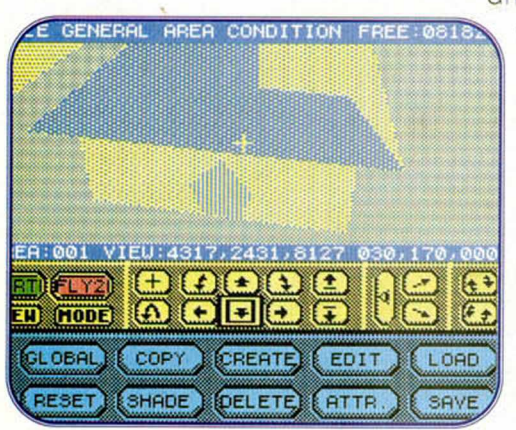

**40 MICROHOBBY** 

rotación Y que representa mirar a izquierda y derecha y rotación Z para mirar ladeando la cabeza

Otro atributo es el estado, que puede ser visible -el objeto está en el mundo con forma sólida-; invisible -el objeto no está en el mundo pero puede ser traído a él convirtiéndolo en visible-; o destruido- el objeto no está en el mundo y además no puede hacerse visible

Los colores son otro atributo y se Consiguen con 16 tipos de relleno aplicables a las distintas caras del objeto. Uno de ellos es Invisible, es decir, no se dibuja al crear la imagen del mundo, con lo que se aumenta la veloci-

bles, realizar operaciones aritm éticas y lógicas entre ellas, cambiar las características de los objetos, el tipo de movimiento,desplazar al jugador a una entrada de un área dada, ins-

definir varia

trucciones condicionales para realizar una cosa u otra dependiendo de que se cumpla o no una determinada condición, imprimir mensa jes. cambiar el color, emitir efectos sonoros tales como: fuego, activar, caer.

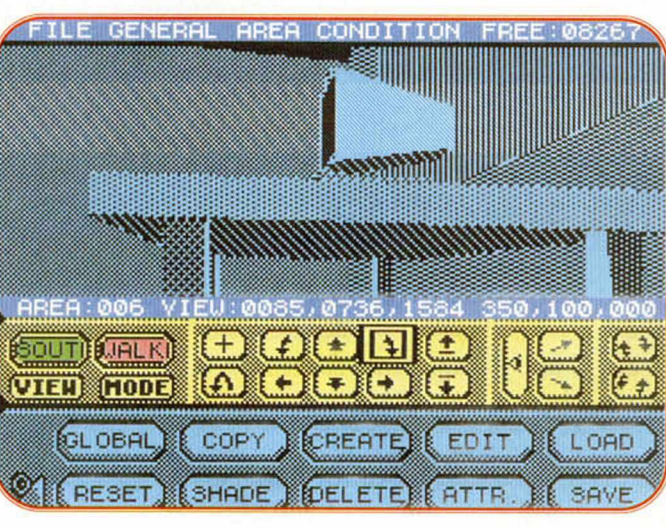

dad si se aplica a caras del objeto que nunca se ven.

Es interesante dividir el mundo en áreas porque se pueden definir interacciones con los objetos, mediante los CONDITIONS, que se-

an propias de ese área y no del total del mundo.

> El FCL, usado para crear los CONDITIONS que indican las interacciones del jugador con el mundo, tiene instrucciones que permiten

fallar, bonus, abrir puerta, cerrar puerta, etc.; y activar el TIMER, que permite que se ejecuten una serie de instrucciones a intervalos iguales de tiempo

Los proaramas con instrucciones del FCL pueden ser de tres tipos: GENERAL CON-DITIONS LOCAL CONDITIONS que sólo se ejecutan cuando estamos en el área para I a que han sido definidas.y PROCEDURES que son subrutinas que pueden ser ejecutadas desde otros programas.

El Kit permite definir mensajes que son una forma de comunicación con el jugador y que se visualizan impri-

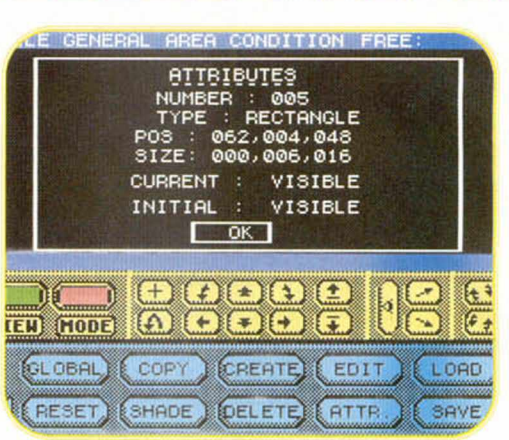

miendo el texto que los forma en una posición determinada de la pantalla. También se pueden definir los marcadores que se desea que aparezcan en el juego, y que pueden ser numéricos o una barra horizontal o vertical.

Se puede variar el tamaño de la ventana a través de la cual se verá el mundo, (máximo de 32 x 14) El resto de la pantalla también puede ser dibujada por el programador, y será incluida en el juego cuando se compile.

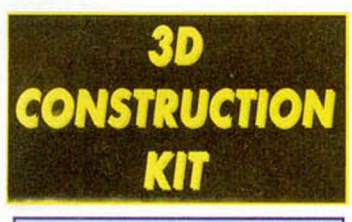

Nos encontramos ante un estupendo trabajo con multitud de opciones que hacen posible programar un juego con un movimiento y perspectivas tridimensionales así como definir todo tipo de interacciones.

Es sin duda el programa ideal para aquellos de vosotros que tenéis grandes dotes de imaginación para crear argumentos y desarrollos, pero os falta habilidad para poder plasmarlos en el ordenador en forma de juego.

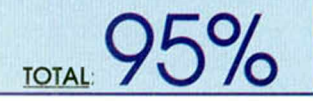

# *MORLD CHAMPIONSHIP SOCCER*

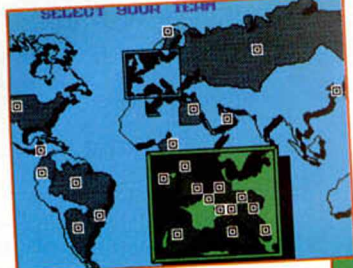

LO NUEVOI

**No sabemos si consideration del mundo que ha informatizado Elite como una** o sabemos si considerar al campeonato del mundo que ha inmuestra muy tardía de la avalancha de programas que sufrimos en los mundiales o como un anficipo de la que va a empezar a llegarnos dentro de un par de ahitos. Realmente conocíamos los avatares de las oficinas de correos y las luchas que las compañías suelen tener con los programadores para tener el producto a tiempo, pero no nos imaginamos que tales circunstancias retrasaran la friolera de dos años la edición de un programa. En tal caso, descartada la tardanza, tendremos que optar por la cuestión del anticipo y pensar que es la mejor época acaba de empezar la liga, habrá eurocopa— para editar un simulador.

Sin embargo la idea no es tan razonable. Suponemos que a estas alturas los señores de Elite se habrán dado cuenta de la cantidad de simuladores de fútbol disponibles en el mercado. Bien cierto es que los deportivos son de los pocos géneros con idioma universal y gustos ampllables a la galaxia, pero si contamos con que la ley de oferta y demanda se ha vuelto rígida —Invasión de futboleros— y con que la cantidad de posibilidades que ofrece el Spectrum son ahora, y en fútbol, incapa-

**La compañía Elite vuelve a hablar con el Spectrum en un lenguaje que hasta ahora parece universal, el deportivo. Ahí va su simulador futbolero.**

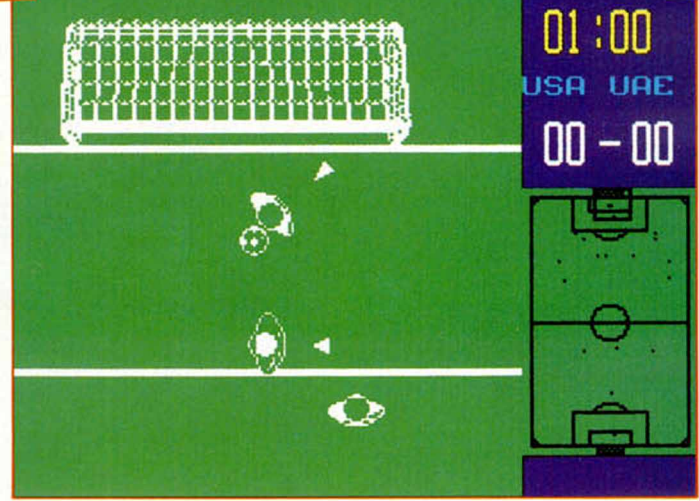

ces de soprendernos, la cosa se pone cruda.

¿Qué es lo que ofrece este simulador que no hayamos visto ya?. Poca cosa. En principio, el tiempo, algo que ya no vamos a reiterar, y después quizá la idea de incluir a todos los países en la contienda. Ridiculas novedades cuando entendemos que Elite ha tenido tiempo suficiente para hacer y deshacer cosas a su antojo y modelos inigualables para comparar y descartar lo malo, eligiendo lo mejor.

Championship soccer sigue incurriendo en los mismos errores en que caían los demás programas, y soportando las mismas técnicas. La perspectiva es aérea, nada original, pero la cámara se acerca como un zoom al cam

po de juego de forma que Id mayor parte de las veces sólo hay un muñeco y un fondo verde. Los gráficos son totalmente blancos e indiferenciables. Cuentan, eso sí, con una pequeña flecha que los apunta, pero muy pequeña... El scroll es brusco, muy fuerte y poco eficaz, no como los movimientos de los jugadores que podrían salvarse de una posible quema.

La jugabilidad no se ha potenciado en absoluto. Quizás como in $me$ 

diata consecuencia de todas esas carencias de las que hablábamos antes cabría esperarlo. Como curiosidad deja el juego solito y vete a comprar la revista, cuando llegues quizá vayas perdiendo, o ganando. Otra gran deficiencia es que no sabremos cuando hemos marcado gol. Aunque la pelota entre y rompa la red, nunca lo veremos, ni lo sentiremos. Y querríamos preguntar, así al aire, cómo es posible que el reloj del campo marque los minutos pero no los segundos, cuando tiene las casillas y los dígitos para ello...

38

 $4S4$ 

 $4<sub>3</sub>$ 

MID FIELDER TOLLMESER

ENDERSON **OVONE** 

**ARKES** 

**IOHHAN** 

Como aspecto más destacable, citar que tenemos un scanner a nuestra disposición, en el que se indica la posición de los jugadores y la del balón.

Pobre balance el de este programa. No sabemos qué intenciones habrá tenido Elite al editarlo ni con que interés lo ha hecho, pero como sea el anticipo de lo que nos espera, podemos llevarlo mal.

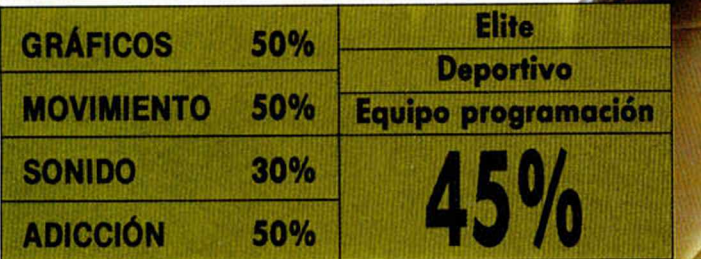

# **Oí¿;\j'JD** *PULÍ '1*

LO NUEVO

**Se podría decir que algunos juegos de Codemasters están anclados en el pasado, pero creer en eso sería todo un error.**

**UE e**n nuevo programa de<br>los Oliver Twins, y<br>piros de la afición, enternen nuevo programa de los Oliver Twins, y van..., arranca los suscida porque los juegos que publican estos muchachos se dirigen directamente ai corazón. Da igual que sea de coches, de motos, de aviones o de bolitas, cada joya simple y moronda que afrontan los Oliver buscan y encuentran el espacio más grande dentro del software, aunque no tengan gráficos espectaculares, brillantes colorines y multitud de fases. Grand Prix 2 es la carrera

de coches más sencilla y

nos hacen perder la sensación de que ha pasado mucho tiempo y hemos visto demásiados programas. Para esta carrera de coches, segunda en su ciclo,

tos en que nos apasionaba jugar al Spectrum, pero no

han contado con excelentes efectos de sonido, un par de gráficos casi definidos por el usuario y multitud de circuitos diferentes —al estilo Badlands o 4 X 4 Off Road— de fácil realización, dado que la variedad de curvas o rectas, incluso obstáculos, se produce sin esfuerzo. A esto, que pudo ha-

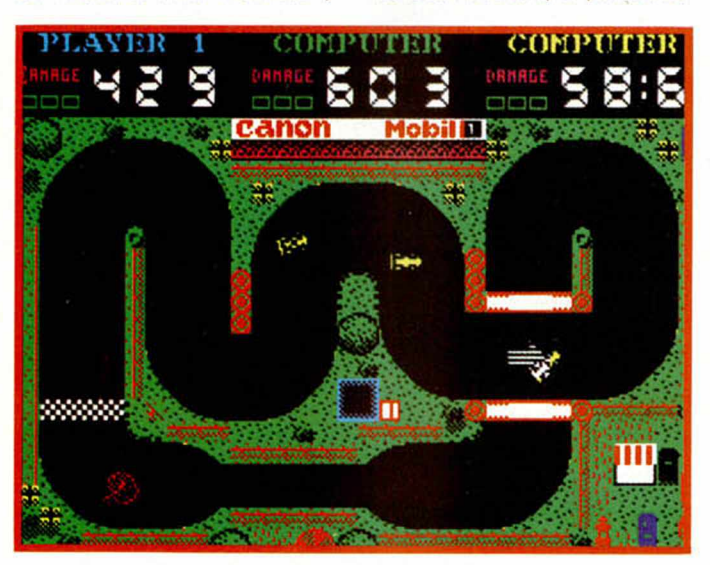

# **GRAND PRIX 2**

ber costado tres dias de programación, a lo sumo, se le ha aplicado un movimiento suave y alguna que otra pantalla de presentación, lo que en conjunto nos obliga a incluir este programa en la frontera que delimita el juego del lector con el del profesional.

¡Qué demonios!, los juegos de Codemasters tienen un grado de «playability» absolutamente genuino al que deben invocar cada vez que se ponen a programar, y por lo que vemos, va dando sus buenos resultados. La pruea está en que Grand Prix 2 permite la participación al unísono de tres jugadores, de cuyos coches puede hacerse cargo la máquina si no hay dos amigos dispuestos.

La duda que se nos presenta cuando comentamos un nuevo juego de estos señores es, principalmente,

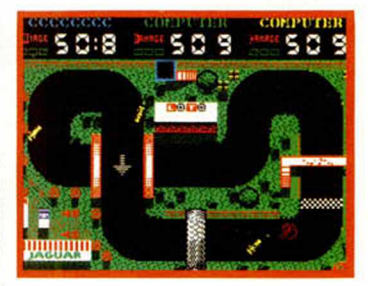

cómo y donde debemos catalogarlo: ¿quizá en los juegos ya hechos que éstos vuelven a hacer dotándoles de un prisma particular que hace que nos parezcan diferentes? Lo mejor es que contestéis vosotros, que sois, a la postre, los carreristas.

simpática en la que hemos participado. Es clavada a los «Badlands» de Domark. pero tiene todo lo que a éste le faltaba —desde luego pretensiones no-

Al programa de Codemasters se le ve el plumero a Kilómetros de distancia. Sencillo, agradable de jugar y muy entretenido, Grand Prix 2 juega, como casi todos los programas de la compañía inglesa, con temas muy manidos pero que nunca pierden actualidad. Estos jóvenes le dan un toque propio, especial y muy divertido que nos lleva a todos a aquellos momen-

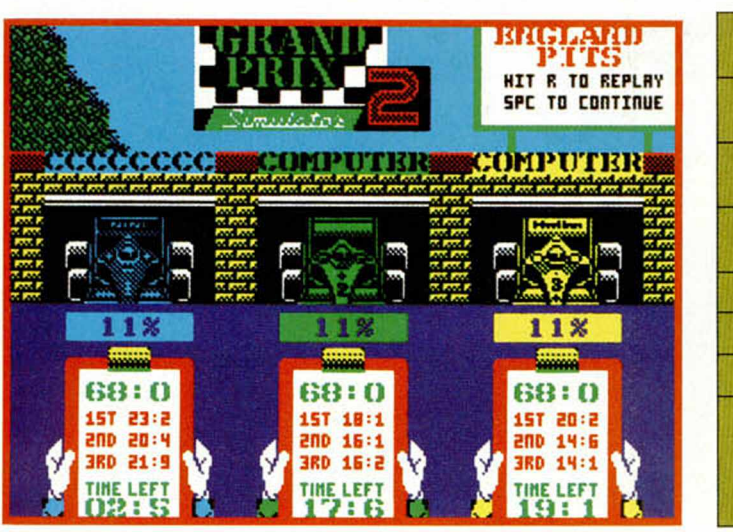

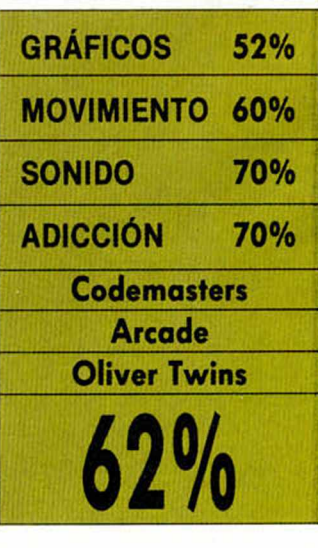

# **ADIVINA TODOS LOS NÚMEROS**

Aula Spectrum

**De sencillísma y entretenida califica su autor, Don David Cánovas, de Murcia, el Aula Spectrum que nos ha hecho llegar. Se trata de la versión actualizada de uno de los primeros juegos con el que todos hemos practicado —y aprendido a programar— en nuestro Spectrum, ADIVINE USTED EL NUMERO!. ¿Recordáis?, es aquel en el que el ordenador piensa un número y nosotros debemos averiguarlo en el menor número de intentos posibles. Claro que el tiempo no ha pasado en balde, y lo que antes era una cifra entre 0 y 10 es ahora un número entre 0 y 10.000, lo que hace un poco más difícil la competición por mucho que el ordenador te dé un montón de pistas. Además, David introduce una opción nueva, la de los dos jugadores, que permite que sea un colegilla tuyo el que piense el número y tú el que trate de adivinarlo.**

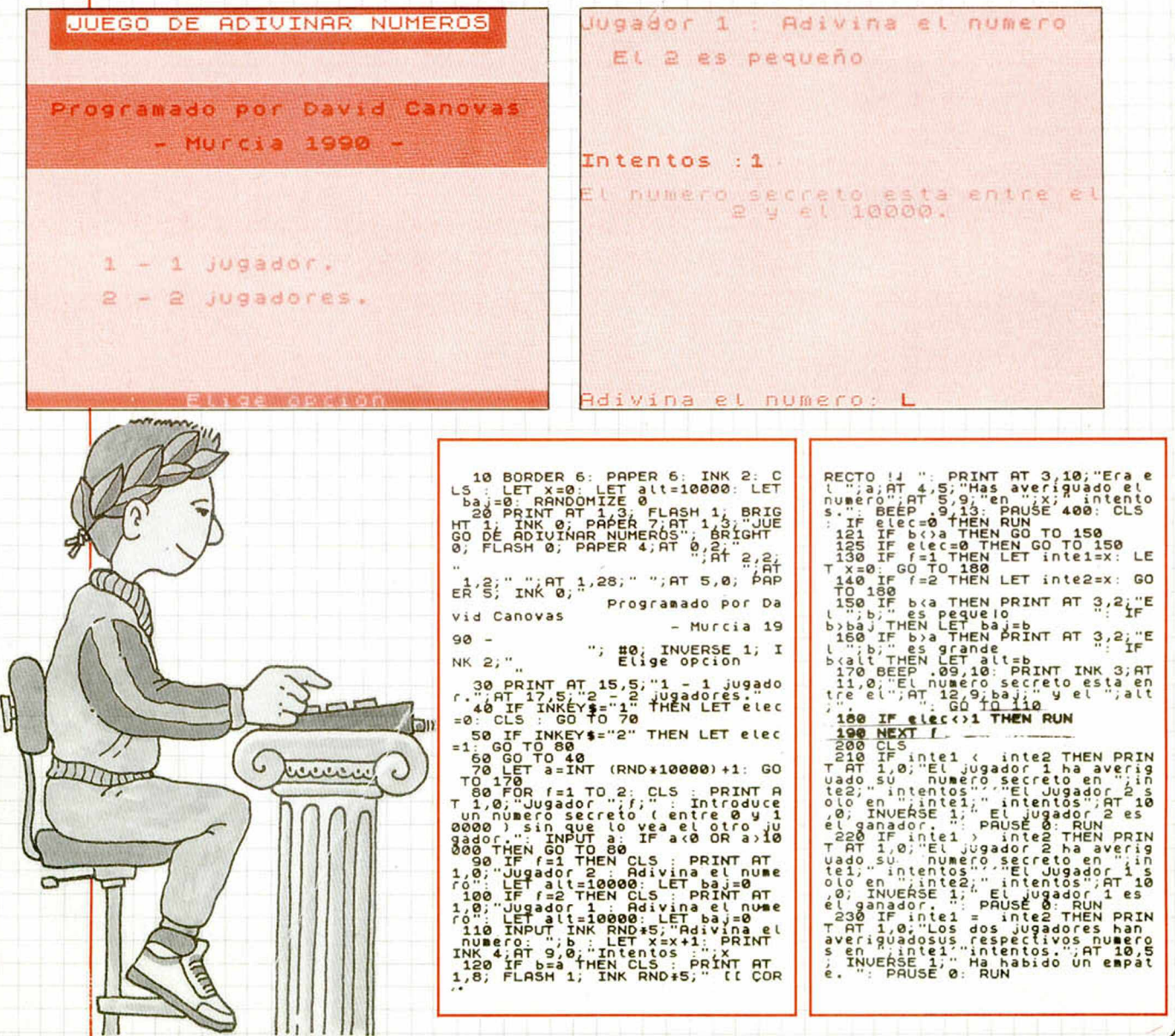

OAD.

Aunque hace escasas fechas publicamos un programa que representaba gráficamente funciones matemáticas y con la intención de que tengáis un mayor abanico de posibilidades en este campo, exponemos ahora otro, que si bien tiene idéntica finalidad, posee detalles originales con respecto a su antecesor.

Aula

Spectrum

Con el programa que nos remite Fco. Javier Yáñez Sanz desde Valladolid, podremos representar hasta tres funciones matemáticas a la vez, con la posibilidad de definir las<br>condiciones de cada una de ellas. Para tal efecto dispondremos de un menú de diez opciones que seleccionaremos con las teclas Derecha, "ENTER" para elegir opción, y "ESPACIO" para cambiar el salto de avance de 1 a 8 pixels (o viceversa), en las opciones EJES, INTERVALO, y VALORES.

Además, el programa posee opciones de almacenaje de gráficas, densidad de las mismas, representación de un intervalo de la función, así como opciones de acomodación de la gráfica a nuestras necesidades. Importante es decir, tambien, que todas las funciones matemáticas han de ser introducidas con<br>las instrucciones aritméticas del Spectrum. Si en algún momento se os colgara el programa, no teneis más que teclear GO TO 13.

**2 DOTO 120,0.0,120,68,68,68,0 RESTORE 2 FOR F=6S368 TO 6557 6 REOD O POKE F,0 NEXT F 3 B O RDER 0 POPER 0 INK 4 8 RIGHT 1 CLS FOR F=24 TO 0 STE P -2 PLOT F ,50 DROU 7.7 PLOT F ,26 DROU 7,7 PLOT F,2 DROU 7 ,7 PLOT F -f 38,50 DROU 7,7 PLOT F ♦38,26 DROU 7,7 NEXT F** 4. **FOR F =50 TO 26 STEP -2 PLO T 0 , F DROU 7,7 PLOT 24,F-24 D ROU 7,7 PLOT 6 2 , F D ROU 7,7 NE XT F 5 FOR F =50 TO 2 STEP -2 PLOT 3 8 , F DROU 7,7 PLOT 7 6,F DROU 7,7 PLOT 106,F DRO U 7,7 NEXT ~ FO R F =0 TO 16 PLOT 76+F,50- DROU 14,18 INK 6 , " <SUS F DROU 7 , 7 N E X T F** 6 **P R IN T OT 1 6 , 1 5 , xnrs o , <o u o O N 'S C O M P O N Y OT 1 9 , 1 5 , " F C O . J a v i e r Y a e z " p r i n t o t** 8 **,** 1 1 **, F L O S H 1 , IN K 2 , PO PER 7 , " G R R F IC R D O R " 7 I F I N K E Y \$ = " " T H E N G O T O 7** 8 **BORDER 7 PO P E R 7 B R IG H T 0 IN K 0 C LS 9 L E T E R** 6 **= 0 L E T E I = - 1 L E T E D = 1 D I M C \$ ( 3 , 6 4 i L E T R P P** = 8 **LE T P \$ = " " : L E T S \* = , , , V L E T T 4 = " " L E T 0 f = ,,#\* L E T U f = " " L E T G » = " " L E T O X G = 0 L E T O Y G = 0 10 L E T U =0 D I M F \$ ( 3 , 6 4 ) L E T N U M = 1 L E T E E I = - 1 L E T E E D = 1 L E T E S Y = 1 L E T D E N = 1 L E T 0 X = 1 2 8 L E T OY** = 8 8 **11 L E T O X P = 0 L E T 0 X 0 = 0 IN P U T P R IN T 0 1 , OT 1 , 7 , F L O S H 1 , " C ORGONDO C O D IG O " 1 2 R E S TO R E 6 5 0 0 FO R F = 6 1 4 0 0 T O 6 1 5 2 2 R E O D O P O K E F , 0 B E E P . 0 0 5 , (R N D « 5 0 ) - 2 5 N E X T F 1 3 BORDER 7 PO P E R 7 IN K 0 C L S POKE 2 3 6 5 8 , 8 1 4 GO SUB 4 5 0 R O N D O M IZ E USR** 6 **1 4 6 9 GO TO 8 2 0 1 5 I F C O D E I N K E Y \$ = 1 3 T H E N GO T O I S 1 6 B E E P . 0 0 8 , 2 0 B E E P . 0 3 , - 2 0 B E E P . 0 0 8 , 6 0 L E T I N U = 2 3 2 3 2 LE T 0 P = 1** 20 INPUT IN PRINT #1,41 CONSTRATE POPER FOR FIRE 2023<br>
FUNCI INTER PERSON TO 23236 POKE<br>
F. 7. NEXT F-23232 TO 23236 POKE<br>
F. 7. NEXT F-23232 TO 23236 POKE<br>
7. 20 IF INKEY\$="0" THEN GO TO 50<br>
30 IF INKEY\$" P" THEN GO TO 50 **> , 7 P R U S E 2 B E E P . 0 0 3 , 5 0 - < 1 0 ♦ F ) N E X T F L E T I N U = I N U** - 8 **L E T OP = 0 P - 1 GO T O 3 0 7 5 FOR F =0 TO 5 POKE ( I N U + 4 - F LET FOR POKE INU =2**

), SE PONE (INU-F-1), PEEP .00<br>
TINU=INU-6 LET OP=OP-1<br>
98 GP TOOE INKEY\$=13 THEN GO T<br>
98 GP TOOE INKEY\$=13 THEN GO T<br>
98 GP TOOE INKEY\$=13 THEN GO T<br>
99 BEEP .05,10 BEEP .01.50 I<br>
7 GP TO TO (OP\$200)<br>
105 GP U=1 THEN LET 88<br>**107 IF U=1 THEN LET U=0 GO TO**<br>112 **110 IF OX >=0 AND OX <=255 THEN P<br>
LOT OVER · 1, OX , 0 : DRAW OVER 1, 0, 1**<br>75 **112 GO SUB 900 LET UX=OX: PRIN<br>
<b>T 01,RT 0.190**<br> **160 TO 130**<br> **115 IF OY 8 THEN LET 0Y=8**<br> **116 IF OY : 168 THEN LET 0Y=168**<br> **120 PLOT OUER 1,0,OY: DRAU OUER** 1,255,0<br>121 PRINT #1,8T 0,19,0Y-88,"<br>123 IF 0X=0 THEN LET 0X=1<br>124 IF 0X=055 THEN LET 0X=254<br>125 IF 0X>=05 RND 0X<=255 THEN<br>LOT 0UER 1,0X,0: DRAU 0UER 1,0,1 75<br>
127 PRINT #1;AT 0,3;OX-128;"<br>
130 TO 150 Years<br>
139 TE INKEY\$="P" THEN LET 0X-0<br>
X+RPP: LET 0XP-2NEN PLOT OVER 1;0<br>
XPRO OXP(=2S5 THEN PLOT OVER 1;0<br>
XP,0: DRAU OUER 1;0,175: GO TO 1<br>
135 IF INKEY\$="0" THEN LET 0X-0<br>
1 137 IF OXP (@ OR OXP) 255 OR OXO 355 OR OXO 6 THEN GO TO 127<br>255 OR OXO (@ THEN GO TO 127<br>244 IF INKEY\$="@" THEN LET OY=0<br>150 IF INKEY\$="A" THEN LET OY=0<br>150 IF INKEY\$="A" THEN LET OY=0<br>150 IF INKEY\$="A" THEN LET OY=0<br>U QU 166 IF CODE INKEY\$ 13 THEN GO TO 180<br>186 IF CODE INKEY\$ 13 THEN GO TO 180<br>180 IF CODE INKEY\$ 13 THEN GO TO<br>180 IF CODE INKEY\$ 13 THEN GO TO<br>190 LET UX10 THEN LET ED=EED-UNI<br>190 LET UX10 THEN LET ED=EED-UNI<br>200 LET ED=EED-U 470 LET PIX=0X: LET PIU=PIX/(-E<br>=EI/NUPN: LET NUPP=PIU**=ED-PIX**<br>=EI/NUPN: LET NUPP=PIU**=ED-PIN**<br>=TURN<br>=TURN<br>0/NUPP: LET NUPP=PIX+DEN: LET INC=E<br>/SED LET NUPP=PIX+DEN: LET INC=E<br>VRN FRIDE IN THE TO LEAD TO BOOK CONSIDER THE CARS TO BOOK CONSIDER THE CARS TO BOOK CONSIDER TO LEAD TO BOOK CONSIDER THE CARS TO BOOK CONSIDER THE TO LEAD TO BOOK CONSIDER THE TO LEAD TO BOOK CONSIDER THE TO LEAD TO BOOK CON **1230 INPUT '**": PRINT #1,8T 1,0,"<br>**1230 IF CODE INKEY\$=13 THEN GO T<br>0 1235<br>0240 IF INKEY\$="" THEN GO TO 124<br>0 1250 IF INKEY \$ < >"S" T H E N GO TO 1 270 1260 INPUT "CONDICION ";C\$(K>**

**GRAFICADOR**

M

 $\overline{\mathcal{L}}$ 

i.  $\lambda$ 

₩

**44 MICROHOBBY** 

r  $LE$ GO TO 1290<br>1270 LET C\$(K)="1"<br>1290 NEXT K<br>1400 LET GO=1402: GO TO 300<br>1400 LET GO=1402: GO TO 300<br>1402 INPUT ""EXT. DER. =": L( UP=0<br>1405 LET PYU=0Y+4: LET PXU=128<br>LET EXI=EX: LET UP=1: PXU1=PXU:<br>LET EXI=EX: LET UP=1: BEEP .05,<br>0: GO SUB 1430: LET EXD=EX: LET<br>PXU2=PXU 1415 IF EXIDENT RESEARCH 130<br>1422 GO TO 1500<br>1422 GO TO 1500<br>1425 LET PXV=PXV1: GO SUB 1990<br>1435 LET PXV=PXV1: GO SUB 1990<br>1435 LET PXV=PXV1: GO SUB 1990<br>1435 LET PXV=PXV1: RESEARCH 1500<br>1435 LET PXV=PXV-REPRENC OF 0 1530<br> 1496 RETURN<br>1500 INPUT "" PRINT #1,AT 0,0,"<br>1- SOBREIMPRESION"'"2- CLS"<br>1505 IF INKEY\$="1" THEN GO TO 15 3**0**<br>1510 IF INKEY\$="2" THEN GO TO 15<br>20 1510 IF INKEY\$="2" THEN GO TO 15<br>1510 IF INKEY\$="2" THEN GO TO 15<br>1520 GO TO 1508<br>1520 GO 5UB 1540 GO 5UB 7300<br>1520 GO 5UB 1640 GO TO 15<br>60 SUB 8000 1540 INPUT "" GO 5UB 7300<br>UB 5002 GO 5UB 1425 RANDOMIZE<br>1540 LET I=EXI LE **1 6 1 0 I F I N K E Y \$ = " 1 " T H E N GO T O 1 6** 50<br>1615 IF INKEY\$="2"<br>50<br>1620 IF INKEY\$="3" **T H E N GO TO 16 T H E N GO T O 17 1625 IF INKEY\$="4" THEN GO TO 17 6 0 1 6 2 7 IF CODE I N K E Y \$ = 1 3 T H E N GO T** 0150 GO TO 1510<br>1530 GO TO 1510<br>6860 BEEP 02, 02, 030 AETURN<br>6860 LET F\$11: P\$ LET C\$11: 03<br>1550 LET F\$11: P\$ LET C\$11: 03<br>1551 F36: LET C\$13: U\$ LET OX:<br>F\$13: T\$ LET C\$13: U\$ LET OX:<br>036 LET CY-03: LET C\$12! LET OX:<br>1551 **1552 PRINT #1, AT 0,0, "CON EJES !** 5 N12"<br>1653 IF INKEY\$="" THEN GO TO 16  $^{1654}_{960}$   $^{161}_{92}$   $^{1686}_{92}$ 1655 LET 3E=0<br>1656 GO SUB 1640: RANDOMIZE USP 51457<br>1657 if Se-0 then over 1 60 sub<br>1657 if Se-0 100 6 175 plot 0x6 6<br>01 0x6 0 lrau 0 175 plot 0x6 6<br>0x,0 pray 0,07 spelled 0x,07 0v<br>0x,0 pray 0,175 plot 0x,07 0v<br>1664 if inkeys... Then 60 to 16 **6 4 1 6 6 5 IF I N K E Y \* = TH E N GO TO 1 6 6** 1670 GO TO 15<br>1630 GO TO 1780<br>61400 GO TO 1780 RANDOMIZE USF<br>1720 GO SUB 1640 RANDOMIZE USF<br>5740 GO SUB 1640 RANDOMIZE USF **6 1 4 2 4 1 7 8 0 I F I N K E Y \$ =' T H E N GO T O 1 7 8** 3<br>1795 GO TO 1610<br>1808 LET GO=1505 GO TO 300<br>1805 INPUT "" PRINT #1,AT 0,0,"<br>1- SOBRE EJES",PRINT #1,AT 0,0,"<br>1810 IF INKEY\$="2" THEN GO TO 18<br>1815 IF INKEY\$="2" THEN GO TO 18<br>1817 IF CODE INKEY\$=13 THEN GO T<br>1817 IF CODE 1830 CLS 1 121 ERS=3: PRINT RT 4<br>
1830 CLS 1 LET ERS=3: PRINT RT 4<br>
CONDICIDA: "CS 1(1) = 2. EUNCION<br>
CONDICIDA: "CS 1(1) = 2. EUNCION<br>
2) = 3. EUNCION<br>
2) = 2. EUNCION = 3. 2. EUNCION<br>
2) = 3. EUNCION = 3. 2. EUNCION<br>
20 1845 CLS. RANOMIZE USR 61457<br>1845 CLS. RANOMIZE USR 61457<br>1850 GO TO 1830<br>1850 GO TO 1830<br>1961 LET Y=URL CS\$(1): PRINT #1,6<br>1960 GO TO 1830<br>1960 LET Y=URL CS\$(1): PRINT #1,6<br>T 4,7,7<br>T #1,6T 1,4,7,8<br>1865 IF NUM=2 THEN GO T DE DE TREATED THEN GO TO 1831<br>1994 LET X=UAL DE TREATED THEN GO TO 1831<br>1996 LET ER6=2. INPUT "": LET PY<br>1996 LET ER6=2. INPUT "": LET PY<br>1997 IF CX:0 TO 1996<br>1998 LET FAST PYU-128<br>1998 LET X=(PXU-128)<br>1998 LET X=(PXU-0X)/ *Y \* **X**  $\sqrt{ }$  $\ddot{\phantom{0}}$ 1990 IF PXV; = 0 AND PXV; 256 THEN<br>PLOT OVER 1 PXV, PYV DRAW OVER 1<br>1995 RETURN<br>1995 RETURN<br>2000 CLS PRINT AT 10,0, HAY TR<br>2000 CLS PRINT QUE NUMERO QUIERES<br>UER SHAMPLISS Las teclas 1, 2 **order the Contract Contract Contract Contract Contract Contract Contract Contract Contract Contract Contract Contract Contract Contract Contract Contract Contract Contract Contract Contract Contract Contract Contract Cont 002 IF INKEY\$="1" THEN GO TO 25 N U E U R D E N S I NUEU R ESCRL** 00<br>2003 IF INKEY\$="3" THEN GO TO 28<br>00<br>2004 IF CODE INKEY\$=13 THEN GO T 2015 SO TO 2001<br>
2016 SO TO 2001<br>
2016 SLS PRINT AT 0,0, "VAMOS F<br>
2026 SC PLOT 47,161 DRAU - 30<br>
2026 PLOT 47,161 DRAU 3,0 PLOT 42,147<br>
2026 PENT AT 5, 10, THYROUCIDE NOCKER<br>
2016 PLOT 5, 1999 PLOT 5, 1999 PLOT 3, 1999 PL T2 2150 T0 (6:500)+1500<br>2095 G0 T0 (6:500)+1500<br>07:38 LET EEI== LET DET EI=EEI L<br>ET EED=4 LET EEI== LET EI=EEI L<br>2005 SUB 450<br>21:00 SUB 450<br>ET C\$(3)=" LET F\$(1)="1/005<br>3-x)/3" LET C\$(2)="X20"<br>3-x)/3" LET C\$(2)="X20"<br>2120 G 2500 CLS PRINT AT 0,0 TO 15<br>- REPRESENTAR LA FUNCIÓN VITTIX)<br>- GASIN XIZAT L'INTROCUCIENDO E<br>STOS DATOS (XI, INVERSE 1, FUNCI<br>ON DATOS (XI, INVERSE 1, FUNCI ESTICITION AND THE SECTION AND TRUNK THE TRANSPORT OF THE REPRESENTING TO A CONTROLL IN THE SECTION AND CONTROLL IN THE SECTION AND CONTROLL IN THE SECTION AND CONTROLL IN THE SECTION AND CONTROLL IN THE SECTION AND CONTRO **5 -T R E M O S " I = 2 0 P P IN T RT** 8 **, 1 0 . " N U M . DE FUNC : : . t : ¿ RT 9 . Í 0 . " l . F ( X ) = ( S I N • « X R T 1 0 , 9 , " 2 . F** (X) **= i 3 ♦ X # X ) / (** PRISO PRINT 14,10, NUEUR DENSIT<br>
PACE PRINT 14,10, NUEUR DESCRIPTION<br>
TECH PRINT 17,10, NUEUR DESCRIPTION<br>
DER PRINT 17,10, NUEUR DES<br>
PRINCE PRINT 17,10, NUEUR DES<br>
PRINCE DES PRINT DE LET DENSIT DES LET<br>
CONSIDER LET DES **I F u X - O RNC OX . = 2 5 5 O X . 0 DRRU 0 . 1 7 5 T O 4 0 0 - > 9 9 P E N ' 4 0 0 0 5 0 O 0 C LS ' i £ N p l o t**

**MICROHOBBY 45** 

I

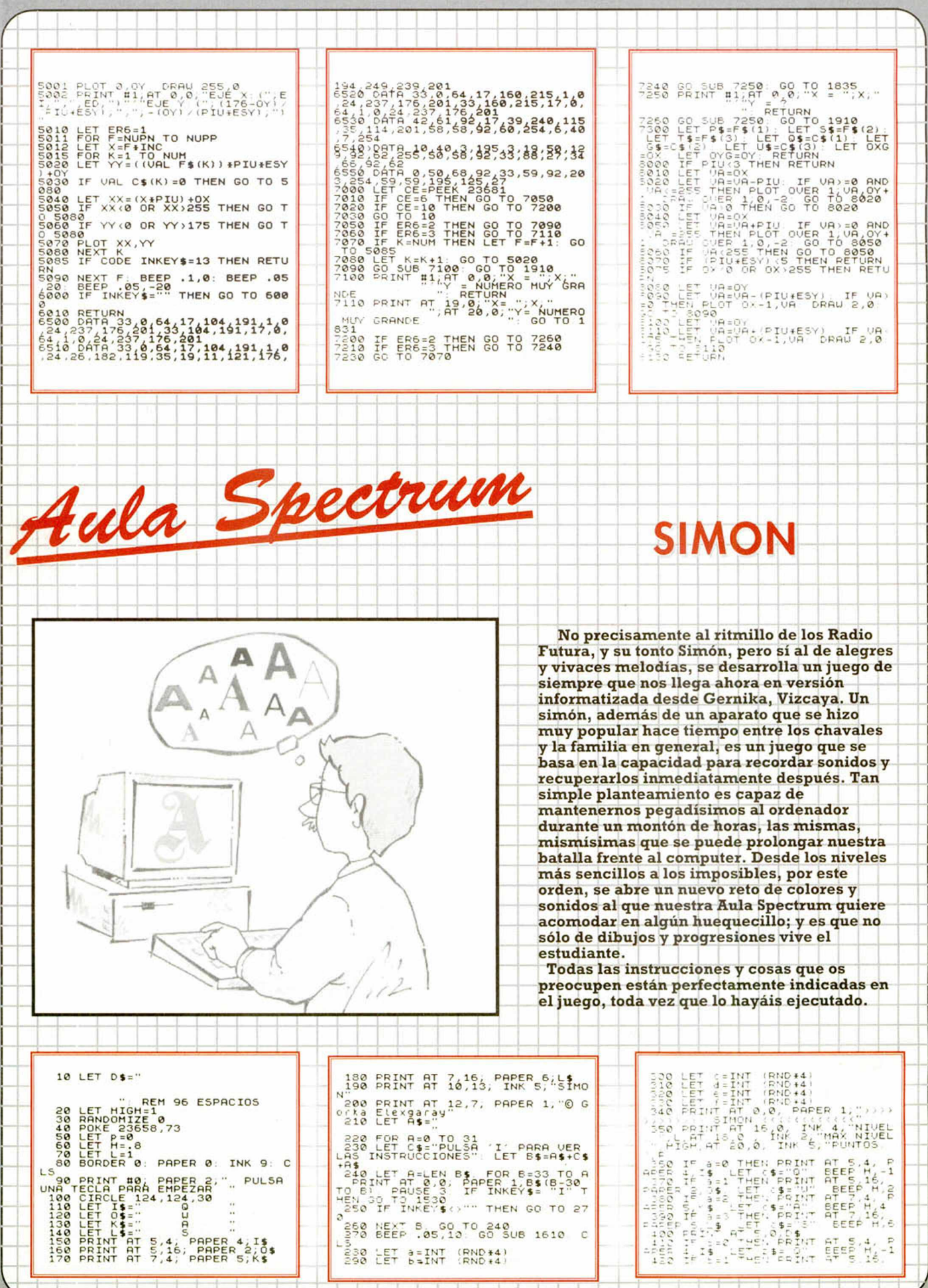

**46 MICROHOBBY** 

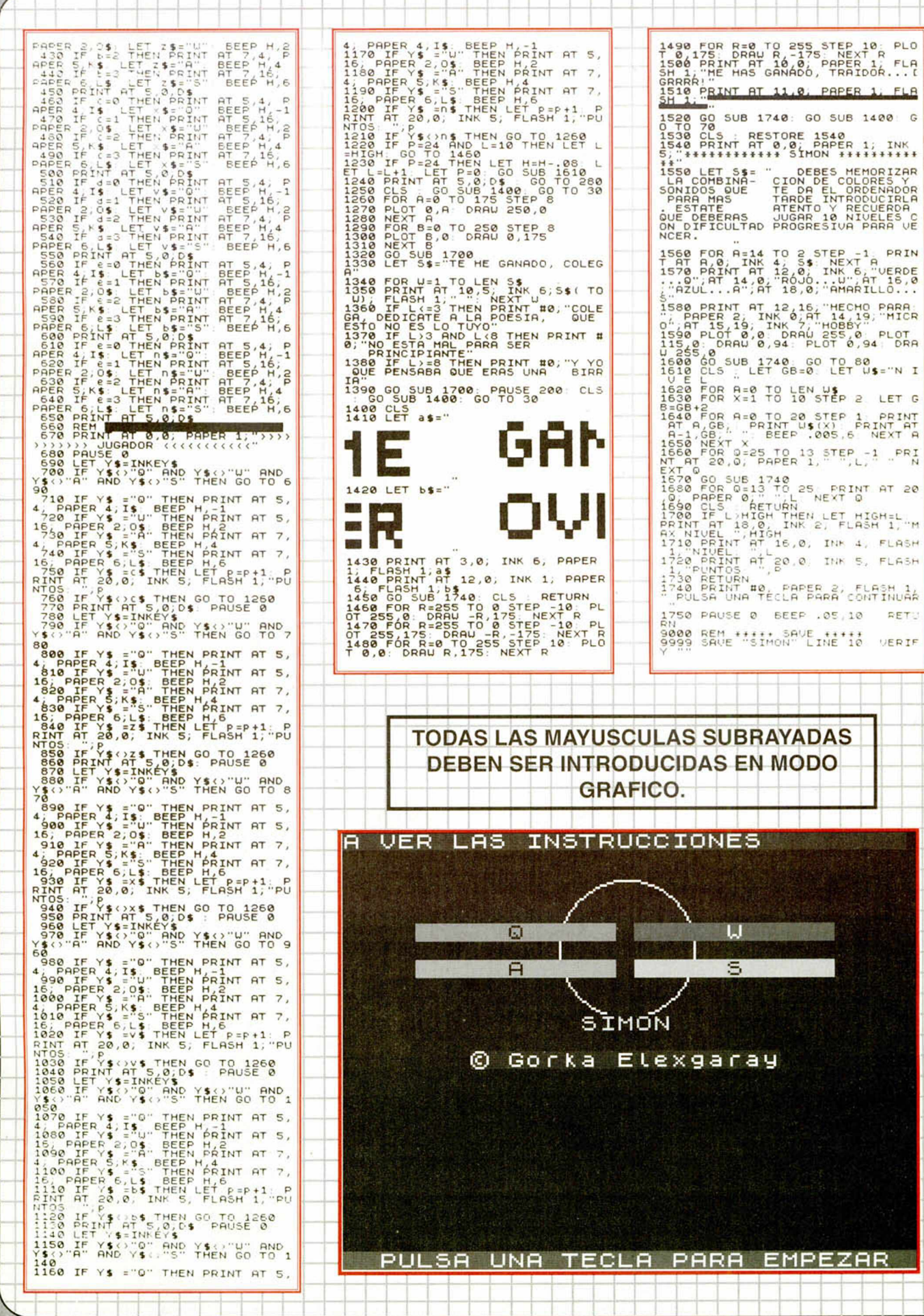

**MICROHOBBY 47** 

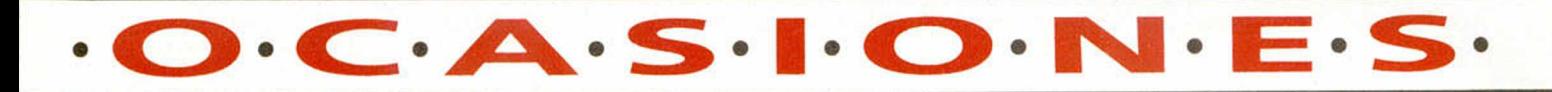

**\*Cambio** el juego «Razas de noche» o «Monty Pithon's Flying Circus» ya usados, por «Golden Axe». Tel. (96) 224 16 17. También cambio mapas y otros juegos (cinta original).

**♦Vendo** juegos Spectrum Narc, Chase HQII, U.N. Squadron, Super Wonderboy, Lorna, Snowstike, originales todos. También vendo consola Sega y Amstrad 464. Llamar a Paco. Tel. (91) 539 75 49. Barato todo.

**♦Vendo** ordenador ZX Spectrum +2A (estropeado, con arreglo de 5.000 ptas.) por cambio de equipo; con él doy pistola óptica + juegos y todo lo referente al ordenador. Todo ello por 19.000 ptas. Escribid a: Fco. José Soriano Marti. Buenos Aires 21-4.°. 46006 Valencia.

**♦Compro** «Cozumel» y «Aventura Espacial». Interesados llamar al (91)265 54 30 de 18 a 22 horas. José Ramón. Precio a convenir.

**♦Necesito** los juegos Turrican, Operation Wolf, Pack Genial, E-Motion, Klax, Midnight Resistance, Hostages, P-47, Razas de noche, Toyota Célica GT Rally, Desafio total, Carlos Sainz, Exterminator y Navy Seals para el Spectrum +3 (en disco). Pagaría 10.000 ptas. por todos. Juegos originales. Llamar al tel. (948) 24 80 67. Pedro.

\*Estoy interesado por el juego de Super Mario Bros en cinta Spectrum, claro. Precio a discutir. Llamar al (93) 711 16 25. *CI* Caspe 25-27, 3.º-2.ª, preguntar por Xavi.

**♦Urgente:** cambio ios juegos Madballas, Gun Ship, Miami Vice y Future Knight por Sol Negro y Pacmania o Rick Dangerous 1. Razón José Miguel. Tel. (955) 25 91 68.

**♦Vendo** Spectrum +2A + revistas Microhobby + varios juegos: Shadow of the beast, Sito Pons, Lotus, Narco Police, etc. Preguntar por José Juan. Tel. (96) 575 08 02. Todo esto por sólo 23.000 ptas.

**♦Compro** Joystick de segunda mano en perfecto estado (Sinclair), pago 700 ptas. contrareembolso. Escribir a Juan Manuel Martínez del Toro. Bda. Sta. Agueda n.° 1.21860 Villalba del Alcor (Huelva).

**♦Urge** vender Sinclair Spec trum +2 128K, fuente de alimentación con todos los cables, 353 juegos, diccionarios de pokes 1 y 2, 38 Microhobbys con sus cintas, todo en perfecto estad. Tel. (91) 407 68 18 de 10,30 a 8,30. También vendo Gun Stick con juegos. Todo por 60.000 ptas. Ah!, y también 3 joysticks

**♦Necesito** el curso C.M. de Microhobby. Lo cambio por: diccionario de informática Anaya, Basic básico curso de programación y 44 superprogramas en basic y algunos juegos. Llamar al (96) 516 57 73. Alicante.

**♦Urge** vender programa original F-19 Stealth Fighter (cinta 48K-128K). Nuevo y en perfecto estado, por 2.000 ptas. Sólo a personas de Granada. Llamar al (958) 28 44 36. Jesús.

**♦Atención** vendo pistola óptica Sinclair, sin uso, con 6 juegos, entre ellos Operation Wolf. Por sólo 4.500. Llamad al 16 27 20 de Asturias.

**♦Si pensabas** cambiar de ordenador ¡olvídalo! Convierte tu Spectrum (48, 128, +2, + 3) en un potente ordenador. Te ofrezco paquete de programas (Desk-top publishin) capaz de conseguir con él lo que andabas necesitando. Procesador 64 carct., crear columnas tipo periódico, insertar tus gráficos en ellas y eligiendo el diseño que más te guste. Dispone de más de 20 tipos de letras variadas. Llama a Valladolid. Tel. 26 07 33.

**♦Vendo** juegos para un ordenador Spectrum, la mayoría de ellos en buen estado y originales. Se vende cada juego a 400 ptas. Tel. (91) 458 09 85.

**♦Quiero** vender un ZX Spectrum +2A 128K (1 año en uso) en perfecto estado y 150 juegos (originales) con supernovedades, juntos o por separado. Regalo 2 joysticks, muchas Micromanías con su cartera para guardarlas, muchos Microhobbys con sus cintas y el diccionario de pokes II. P.V.P. ordenador 20.000 ptas., juegos 15.000 ptas. Los dos 30.000 ptas. ¡Corred! Tel. (957) 434 42 28

**♦Tengo** todo lo necesario para conectar al Plus + 3, una unidad de 3 1/2, y el programa para formatear los discos de 3 1/2 a 710K. Tel. (968) 29 33 72

\*Vendo cintas Microhobby, números del 28 al 41 (excepto la 33), a 190 ptas. cada una. Además, también compro juegos y utilidades para Amstrad cinta. Vicente M. Pouso Leiro. C/ Baltar, 38 - Castrelo, 36630 Cambados (Pontevedra).

**♦Cambio** mis 32 juegos, 30 demos, 15 revistas informática, 20 mapas, 1 libro de Basic y 3 películas VHS por sólo un Spectrum 48K (con teclas goma). Escribe a: José Ant. Flores Sánchez. *C*/ Fivaller n.º 24, 4.º-3.ª, Viladecáns 08840 (Barcelona). Date prisa, saldrás ganando.

**♦Tengo** 24 cintas M.H. y cantidad de juegos originales, muchos nueos como F-19, F-16, Gunship, Heroes of the lance, etc... Pero mi ordenador ha muerto y tengo que venderlos, si quieres alguno llama al (972) 31 59 13 a las 14,00 horas. Precio a convenir.

**♦Hey!** compro interface 2 en buen estado. Escríbeme o llámame. Víctor Fdez. Arribas. *Cl* Lope de Vega 24-4 ° C. Medina del Campo 47400 (Valladolid). Tel. (983) 80 24 44

**♦Desesperado** por comprar original o fotocopias, en buen estado, del n.° 6 de Micro Hobby. Pago hasta 600 ptas. Sólo Barcelona. Preguntar por Alberto a partir de las 15,00 horas Tel. (93) 697 55 49.

**♦Vendo** Spectrum + 2A, con poco uso, joystick, pistola óptica (con 6 juegos), cables, manuales y juegos de regalo (novedades), todo por 20.000 ptas. negociables. Interesados escribir a: José Antonio Jiménez García, *Cl* Arbol 7, 4.° izda. Ronda 29400 (Málaga).

**♦Necesito** urgentemente una membrana en buen estado para el ZX Spectrum +, precio máximo 2.000 ptas. Respuesta por carta. Enrique Martínez Alvarez. *Cl* Lau-Bide n.° 8. 20230 Legazpia (Guipúzcoa).

**♦Cambio** juegos originales (Platoon, Hercules, Capitán Sevilla, etc.) por juegos deportivos originales, también los cambiaría por novedades originales. Tel. (928) 81 68 26.

**\*Me interesaría** cambiar todo lo referente sobre el Spectrum y el MSX (prometo contestar a todos). Escribir a: Javier Espinosa Torres. *Cl* Avda. de la Libertad n.º 43, 4.º 3.ª. 12500 Vinaroz (Castellón).

**♦Compro** cintas y revistas de Microhobby en buen estado. Llama a Roberto al (91) 676 75 89. A ser posible de Madrid.

**♦Compro** impresora para Spectrum a buen precio y mejor estado. Interesados llamar al tel. (91) 611 90 26. Carlos.

**♦Estoy** interesado en formar un club de programadores. Imprescindible saber Basic y Código Máquina (aunque sea poco). Tel. (91) 611 90 26. Carlos. Preferible Alcorcón y alrededores.

**♦Deseo** contactar con aficionados a los Wargames de toda España, preferiblemente de Cádiz, para intercambiar juegos y noticias. Tel. (956) 87 52 25. Diego.

**♦Colega,** si quieres tener un Spectrum + 3 con cable para cinta, un joystick SIS y muchos juegos originales de cinta y disco (todo en perfectas condiciones por 22.000 ptas.) llama de lunes a viernes al tel. (945) 28 65 72. Mejor si eres de Vitoria.

**♦Vendo** ZX Spectrum + 2A 128K, con joystick nuevo, con todos los cables y embalajes, más 60 juegos, revistas y el manual de instrucciones por 20.000 ptas. (988) 78 01 76. César hijo.

**♦Interesante.** Vendo Gun-Stick versión 48K con dos usos solamente, embalaje original, y juego Target Plus, en perfecto estado. Precio a convenir. Vicente Patiño Maraver. Avenida de Europa, n.° 112. 28905 Getafe (Madrid).

**♦Urge** vender Inves Spectrum Plus poco usado, con interface incorporado, con su manual, etc. por sólo 8.000 ptas. Tel. (93) 890 42 04. Preguntar por Jesús.

**♦Vendo** las cintas de Microhobby con su carátula y caja.  $O \cdot C \cdot A \cdot S \cdot I \cdot O \cdot N \cdot E \cdot S \cdot$ 

Perfecto estado de conservación. Regalo mapas de juegos. Tel. (964) 51 11 68.

**\*Cambio** curso completo de C.M. Microhobby (con microfichas) por el P.A.W. Si no, lo vendo por 5.000 ptas. Carlos. Tel. (91) 754 16 28. Urge.

**\*Vendo** ZX Spectrum, con 6 meses, joystick, libro código máquina, libro instrucciones en castellano, 100 juegos, 6 discos (con utilidades y juegos) y 21 Microhobby. Con embalaje original. Por Inveval adquisición de ordenador compatible. Precio 35.000 ptas. Escribir a: Juan Manel Moreno Ramos. Ensanche Torreforta bloque A, escalera B, 1.ª 4.ª. Torreforta 43006 (Tarragona).

**\*¡Pang!** Busco este juego para Spectrum +3 disco, original. Pagaré un máximo de 900 ptas. Interesados llamar al (981) 29 04 90 de La Coruña. José.

**\* ¡Lápiz** óptico! Para Spectrum 48K. Lo vendo por no servir para Spectrum  $+3$ . Precio 2.500 ptas. Incluye software gratis. Llamar al tel. (981) 29 04 90.

**\*Urge** conseguir los números 4,56 y 11 de la revista Micromania (primera época). Pagaré lo que sea conveniente. No me sirven fotocopias. Ignacio Prini García. Avda. Virgen del Carmen, 39-A. 11201 Algeciras (Cádiz), tel. (956) 66 28 18.

**' Necesito** comprar ordenador Spectrum + 2A 128K que esté en buen estado con algunos juegos y con joystick por un precio entre 15.000 y 20.000 ptas. a convenir. Juanma. Tel. (964) 22 53 06.

**♦Vendo** ordenador ZX 128K Spectrum + 2 con joystick, 11 juegos originales y 18 cintas de Microhobby. Casi nuevo. Precio 15 000 ptas. Tel. (925) 80 30 46. Angel Luis.

**\*Me gustaria** contactar con chicos y chicas que tengan un Spectrum para escribirme con ellos. No importa edad. Escribid a Aitor Hualde Gracia. C/ Sagrera 109, 4.º 1. 08027 Barcelona. Prometo contestar.

**♦Vendo** mando Telemach 200 en perfecto estado y con 3 años de garantía (marca Spectrum  $+2$ ) por 6.000 pesetas.

**♦Pagaría** 250 ptas. por las fotocopias de los montajes de los números 21,22 y 99 de Microhobby. Escribe a: Diego Alvarez Suñén. C/ Valladolid 1, 7.° D. Fuenlabrada, Madrid.

**♦Compro** cursos M.H. de Basic y de Código Máquina (originales y con tapas), además de un programa de dibujo (Artist II) todo por 4.500 ptas. (1.500 cada cosa). Escribir a: Vicente Sánchez Renau. *O* San Cristóbal, 11; 12550 Almazora (Castellón).

**♦Necesito** urgente video consola o teclado baratos, precio a discutir. Llamar en horas de comida de lunes a viernes. Gustavo. Tel. (91) 847 04 10.

**♦Compro** urgentemente Spectrum 48K en buen estado, con teclado moderno (no el antiguo), sin fallos, con interface para Joystick + manual + cintas demostración. Sólo Valladolid y Palencia; en otro caso no me desplazo. Llama a Jesús al (983) 23 71 46. Te espero.

**♦Se venden** cursos Microhobby de Basic y Código Máquina. Tel. (95) 462 00 11.

transformador de Inves Spectrum por 1.500 ptas. Cable para el televisor por 500 y cables para el casette por 500 ptas. Si te interesa llama al (94) 682 13 74. José (noches).

**♦Necesito** urgentemente una membrana de teclado para ZX Spectrum 48K. Precio máximo 1.200 ptas. Por favor esté en perfecto estado. Llamar al tel. 41 93 34 de Baleares. José.

**♦Busco** Transfer o cualquier otro programa para pasar de cin $ta$  a disco, programas en un  $+3$ . Pagaría bien. Tel. 83 13 93 de Badajoz.

**♦Urgente** vender Spectrum, 80 juegos, revistas MH y MM y programas caseros todo 25.000. Llamar al (972) 32 24 06 de 21,00 a 22,00. Jordi.

**♦M e gustaría** intercambiar juegos, pokes y utilidades para el Spectrum. Prometo responder todas las cartas. Manel Fontanet Pérez. Plaza de la Fuente n.° 8. St. Sadurní de Cheura 17118 (Gerona).

**♦Vendo** pistola Gun-stick a

estrenar con el juego Target. Versión +2. Interesados llamad al (943) 88 17 86. Andoni (noches). Precio 3.000 pesetas.

**♦Urge** vender por cambio de equipo un Spectrum +, cassette para ordenador, manual de instrucciones, cinta de aprendizaje y 4 juegos. Todo por 20.000 ptas. Llamar noches al (942) 25 45 84.

**♦M e gustaría** que me escribiesen chicos/as, para intercambiar trucos, pokes, etc. y amistad, interesados escribir a: Aianra Salinas, C/Sta. Virgilia n.º 9, 4.° A, esc. izda. 28003 Madrid. Prometo contestar a todos/as.

**♦Cambio** uno de estos juegos: Pro Tenis Tour, Renegade III e Ikari Warriors, por Mercs, Golden Axe o Toki. Tel. (91) 693 94 18.

**♦Se vende** Gun-stick sin estrenar, con embalaje original y juego Target Plus. 3.500 ptas. (versión + 2 y + 3) y juegos originales 300 ptas (Tetris, Firefly, Match Day II y muchos más). Tel. (957) 25 00 21.

**♦Quiero** mantener amistad con chicos/as de cualquier punto del mundo. También cambiaría claves, pokes y mapas de Spectrum +2. Prometo contestar. Luis M.ª Rodríguez Rodríguez. Otxarkoaga - Bloque 70, portal 4, 10A. 48004 Bilbao (Vizcaya).

**♦Vendo** 2.a unidad de dis $co$  (3.5" DC-DD) para +3 como nueva, por 19.000 ptas. Incluye disco con programa formateador (710 Kb) y varias utilidades. Francisco Bretones Castillo. C/ Mami 53. 04009 Almería.

**♦Liquido** material de Spectrum: libros de C.M., cientos de revistas variadas y de juegos, to do muy barato. Pídeme información al (943) 39 06 01. También cambio juegos.

**♦Vendo** Spectrum + 2A 128K, 6 meses de uso, completo, 50 juegos y 2 joystick. 20.000 ptas. Tel. (93) 437 86 67.

**♦Se ha form ado** un club del Spectrum para intercambiar juegos, trucos, pokes, revistas... ¡no pierdas tiempo! Mánda-

nos una carta con tu dirección, lista de juegos (mínimo 150) y un sello de 25 Ptas. C/ Recreo n.º 63, 10.° deha. Béjar 37700 (Salamanca). Tel. (923) 40 41 41.

**♦Logo.** Necesito la fotocopia del programa de Logo del n.° 48, así como del artículo que le acompaña. Daré gratificación. Tel. (942) 57 42 15.

**♦Cambio** consola VCS con 165 juegos + 3.000 ptas, con 3 joystick, por un Spectrum +2A 128K. Compro las revistas donde salió el C.M. por 5.000 ptas. Escribir a: Abel Bascuñana Pons, C/ Sol Pocent n.° 12, Alcarrás 25180 (Lérida).

**♦Vendo** Spectrum +2A 128K en perfecto estado, pistola Sinclair, joystick 5J52, manual de usuario, además regalo numerosos juegos. Todo por 25.000 ptas. Tel. (91) 430 07 71.

**\*Me gustaría contac**tar con gente de España para cambiar juegos, pokes, mapas, cargadores, etc. Quien quiera contactar conmigo que escriba a: Maria José Noguera Puntos. C/ Soler 6, 1.º 1.ª. 43001 Tarragona.

**♦Necesito** con urgencia Spectrum +2 estropeado, pero con el exterior en buen estado. Tel. 476 69 99 de Sevilla.

**♦Vendo** juegos para ordenador 128K «Survivor», «Phantis», «Golpe en la pequeña China», «Freddy Hardest», «E-Motion», «Sabré Wulf» y cargadores. Interesados dirigirse a Simón Domínguez. C/ Lorient (Polígono de Balaidos), n.º 6, 1.º E. 36210 Vigo (Pontevedra). Tel. (986) 20 59 16.

**♦Vendo** Spectrum Plus 3 averiado y/o un lote de discos originales (F-19, Tortugas Ninja, Poli Díaz, etc.). Buenos precios. Los interesados idirigirse a José Carlos Márquez Rodríguez. C/ Nerva, 6. 21002 Huelva.

**♦Si tienes** Renegade o Hatch Day, te lo cambio por Rainbow Islads o Midnight Resistance, preferiblemente gente de Valencia (capital). Y si tienes la MM con las soluciones de la «Aventura.Original» te pago 300 ptas. Llamar al tel. (96) 362 74 16. Preguntar por Paquito.

# **^ \_\_\_\_\_\_\_ BUZÓN DE SOFTWARE**<br> **EL TOKES Y POKES EL SE LO CONTAMOS A...** EL VIEJO ARCHIVERO

 $\Box$  TOKES Y POKES  $\Box$  SE LO CONTAMOS A...

Te ofrecem os todas las ayudas que puedas necesitar para tus juegos favoritos, del mismo modo que admitimos tus consejos, ayudas, pokes, cargadores, etc. Si deseas participar en este BUZÓN DE SOFT-WARE, recorta y envia el cupón adjunto, señalando con una cruz el apartado en particular de la revista al que va dirigido.

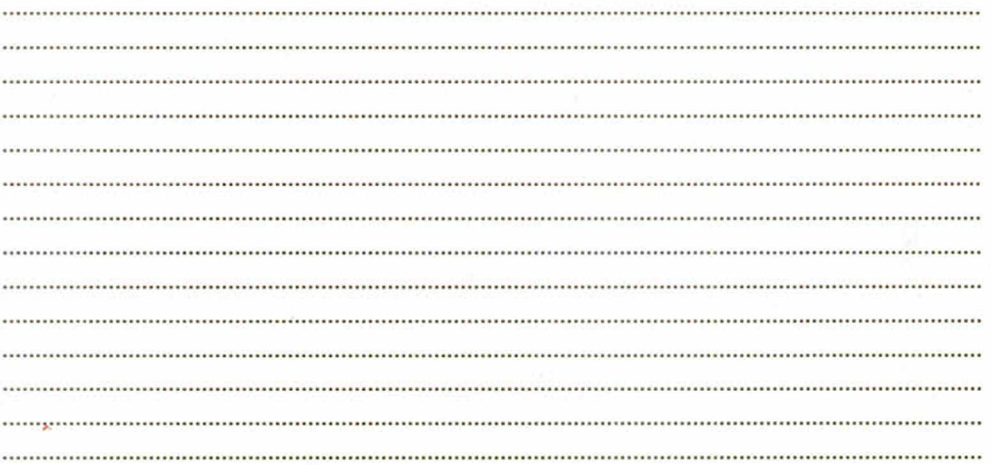

# **OCASIONES**

Si deseas insertar un anunción gratuito en la sección "Ocasiones", rellena con letras mayúsculas este cupón. La publicación de los anuncios se hará por orden de recepción.

en la revista.

bros, etc...

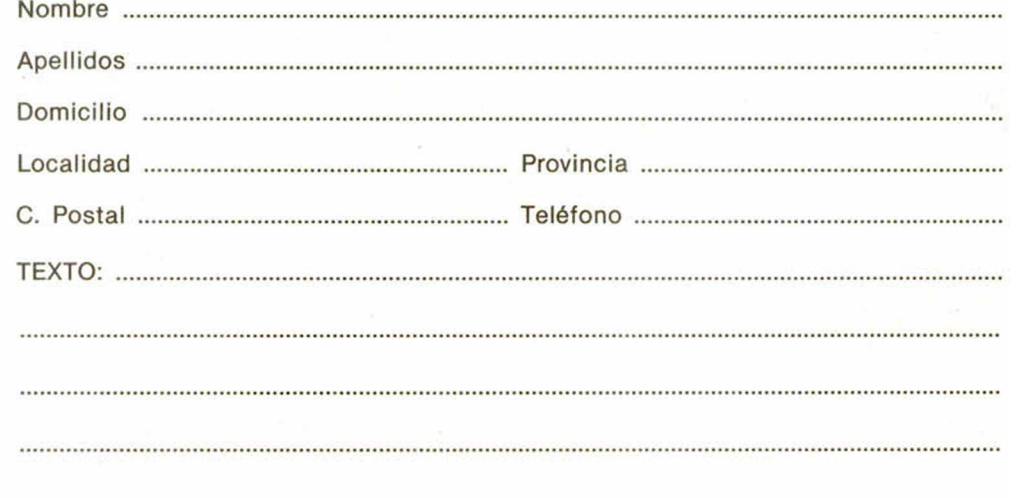

# **CONSULTORIO**

Nom bre ....................................................................................... MICROHOBBY resuelve A p e llid o s ..................................................................................... tus dudas PERSONAL-D o m icilio .................................................................................... MENTE. Envíanos tu pre-Localidad ............................................................. P rovinciagunta en el cupón adjunto. Si la respuesta puede ser del interés de otros lectores será publicada Por favor, no utilizar este espacio para temas ajenos al consultorio. Os agradeceríamos que os abstuvieráis de formularnos preguntas cuya contestación pueda ser encontrada fácilmente en manuales, li-

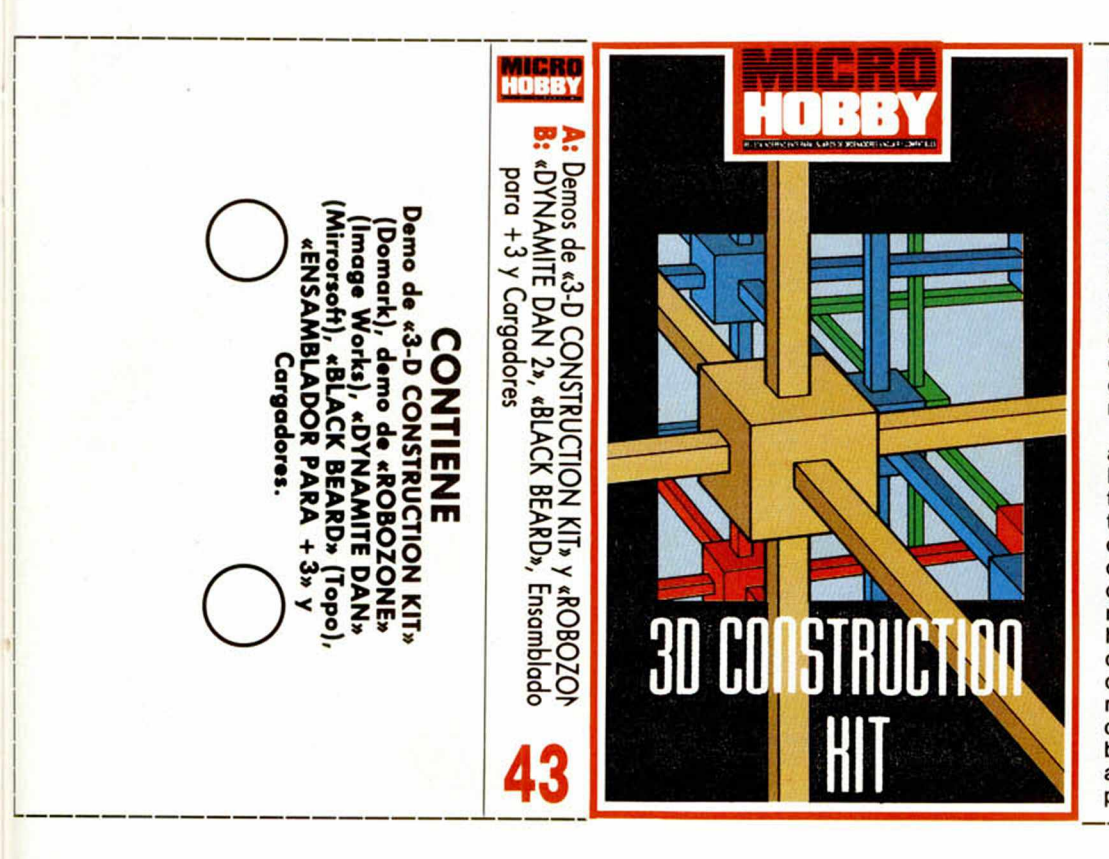

Veccion

# **3D KIT GAME**

En respuesta al gigantesco número de llamadas que recibimos casi a diario desde que hablamos por vez primera de 3-D Construction Kit, hemos realizado un esfuerzo implacable de búsqueda, investigación y análisis para ofreceros el mejor test de 3-D y la más maravillosa Demo. En uno desvelaremos todos los secretos de albahileria y maña necesarios para manejar convenientemente este Kit, y en la otra te ofreceremos un ejemplo de cómo puede quedar el juego freescape que tu programes utilizando el programa.

Parece lo más fácil del mundo. A los alucinados jugadores de Driller o Castle Master les puede venir de perilla el Kit. A través suyo tienen la oportunidad de construir un mundo a su antojo y medida, y después penetrar en su interior, vivirlo o dejar que los demás lo hagan. La demo que os ofrece Microhobby con la colaboración de Domark muestra lo que se ha hecho, desvelando infinidad de posibilidades de juego —las mismas que con cualquier freescape—. Imaginaos por un momento que ésto mismo lo habéis construido vosotros, que sois los únicos que sabéis donde está el tesoro y que queréis alucinar a los colegas. Es sólo el principio muchachos...

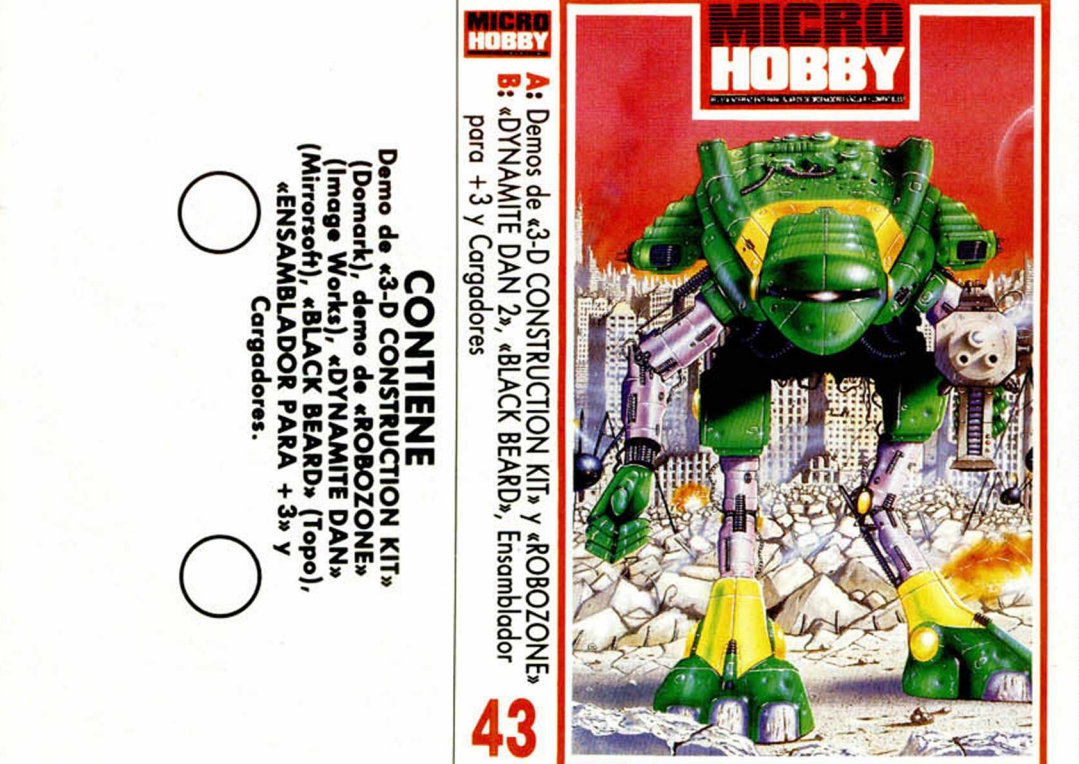

# **ROBOZONE**

Albores del Siglo XXII. Nueva York es, como de costumbre, una ciudad sitiada. La plaga avanza cada vez más. Los pululantes se han hecho con el control de los refugios nucleares, de las mentes humanas y de la vida, utilizando todo tipo de metales y líquidos asquerosos en cada abordaje. No sabemos si Robozone será la solución, pero su aspecto gigantesco y la coraza de que está hecho le auguran exitosos resultados. Tiene tres desafiantes fases para demostrarlo. La primera es la base dé nuestra demo, bichos, monstruos y agresivas escenas. Las otras dos tienen un hueco en forma de pantalla justo a continuación (5 6 6 segundos más tarde). Atentos. Cuando os destrozen, aparecerá un mensaje en el que se os invita a poner en marcha ia cinta. Probad a arrancar el cassette y observaréis como se cargan dos pantallas de forma consecutiva. Cuando termine, tendréis a vuestra disposición dos Snaps de otras tantas fases que podréis ver pulsando una tecla, alternativamente.

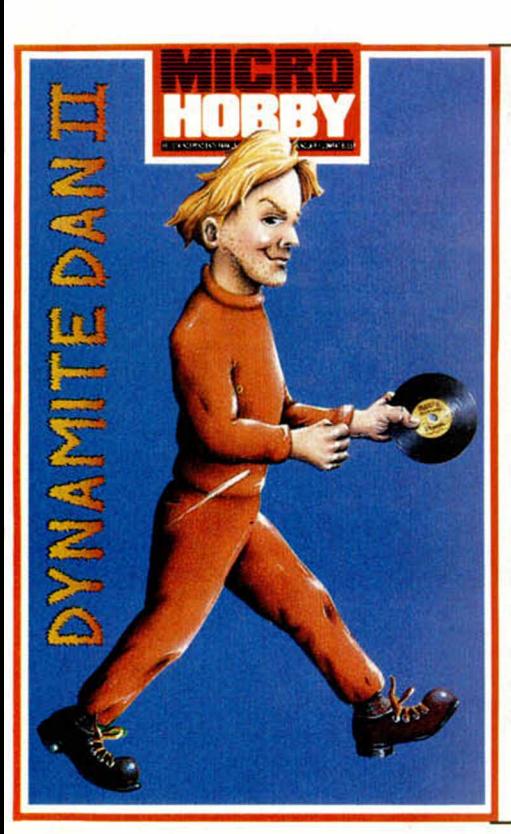

# DYNAMITE DAN 2

Je Beccuire

Dan ha vuelto al pais de las maravillas. Echaba de menos al Dr. Blltzer y a su cohorte de bichejos y ruidillos ensordecedores. Pero ahora se le han puesto las cosas más difíciles. El laberinto se ha complicado, alargado y ensanchado, vamos, con deciros que debemos recorrer ocho islas con nuestro zeppelin lo decimos todo, los caminos están bloqueados por puertas reforzadas y los enemigos han adoptado una postura muy pesada y despreciable.

Dan, sin embargo, sigue siendo el mismo ser estilizado, guapo y aventurero de costumbre, que tiene entre ceja y ceja al maléfico Doctor. Y es que no sabéis lo que se le ha ocurrido ahora. Con el objetivo de hacerse con las mentes de los jóvenes de la tierra, ha editado ocho discos de Sopa de Caracol con Langosta, y los ha esparcido por diferentes terrenos. Sólo el dinami ta es capaz de encontrarlos y destruir los a ritmo de RAP, cuidando de que ni el mismísimo Doctor se acerque a él Tiene unas gafas hipnóticas con la bilirrubina grabada.

# **INSTRUCCIONES DE CARGA**

-------------------------

Los cargadores de vidas infinitas se ejecutan una vez cargados. Tras ello, debes seguir sus instrucciones, contestar a las preguntas que te formulen y, por último, insertar la cinta original del juego correspondiente.

**O**

**O** Para cargar los juegos teclea LOAD "", pon en marcha el cassette y el programa se cargará automáticamente. Si algo va mal rebobina la cinta y prueba con un volumen diferente.

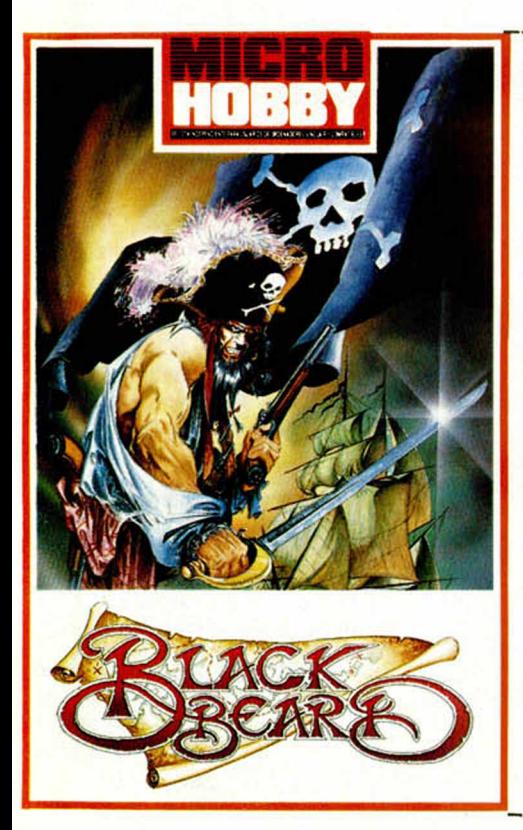

# BLACK BEARD

En este relato no sé si seremos los buenos o no. La cosa va de piratas, asi que me temo que nuestro pápel tiene mucho que ver con los abordajes. Resulta que Barbaroja ha robado a Barbanegra un mapa secreto de una isla del tesoro, y lo ha escondido en la bodega de su barco pirata. El negro no se da por vencido y decide colarse en el barco y enfrentarse él solito a todos los cobardes hom bres del de la barba Roja: Primero, en cubierta, tratará de cerrar el paso a los piratas, haciendo explotar una pasarela, y luego, en la bodega deberá recuperar el mapa rebuscando en un montón de baules, donde quizá haya más de una sorpresa.

# ENSAMBLADOR PARA +3

El magnífico ensamblador de Pedro José Rodríguez cierra la última de las obras magistrales que ha realizado nuestro colaborador para el Spectrum de disco. Como en la anterior entrega, todas las explicaciones, están en la sección correspondiente.

Cuando carguéis el programa, notaréis que se han incluido dos bloques de código, el del ensam blador y el del editor. La razón es simple. El ensamblador no puede funcionar sin el código del editor - trabajan en conjunción perfecta - y hemos creido conveniente insertar el segundo bloque.

**INSTRUCCIONES DE CARGA**

**O**

Los cargadores de vidas infinitas se ejecutan una vez cargados. Tras ello, debes seguir sus instrucciones, contestar a las preguntas que te formulen y, por último, insertar la cinta original del juego correspondiente.

**O** Para cargar los juegos teclea LOAD "", pon en marcha el cassette y el programa se cargará automáticamente. Si algo va mal rebobina la cinta y prueba con un volumen diferente.

# El Điejo Archivero MELANCOLICOS

Otoño. Estación triste y añeja en que se nos llena el alma de **nostalgia. Mom ento en que las hojas abandonan sus acogedoras ram as para iniciar su baile aéreo. También el viejo castillo transllvénico había sufrido su abandono: Hebilla de Calatayud se había ido.**

**A**<br> **A** se amontonaban por<br> **A** doquier. El Yiepp vaga-<br> **Ba por los húmedos pasillos** venturas por resolver se amontonaban por doquier. El Yiepp vagagimiendo desconsolado. A veces, en su triste deambular se acercaba hasta la lumbre y limpiándose sus verdosos mocos en la vetusta manga del Archivero, alzaba su triste mirada en una bizca interrogación.

Y el Vetusto, con su cascada voz de batracio afónico, contestaba con gran calma: —Es la vida mi querido engendrito-

I

Una mágica noche en que la luna llena brillaba esplendorosa en el incomparable marco del otoño carpatiano, cierto osado patrullero antivampiro tuvo la suerte de que la doncella viera en él a su Principe Azul.

Reconozcamos que ayudó también el que la pobre joven estaba ya un poco harta de los crujidos óseos del Esperpento, de su poco nutritiva dieta a base de escuálidas falanges y del fétido sistema de autopropulsión utilizado por Smaug.

Hebilla ansiaba vivir su propia aventura... ¡y se fue!

Y pasaron los días, y el viejo, impertérrito, lela. Pero sólo en lo más profundo de su ya marchito corazón el arpa del dolor tañía.

Una noche triste del otoño tardío, cuando ya el frío transilvánico iniciaba su labor destructora sobre el eterno viejo; una noche toda llena de murmullos y de ecos cau-

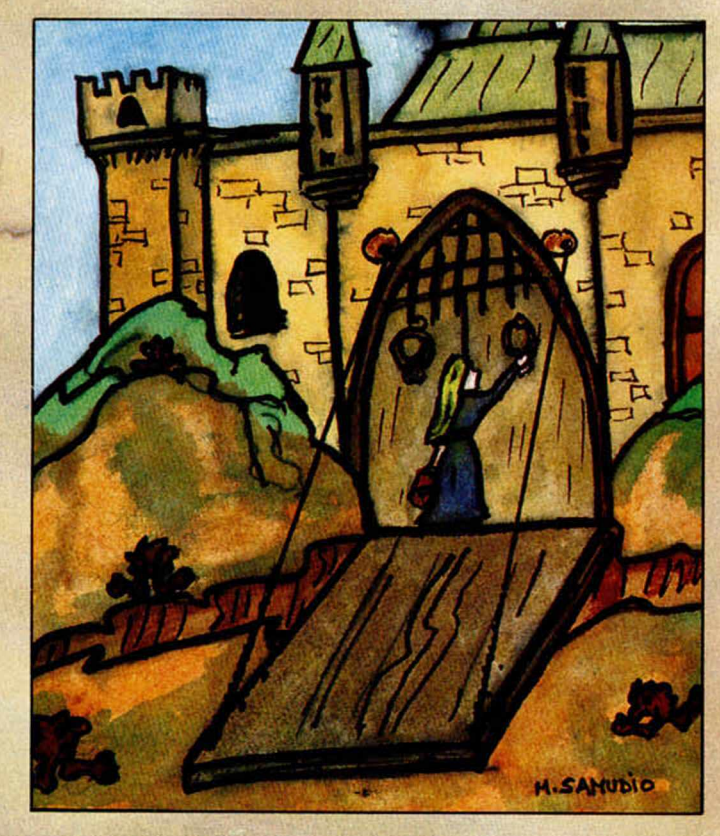

sados por el desafiante viento, se oyeron tímidos golpecitos en la enorme puerta...

Los alaridos de gozo del exultante Yiepp y las acrobáticas piruetas aéreas de Smaug, anunciaron la llegada de la joven.

Efectivamente, la doncella había tornado.

No cruzó con el Momio ni una sola palabra, pero sí su mirada. ¡Y fue suficiente!

El sabio de siglos, que leía en su podrida butaca quién sabe que exótica crónica sobre perdidos lugares, pudo ver que no era la misma: llegaba con el cuerpo y el alma cansados. Con las alas quebradas de tanto volar. Y había en su rostro tanta amargura que era evidente que había bajado de su nube para darse de lleno con la dura realidad. Es decir: era mucho más sabia.

Helada y silenciosa, la dulce joven subió a su habitación, se cambió y bajó a sen-

tarse junto a la lumbre, donde empezó a trabajar en las preguntas de los aventureros.

Nada dijo nunca el Carcamal. Si en lo profundo de sus momificadas visceras hubo algún temblor de contento, nadie lo supo.

Pero alguien observador hubiese visto producirse un encantador milagro: de sus resecos y legañosos ojillos brotó una bella lágrima que, sorprendida, surcó con un raspante sonido el duro cuero de aquellas rugosas mejillas, para perderse entre las canas raíces de las frondosas barcas.

## LA AVENTURA ORIGINAL

D. Edgar Sánchez Arguió, de Barcelona.

1. ¿Quién es Elfito?

Un joven Elfo de los bosques quien, hayándose perdido, dará un regalo a quien lo lleve a casa.

2. ¿Dónde puedo encontrarle?

Está escondido y llorando entre los árboles. Si no llevas luz lo único que conseguirás ver de él es una figura traslúcida.

3. ¿Dónde está la moneda? En el sótano de la casita, en el fondo de un lodoso charco.

D. David Cidoncha Gómez, de Leganés, Madrid.

1. ¿Cómo se abre el candado? Una vez hayas conseguido la llave, no tienes más que abrir el candado, quitarlo y abrir la reja. Y ya podrás penetrar a las profundidades de la misteriosa cueva.

D. David Martin Tomé, de Alcorcón, Madrid.

1. ¿Para qué sirve la botella llena de agua? De momento para poder pasar a la segunda parte, pues es allí donde te será necesaria.

2. ¿Qué se puede encontrar dentro de la casa? Podrás encontrar la moneda si llevas la linterna.

D. José Vázquez Gómez, de Logroño.

1. ¿Hay que hacer algo en la zona de picnic? No dejar tus objetos.

2. Cuando cojo las llaves, ¿qué hago con la rama que está inclinada? Dejarla como está, por si pasa otro aventurero por allí.

3. ¿Se nota mucho que soy

novato en este tipo de juegos? Muchísimo, pero espero que disfrutes con ellos tanto conno yo.

D. David Ibañez Dolz, de Valencia; y D. Alex Moreno Sánchez, de Antzoula, Guipúzcoa.

1. ¿Qué palabras exactas le tengo que decir a Elfito para llevarlo a su casa? Exactamente: Sígueme.

). Alberto Mora Pavón, de Halpica de Tajo, Toledo.

1. Me gustaría saber si la aventura se acaba al entrar en la gran caverna. Al llegar a la Gran Caverna termina la primera etapa de tu viaje. Pero te queda el trabajo más duro, y que es lo que te ha llevado hasta allí.

2. En mi tele no se ve muy bien el código de acceso, ¿es Batracio? Sí, esa es una de las cuatro claves que te puede aparecer, según el estado de algunos de tus objetos.

3. En caso de que no se acabe al llegar a la caverna y halla que meter el código, ¿cómo se hace? Una vez terminada la primera, pasas a cargar la segunda parte, cuando termine de cargar te pedirá la clave para poder continuar tus aventuras en el interior de la caverna.

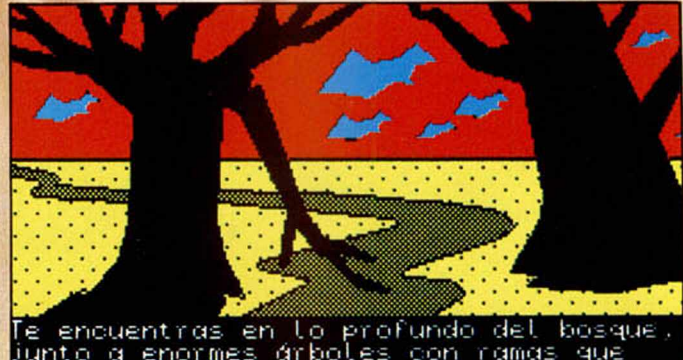

Te encuentras en t<br>junto a enormes ár llegan al suelo. > exarn i na r

iNo ves nada especial!<br>> salidas

las salidas posibles son Norte, Sur, Este<br>Weste y Subir.

subir.

D. Raúl Villa González, de Torremolinos, Málaga; y D. Carlos Romero Villanueva, de Torrent, Valencia.

Ya tengo todos los objetos necesarios para pasar a la segunda parte, solamente me falta la moneda, pero ya he probado en la casa del pozo y no la he encontrado.

Intentarlo de nuevo, examinando los charcos que hay en el sótano de la casa, pero con la linterna encendida ¡eh!

D. Alejandro Arquillos Alvarez, de Alcazar de San Juan, Ciudad Real.

1. ¿Qué hay que hacer además de darle las botas a D. Enano, y coger la linterna y la pila? Conseguir los objetos necesarios para poder continuar en la segunda parte.

2. ¿Para qué sirven estos objetos? Para tener una fuente de luz, poder bajar al sótano de la casa, y ver a Elfito.

3. ¿Cómo se coge el objeto brillante que hay en una

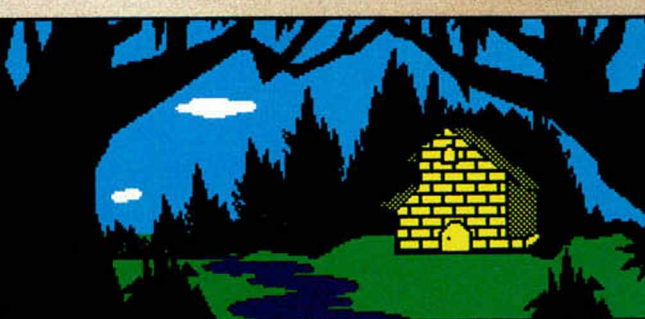

-<br>Esté hay una cabaña de ladrillos rodeada<br>de árboles. Hacia el Sur fluye un rio. SUT-

rama? ¿Para qué sirve? Subiendo el árbol y moviendo la rama para que caiga. Y sirve para abrir la entrada a la Gran Caverna.

D. Iván Adanez Riesco, de León.

1. ¿Para qué vale la pila? Para ponerla en la linterna que te da el gruñón de Don Enano si le das la solución a su problema.

2. ¿Cómo abro el candado?; ya tengo la llave, y por más que lo intento no soy capaz de abrir la reja. Mira contestación a David Cidoncha.

Estas son las preguntas más solicitadas por nuestros despitados aventureros.

1. ¿Cuáles son los movimientos exactos para salir del bosque desde el árbol donde se encuentra la llave? ¡Q uiero salir del bosque! Con NORTE y SUR, llegaréis a la localidad del Picnic.

2. ¿Qué ayudas me da Elfito? El os proporcionará una suculenta tortilla si lo lleváis a su casa, en La Gran Caverna.

3. ¿Para qué sirve el agua de la botella? Para bebería si estas sediento, pero lo mejor es guardarla para casos de extrema necesidad.

4. ¿Cuál es la clave de acceso? Hay cuatro: Timacus, Batracio, Guácharo y Whalkiria.

5. ¿Qué quiere decir el letrero del picnic que pone «cuidado con tus objetos»? Pues que si dejas algún objeto en esa localidad alguien puede quitártelo.

6. ¿Cuáles son los objetos necesarios para pasar a la 2.<sup>a</sup> parte? La botella (con agua o sin ella), la linterna con la pila, la llave, la moneda y la tortilla.

**54 MICROHOBB** 

#### **LA AVENTURA ORIGINAL II**

D. Antonio Hernández. 1. ¿Dónde está el troll Chulangas? El Troll Chulangas es el nuevo recaudador de im puestos de la cueva, y está esperando a que tengas que cruzar el puente para cobrarte. Pero ten cuidado y dale solamente un tesoro que puedas recuperar.

2. ¿Qué hay que hacer cuando el pirata te quita algún tesoro? Debes encontrar su guarida, que es donde el pirata cleptómano lleva los tesoros que te quita. Además, allí encontrarás otro tesoro. Para llegar hasta allí es: SUR-SUBIR-SO-O-BAJAR-NE, desde el lado oeste de las nieblas.

3. ¿Dónde está la cascada? Para llegar a ella, tienes que haber bajado primero a las profundidades de la cueva (léase fosos); hacer crecer unas semillas; trepar por la planta, cuando sea lo suficientemente fuerte para soportar tu peso; y abrir la «oxidada» puerta que comunica la casa del gigante con La Gran Cascada.

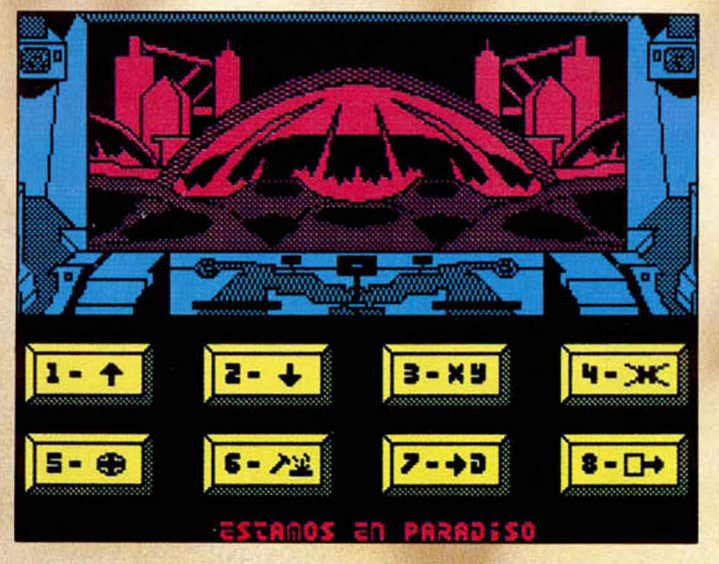

cuando aparezca.

2. Después de hacer el puente de cristal con la varita, ¿es necesario seguir lle vándola? No, a no ser que quieras convertir al inocente pajarito en un fiero dragón, pero haz un ram save antes.

3. ¿Sirve para algo el hueso chamuscado? Se lo puedes dar al cobarde dragón para comer, o lo puedes utilizar para dejarlo en algún si-

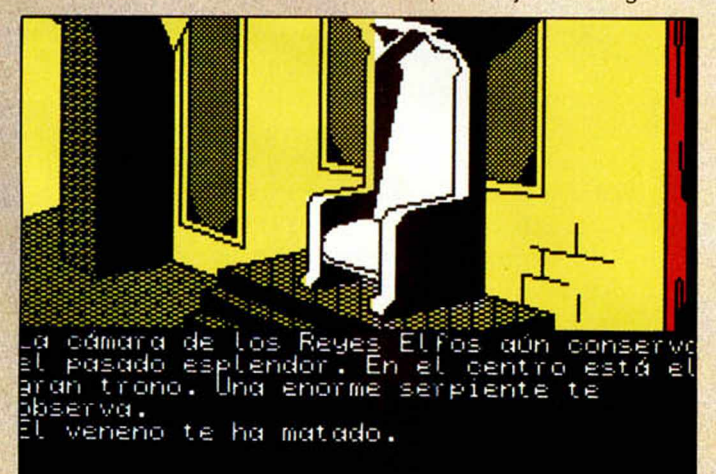

4. ¿Qué hay que hacer en la habitación negra?

En esta habitación se halla otro de los tesoros, por lo que debes entrar con luz para encontrarlo. Lo lograrás usando la magia que la cueva posee en algunas localidades. Si desde la localidad acústica la utilizas, podrás llegar a la mágica sin tener que dejar los objetos.

D. Francisco Javier Pulido Vadivia, de Jaén.

1. ¿Cómo puedo conseguir que el enano Maluva no salga más? No tienes nada que hacer; solamente ser el primero en tirarle el hacha tio como marca (los laberintos). Pero es un red herring, o sea, que no tiene ninguna utilidad.

D. Daniel Prieto, de Valencia. 1. ¿Cómo se puede llegar a la localidad de la almeja? Con NORTE, desde la del queso.

2. ¿Y a la del tridente? El tridente se halla en la Gran Cascada. Mira la respuesta a Antonio para llegar.

D. Roque Muía Gallo.

. ¿Hay comandos de ayuda? ¿Cuáles? Solamente hay uno: Ayuda; pero tiene diferente contestación, según el lugar donde la solicites.

D. Borja García Rodríguez, de Madrid.

1. ¿La habitación del Gigante sólo sirve para coger el tridente? Evidentemente no, en la casa del gigante encuentras un tesoro, y unas palabras mágicas escritas en la pared, esto te será muy útil con el troll Chulangas. Y, el tridente lo encuentras en la Gran Cascada, no en la casa del gigante.

2. ¿Para qué sirve entrar a la habitación mágica, si no puedes llevar la linterna? Mira contestación número 4, a Antonio.

D. Victor Sevilla. 1. ¿Para qué sirve la jaula, el canto, la almohada y el hueso? La jaula, para enjaular a un valiente pajarito. La almohada, para que no se rompa un delicado tesoro. El canto rodado y el hueso, son red herring.

2. ¿Hay que hacer algo con el pajarillo? Debes cazar al pajarillo y soltarlo cuando te encuentres con la serpiente que te impide el paso. Pues en un acto de valentía atacará a la víbora y te despejará el camino.

3. ¿Cuál es el objetivo final? Reunir 14 tesoros en el Recolector de Tesoros. El recolector lo encontrarás diciendo (en este caso tecleando) las palabras mágicas que están escritas en una pared: XYZZY. Desde la localidad acústica también podrás llegar con: Recolector.

D. Angel Blanco Pérez, de Valladolid. 1. ¿Para qué sirve la llave? La llave, es necesaria para abrir la jaula a un «hambriento» oso.

Estas son las preguntas más solicitadas entre nuestros aventureros, por lo que paso a contestarlas aparte: 1. ¿Dónde se encuentra la

m áquina para recargar las pilas? Desde la localidad Nieblas Oeste, después de haber cruzado el mágico puente, con: N-N-S-E-O-Bajar.

:2. Cuando estoy en la máquina recarga pilas, ¿qué caminos he de seguir para salir de la cueva? SUBIR-S-E-N-BAJAR-S.

### AVENTURA ESPACIAL II

Vicente M. Patiño Maraver & Coke, de Getafe, Madrid, pregunta: 1- ¿Cómo evito que NIMBUS sea chupado? PIRI-TO, cerrando el ASPCHUP, es el único que puede evitar que NIMBUS sea absorvido.

2- ¿Puedo ir un domingo a su castillo y visitar a Hebilla, al Yiepp y a Juanmilla? Si te atreves ven cuando quieras, aquí te esperamos impacientes. (Hum, que rico, ya se mé hace la boca agua).

D. Pedro L. Chaves Acedo, de Cáceres, pregunta: 1- ¿Cómo se mata al monstruo del final? Para matar al CELO tienes que utilizar la astucia y habilidades de todos tus COPOYOS. Te diré que los SEMIBOLBONES y el laser de XIKA es indispensable para poder acabar con él. Supongo que si has llegado hasta aqui esta pequeña ayuda será suficiente.

2- ¿DINUS, sus gases, sirven para algo? Los gases de DINUS solamente sirven para perfumar el ambiente. Y, a estas alturas ya sabes que su fuerte es el manejo de complicadas máquinas.

D. Víctor Vázquez Pena, de Orense, pregunta: 1- ¿Cómo se desactiva la BALUM? Para desactivarla tienes que utilizar los robotitos por los que me preguntas abajo.

2- ¿Para qué sirven el BO-LOREX, el ROEMILAS y el ROZUMBO? EL BOLOREX es el más sensible de los tres, y no debes de dejarlo nunca acom pañado de los otros dos si no está XIKA + presente, a no ser que ya estes listo para destruir a BALUM.

ANDRÉS y HEBILLA - 1991

LA L UPA

es el último de los guerreros Sommerlund, el único nte de la masacre que acabó<br>sus compañeros durante una nañeros durante una ngriénta gúerra.La orden de los Kai fundada hace siglos por Aguila Solar, dado por los mago e de su vida de divino poder conocidos a las

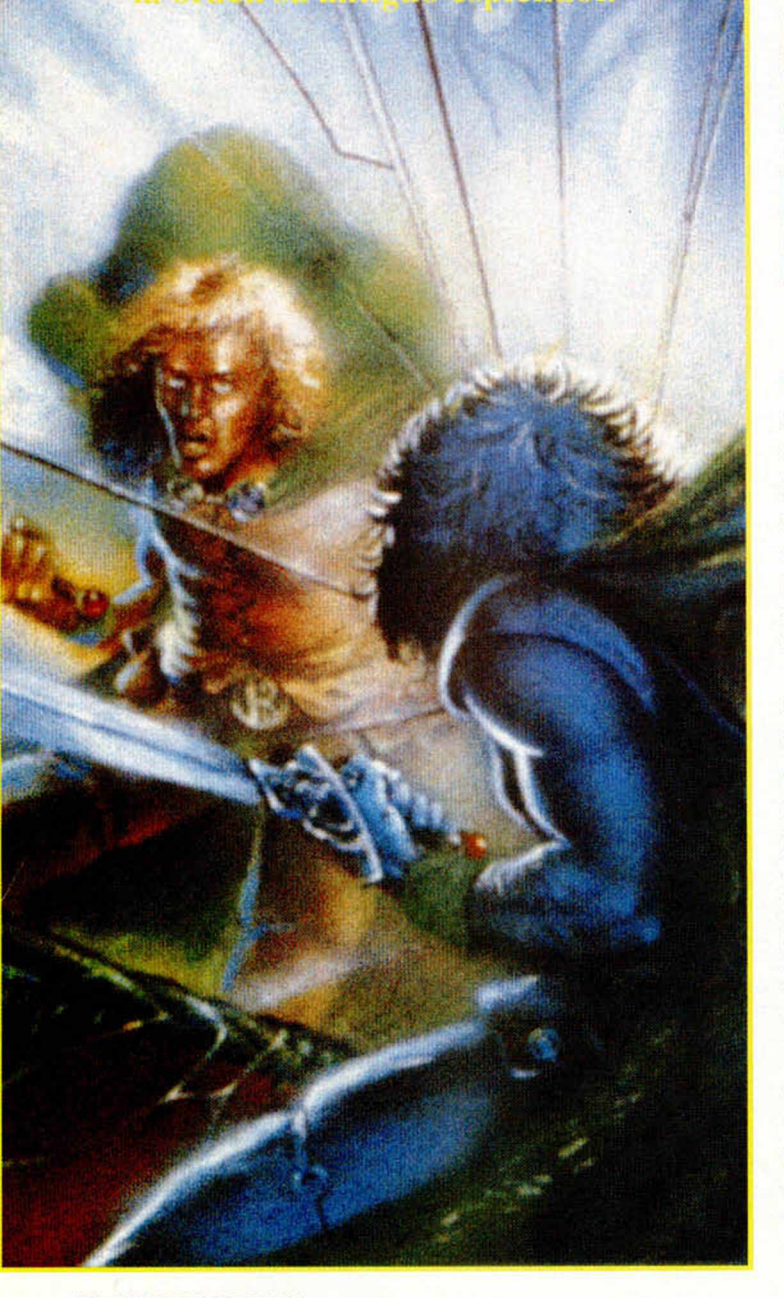

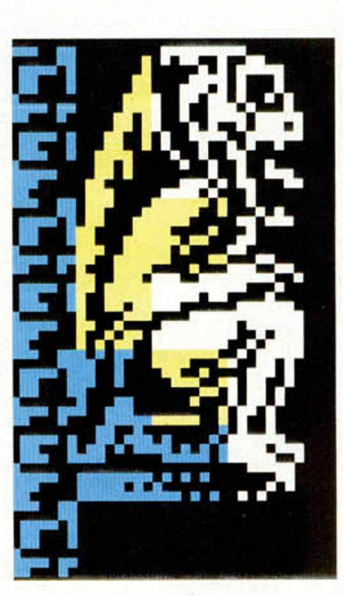

In embargo, una atenta<br>
lectura del libro no<br>
permite a Lone accede<br>
a todas las disciplinas de los in embargo, una atenta lectura del libro no permite a Lone acceder Magnakai. y el último guerrero Kai comprende entonces que para conseguirlo, debe repetir el camino del maestro y recuperar las piedras de Nyxator.

Lone abandona sus tierras natales del norte y se dirige a Dessi. donde se reúne con los descendientes de los magos que ayudaron a Aguila Solar en su primitiva búsqueda. Ellos le señalan que una de las siete piedras se encuentra precisamente allí, en Dessi. escondida en una gran fortaleza conocida como Kazan-Gor.

No obstante, los magos le indican que. años después de la partida de Aguila Solar, dicha fortaleza se convirtió en morada de un siniestro brujo llamado Gorazh. Preocupados por su creciente poder, los

magos de Dessi intentaron destruir al malvado brujo pero, al no conseguirlo, decidieron encerrarlo en la fortaleza creando un campo de energía a su alrededor.

Furioso por haberse convertido en prisionero, Gorazh decidió que si él no podía escapar de Kazan-Gor. nadie que entrara allí en el futuro podría salir con vida. La piedra quedaría para siempre en su prisión de granito impidiendo que la orden de los Kai pudiera restaurarse, lo que trató de conseguir consumiendo sus últimos años en construir trampas que protegieran la piedra. El más peligroso de sus trucos fue conocido como Dhazag-Oud. que en una antigua lengua significa "El Espejo de la Muerte".

Durante varios siglos bravos guerreros intentaron sin éxito recuperar la piedra de Nyxator. Algunos de ellos, tras escapar moribundos de la

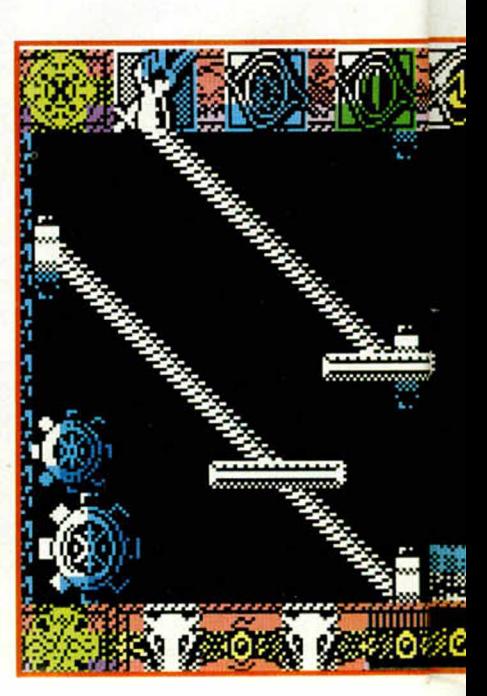

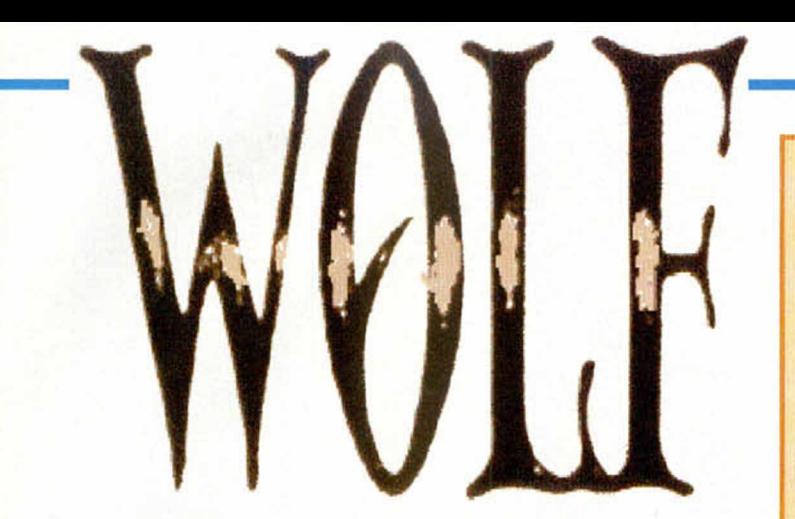

torre, han hablado de ese extraño espejo que refleja una entidad mágica y diabólica que toma la apariencia de su oponente.

Armado con una espada mágica que le proporcionaron los magos de Dessi. Lone entra en Kazan-Gor y. tras localizar el espejo, utiliza la espada contra él rompiéndolo en cientos de pedazos. De los fragmentos del espejo surgen siete extraños demonios que escapan refugiándose en las torres de la fortaleza. Para acabar definitivamente con el poder del espejo. Lone deberá buscar a los siete demonios y destruirlos uno a uno. Solamente entonces se desvanecerá el hechizo que pesa sobre Kazan-Gor y será posible acceder a la sala donde se encuentra la codiciada piedra de Nyxator.

EL JUEGO El objetivo del juego consiste

por tanto en localizar y

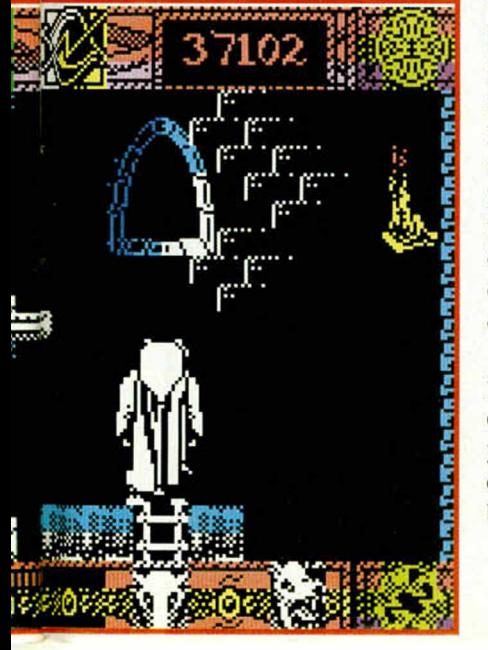

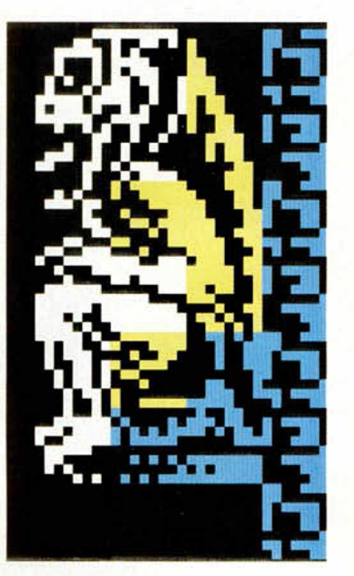

destruir a los siete demonios surgidos del espejo para poder recoger la piedra. Lone dispone de cuatro vidas, representadas por otras tantas cabezas de lobo, y una barra de energía para cada una de ellas. Puede utilizar cuatro tipos de hechizos de los ocho existentes pulsando una tecla del I al 4. Los cuatro hechizos se escogen antes de comenzar a jugar utilizando una de las opciones del menú principal, y cada uno de ellos puede ser activado en diez, ocasiones. Algunos hechizos pueden emplearse en cualquier momento del juego pero la mayoría de ellos sólo pueden activarse en las salas donde tienen lugar los combates con los demonios del espejo.

La fortaleza de Kazan-Gor tiene la forma de una torre que se bifurca primero en dos y luego en cuatro caminos, lo que hace un total de siete brazos. Los siete demonios se

# **LOS HECHIZOS**

Son ocho, como ya hemos señalado anteriormente, pero hemos de seleccionar cuatro de ellos antes de empezar a jugar. Cada hechizo permite sólo diez usos por lo que os aconsejamos que los escojáis sábiamente y los utilicéis de la misma forma.

Los hechizos recomendables son Invisibility. Weapon skill. Sixth sense y Healing, pués solamente de este modo podremos obtener imprescindibles momentos de inmunidad, mayor eficacia en la lucha contra los demonios, la seguridad de hallar el camino correcto y la posibilidad de recuperar las vidas perdidas.

# PSI SURGE (OLEADA PSIQUICA). Se

emplea únicamente en los combates, y produce una pérdida de energía en el enemigo a costa de parte de la energía de Lone.

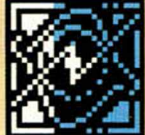

MINDSHIELD (ESCUDO MENTAL). Es una protección contra el hechizo anterior y debe ser utilizado como escudo si el enemigo que nos ataca dispone de él.

# ANIMAL KINSHIP (PARENTESCO ANIMAL).

Utilizado durante un combate provoca la aparición en la mente del enemigo de la visión de un lobo, lo que hace que el demonio aterrorizado deje de atacarnos durante unos segundos.

INVISIBILITY (INVISIBILIDAD). Es probablemente el más útil de todos. Puede ser empleado en cualquier momento y hace a Lone momentáneamente invisible, lo que se traduce en unos segundos de total inmunidad.

WEAPON SKILL (HABILIDAD CON LAS ARMAS). Empleado durante los combates multiplica la eficacia de Lone en los mismos.

SIXTH SENSE (SEXTO SENTIDO). Resulta imprescindible para completar la misión ya que. utilizado en una sala en la que haya tenido lugar un combate, hace que Lone señale con su espada la dirección en la que se encuentra el siguiente enemigo accesible.

DIVINITY (ADIVINACION). Este hechizo permite a Lone adivinar la presencia de personajes que. de otro modo, quedarían fuera de su vista.

HEALING (CURACION). Permite recuperar una vida perdida, pero solamente en presencia de uno de los demonios.

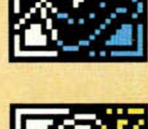

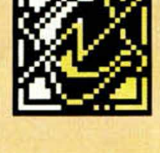

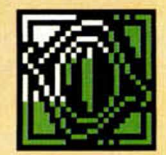

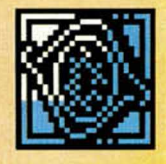

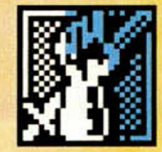

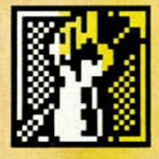

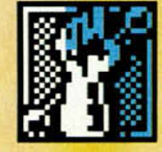

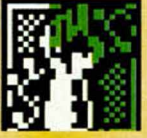

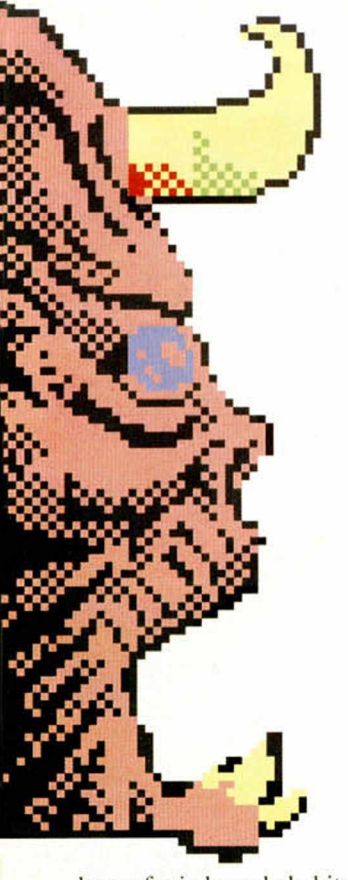

han refugiado en la habitación más alta de cada uno de los brazos, pero para acabar con todos ellos es preciso seguir un orden específico, ya que ciertas zonas de la fortaleza se encuentran inicialmente

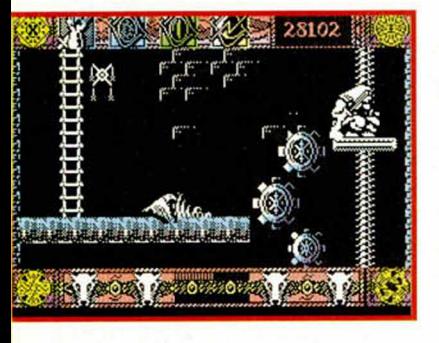

bloqueadas, a no ser que hayamos destruido previamente el demonio que tenía en su poder la llave de dicha zona. El orden de los combates se encuentra en el mapa que acompaña a este texto, pero podemos resumirlo diciendo que, si numeramos los brazos de izquierda a derecha y de arriba a abajo, dicho orden es 7-6-4-5-2-3-1.

¿Cómo se adivina?. Muy sencillo. Ascendemos cinco pantallas desde la inicial y nos encontramos frente a frente con el primer demonio que. como todos los demás, toma la apariencia de una réplica oscura del propio Lone. En ese momento aparece una nueva barra de energía, bajo la primera, que representa la resistencia del enemigo. Lone procederá a luchar contra él haciendo uso de su espada y sus hechizos. Una vez destruido el primer demonio disponemos de dos escaleras que conducen a direcciones opuestas. Para saber el camino correcto (en este caso hacia la derecha) basta con emplear el hechizo "Sixth sense" (sexto sentido), que Lone ejecutará señalando con su espada la dirección correcta. Repitiendo este proceso varias veces iremos destruyendo a todos los

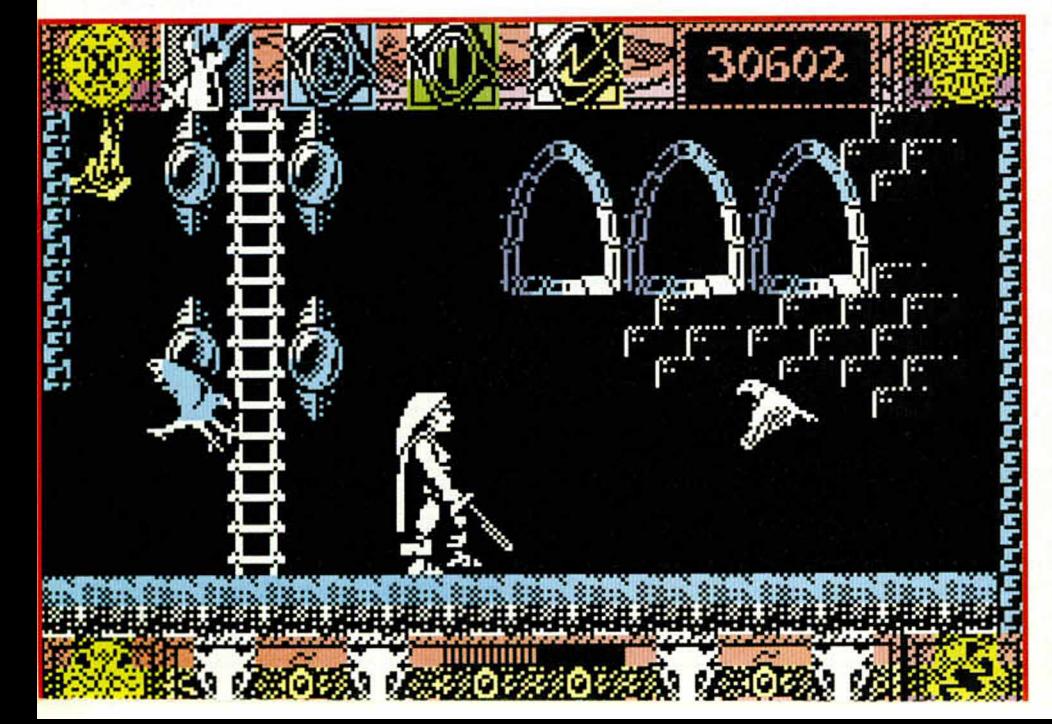

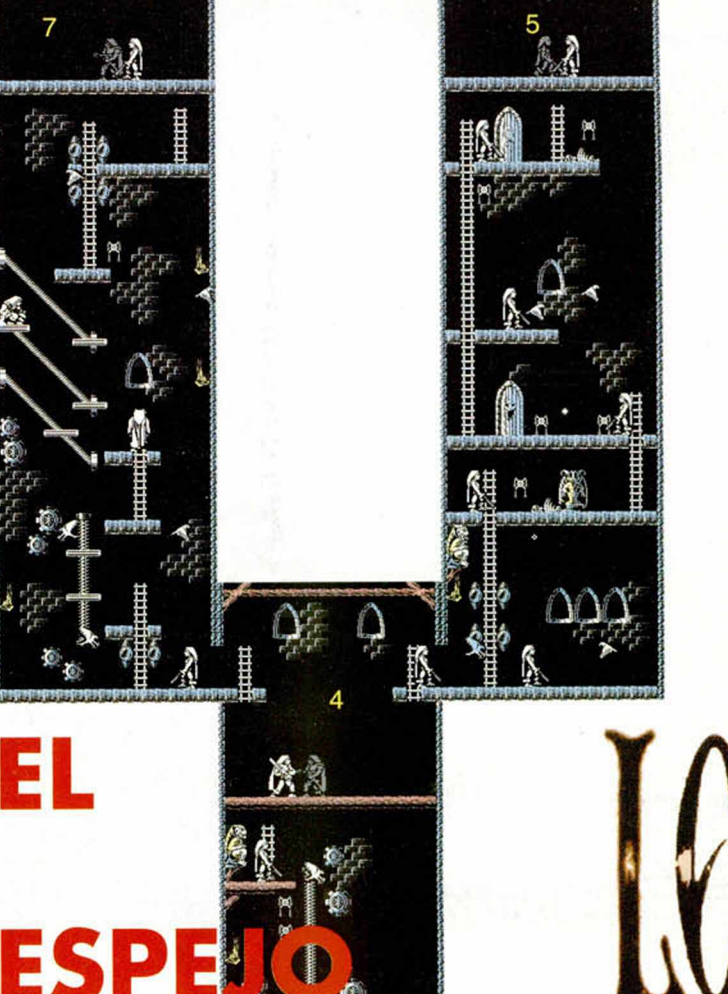

# COMO SEGUIR EL MAPA

MUE

Engañoso y difícil se presenta el laberinto de Lone. Pese a la escasa aparición de pesados enemigos y la no excesiva longitud del mapeado, nuestro héroe deberá afrontar inciertas trampas y violentos combates contra si mismo si quiere salir triunfante del Castillo. La salida, en la parte más baja del mapa, da el primer banderazo a una terrible ascensión sustentada por escaleras y plataformas móviles y rotantes. Para cuando el camino comienza a bifurcarse, lo que sucede en tres ocasiones, Lone puede estar muerto. El primer

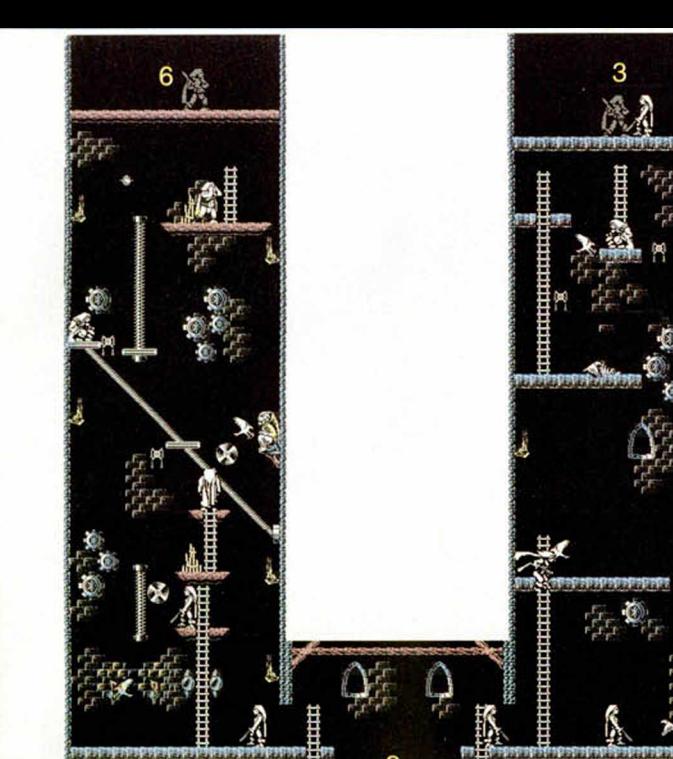

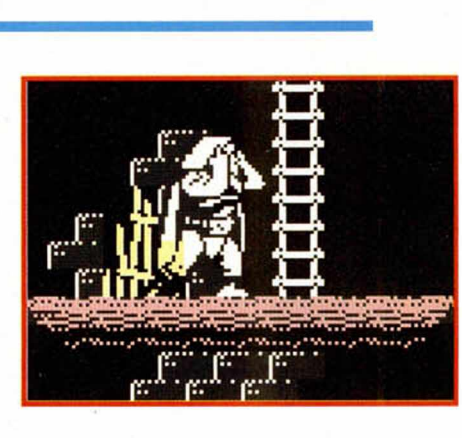

demonios, aunque para ello, y en muchas ocasiones deberemos retroceder a lugares ya visitados. Al destruir al séptimo demonio se abrirá una puerta en la pared derecha de la sala que conduce a la habitación de la piedra. Pero esta pantalla no aparece en el mapa...

Pedro José Rodriguez.

# **LOS HABITANTES DE LA FORTALEZA**

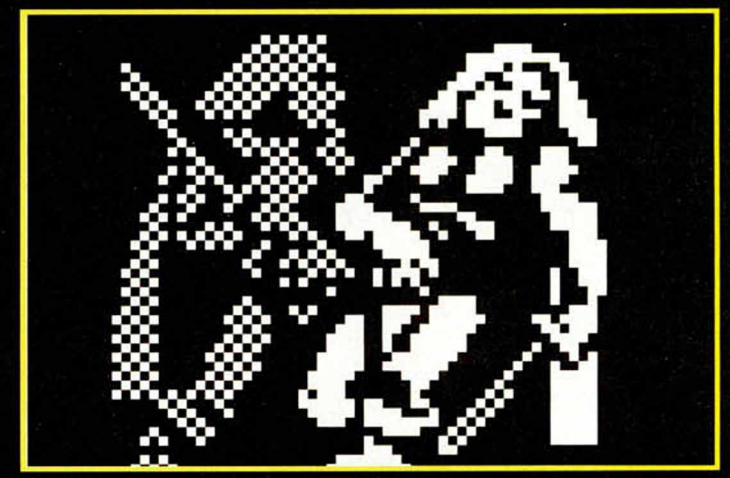

Las torres de Kazan-Gor están protegidas por gárgolas que. situadas en puntos fijos de las paredes, disparan a intervalos regulares, lo que nos permite esquivarlos estudiando la frecuencia de los mismos. Algunas puertas en apariencia inofensivas pueden tomar momentáneamente la forma de un horrible rostro que dispara contra Lone. También es preciso vigilar ciertas esferas que caen de algunos puntos del techo, evitar los engranajes mecánicos cuando se ponen a girar y esquivar las descargas de alto voltaje que surgen de electrolitos colocados a ambos lados de las escaleras. Las águilas son los enemigos más rápidos y peligrosos, pero al

menos pueden ser destruidas con nuestra espada, si somos lo suficientemente hábiles. En algunas habitaciones encontraremos un gran personaje indestructible que puede disparar en todas las direcciones.

Finalmente, señalar que en el ascenso a algunas torres nos encontraremos con la presencia de ascensores. La mayoría son de recorrido vertical, pero algunos avanzan diagonalmente, y en algunos casos es preciso tomar dos o más saltando de uno a otro en el momento apropiado

combate es el más cruel, nos pilla en frío y de nuevas. Además, nunca nos esperaríamos luchar contra nuestra propia personalidad reflejada en el malvado espejo. Las dos puertas que se abren tienen como misión confundirnos. Si portamos el hechizo del sexto sentido no habrá problemas, de lo contrario sigue con orden los números que hemos situado en cada pelea y, suponiendo que venzas cada envite, lograrás encontrar la piedra. Pero éste será el menor de los obstáculos, ya que, como verás, cada combate se disputa en un rincón del

laberinto, y hay que llegar a él.

# **TOKES & POKES**

# MEGAPHOENIX

¿Y qué si ha salido ya publicado en alguna cinta de Microhobby?, ¿y si resulta que este nuevo cargador para el Megaphoenix proporciona otro tipo de ventajas, suculentas y diferentes a las que ya tenéis?, ¿y si por alguna razón la cinta no cargaba bien y aún seguís cazando los marcianos a saltos?.

Por si alguno de vosotros se encuentra en el peor de estos casos, vamos a publicar otro cargador para el ave que renació de sus cenizas, y en la superoferta incluiremos el poke m ágico que salvará a los programantes desprotegidos.

# 10 #CHIPWARE&FRAN'91#

20 BORDER 0:INK 7:PAPER 0:CLEAR 28999

30 PRINT AT 19,0;"CUANTOS SEGUNDOS QUIERES QUE DURE EL ESCUDO? (NORMAL=2)"":INPUT "SEGUNDOS (2-250)?";SEG

40 IF SEG<2 OR SEG >250 THEN GOTO 30

50 CLS:PRINT AT 10.12;FLASH 1 ; " CARGANDO MEGAPHOENIX":LOAD "" CODE 29000:POKE 29035, 201 :RANDOMII-ZE USR 29000

60 POKE 45516, SEG:RANDOMIZE

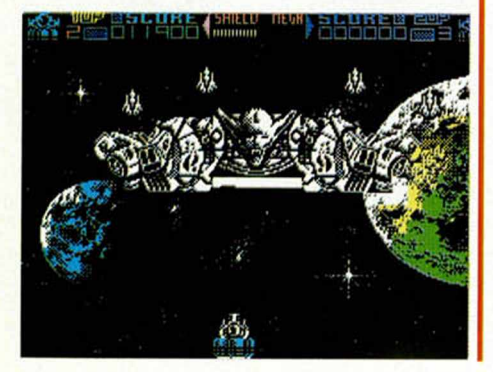

**60 MICROHOBBY** 

USR 33081 Y el poke: POKE 45516, N ..... N=SEGUNDOS  $(O-255)$ 

# DESPERADO 2

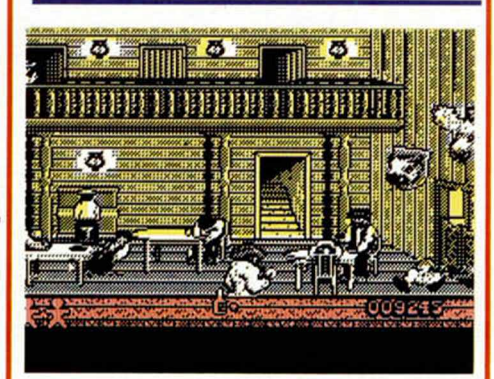

La mejor forma de que nadie note tu torpeza con el revolver ni la velocidad del rayo con la que desenfundas, es pasar absolutamente desapercibido, o lo que es lo mismo, hacer como que la cosa no va contigo y pensar que los bandidos, pistoleros y peligrosos habitantes de BIG PIG forman parte de una pesadilla.

Que quede claro que sin el consentimiento de los chicos de TOPO y sin su colaboración sería im posible colocaros el escudo hipermagnético que nos protegería herméticamente de los bandidos, por eso hemos de reseñarque han sido ellos y sólo ellos losque nos han pasado gentimente las palabras mágicas que nos va a inmunizar de balazos y amenazas. Tomad nota si queréis hacer del viejo al Oeste un paseo de abuelete.

Para la fase 1, teclead FREUD en el menú de opciones. Para la segunda, lo mismo con CLM.

# PICK'N PILE

Si el reloj os juega demasiadas malas pasadas, si las teclas no consiguen empujar al cursor -que nunca llega a tiempo- con la velocidad adecuada y si no duras más de minuto y medio dándole al «coge y recoge», copia atentamente los siguientes pokes y destripa el juego de boli-

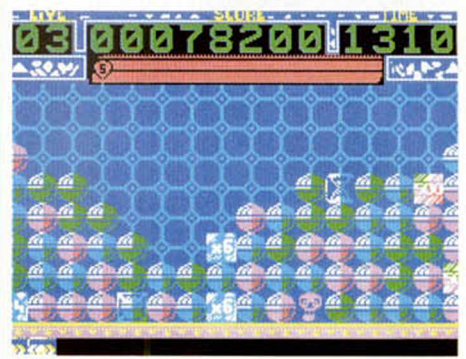

tas de UBI. D. José Oliver Gil, de Valencia, promete eficaces resultados. POKE 34551,0... VIDAS INFINITAS POKE 34378,195 POKE 34379,10: POKE 34380,135: POKE 34933,24 ....TIEMPO INFINITO

# **MYSTICAL**

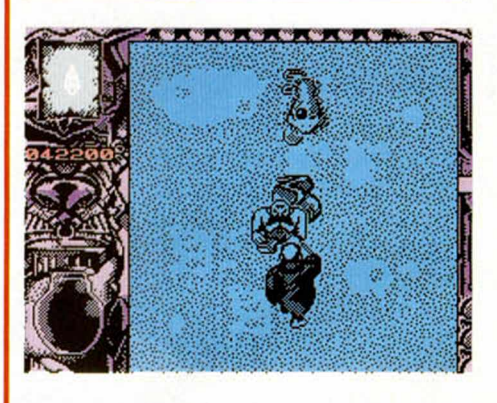

Para los que se preguntaran por medio de qué mecanismos fuimos capaces de realizar una lupa tan exhaustiva como la que publicamos sobre Mystical en el anterior número de la revista, aquí les damos la primera explicación.

(Naturalmente, el cuerpo de un redactor es Imposible meterlo en esta página...).

D. José Oliver, es el culpable del poke.

POKE 24992,0 ....... VIDAS INFINITAS

# LONE WOLF

La lupa, el mapa, el cargador y ahora los pokes. Muy, muy pocos juegos han sido testigos de tal despliegue de medios en Microhobby. Si lo pensáis y lo

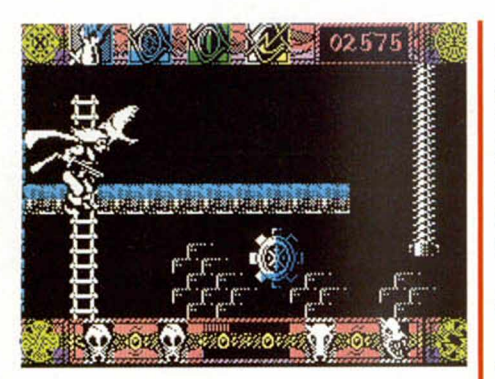

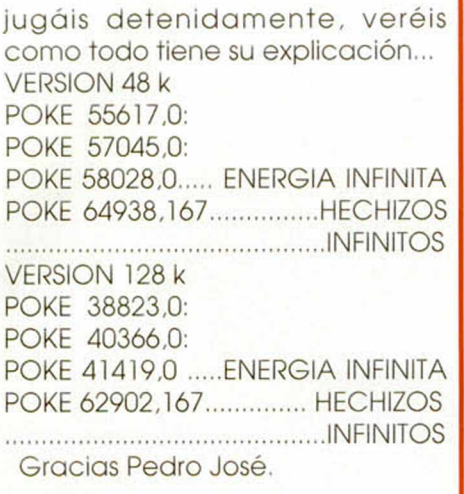

# PANG

Para los que hace algunos números sudaron toda su sangre sin que ni siquiera el color rojizo y escandalizodor del líquido hiciera funcionar el truco PANG de Ocean que publicamos, vamos a intentar solucionar la papeleta llevando cada dato a su más exacta precisión.

Efectivamente la cosa giraba alrededor de la tecla de pausa, la "H"', pero no de una forma tan exclusiva. O lo que es lo mismo, que la tecla que detenía la partida -a un solo jugadordebía pulsarse cuando el reloj que controla nuestro tiempo marcara -un minuto y veinte segun-

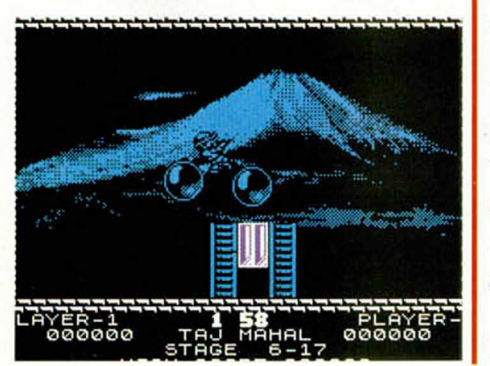

dos- lo que nos proporcionaría unas 60 vidas y facilitaría el paso a siguientes fases m ediante presiones convulsivas sobre la teclas pausona. Ah!, ojo, para los que todo salió bien, ya se pueden dar con un canto en los dientes.

Ha sido un mensaje de Jorge García, de Zaragoza.

# NAVY SEALS

Aunque aún nos llegan un montón de cartas en las que se nos revela el secreto a voces para que ningún moro arrase la marina de Ocean -por cierto, CLUBBING SEASON- hay también, gracias a los cielos, otras que no sólo dan por obviada la palabreja sino que incluso han encontrado ciertas ramificaciones beneficiosas para nuestro uso.

Sin ir más lejos el tipo de arma. Si presionáis «W» en cuanto se os notifique que tenéis vía libre para

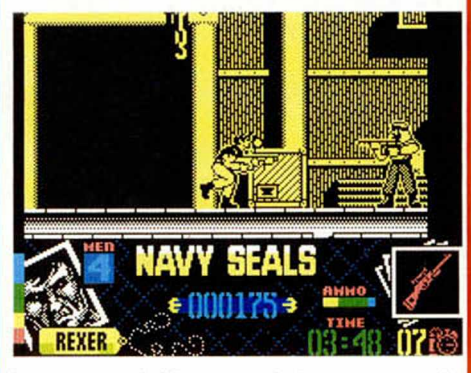

jugar, podréis arramblar con cualquier tipo de arma, pero si además, y durante el juego, le dáis a «0»,«P»,«Q».«A» a la vez, seleccionaréis el tipo de bala que más os convenga en cada caso.

Pero si lo queréis más difícil con este poke puede ser el despiporre ya que el tiem po será más oro que nunca y viajará a la velocidad de la luz.

Gracias a Felipe Cegarra y Jesús Pedrosa.

POKE 25223, 11...... TIEMPO RAPIDO

# RICK DANGEROUS 2

La vacuna antibichos de Rick llega directamente de Inglaterra,

así que no os extrañe que el «cheat mode» para el bajito se escriba en francés y que la mayoría de vosotros podáis utilizarlo en nuestro país, uséase España.

De todas formas observad atentamente vuestra máquina ya que hemos detectado que los Spectrums franquicidas y antigabachos pueden atrangantarse cuando pongáis «JE VEUX VIVRE» en la tabla de records , aunque estamos seguros de que la tolerancia a prueba de todo de nuestros ordenadores resistirán el embite. Rara frase para un juego, si señor.

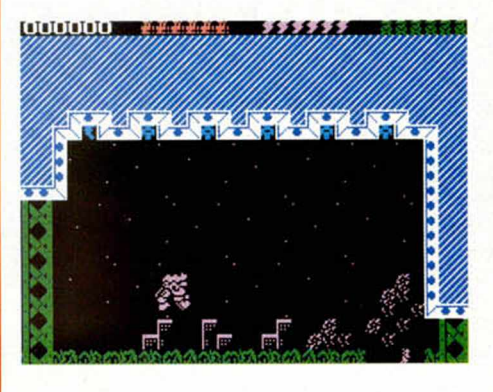

# SCOOBY DOO & SCRAPY DOO

Vaya par de héroes el tio y el sobrino. El uno por grande y cobarde, el otro por chico y matón se llevan la palma a la incompresión y el homenaje a la neurona desgastada.

Claro que esperemos que no estén tan sufridas como las vues-

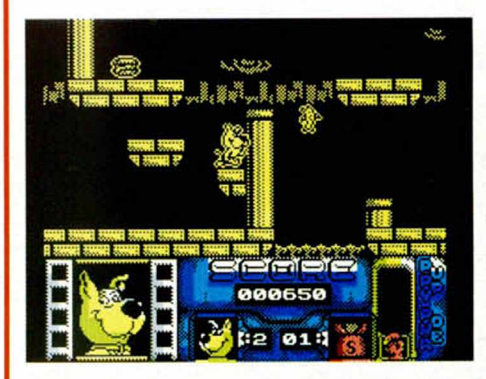

tras, o que por lo menos este truquillo os ayude a relajarlas

Prueba a presionar a un tiempo las letras que forman la palabra "HELP"" en la pantalla inicial y obtendrás buenas vidas infinitas.

# JUAN OREGO ROJO (BARCELONA)

Estamos a punto de PROFANAR el templo de DINAMIC.

# *Profanation:*

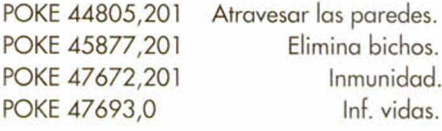

# LEON SUAREZ COLMENAR (VIGO)

Lo bueno si breve, dos veces bueno, fácil, concreto, conciso, práctico... *Tusker:* 10 MERGE "" 15 RUN 10

# DAVID DIAZ PIATTONI (MADRID)

Refranero Informático: "Nunca cae agua a gusto de todos, pero que caigan pokes a nadie le viene mal."

#### *Night Shade:*

POKE 51105,0 POKE 57449,0: POKE 58056,0 POKE 50612,201 POKE 37852,N POKE 49811,0 POKE 52186,201: POKE 53442,0: POKE 53443,0: POKE 53443,12

Atravesar monstruos. Atravesar muros. Elimina bichos. N=Número de vidas. Sorpresa.

Inf. vidas.

fuego. Tachán! vidas infinitas.. *Strider:*

Si pulsas las teclas "Z" y "0" simultáneamente en la pantalla de presentación, que aparece antes de que comience el juego, el border hará un pequeño flash. Aprovecha entonces para pulsar la tecla de pausa ("H") y después Symbol Shift y "2", con lo que conseguirás avanzar dentro de cada fase. *Mickie:*

POKE 40759,0: POKE 40796,0:

POKE 46259, N N=Número de vidas.

POKE 40760,0 Inmunidad en las clases.

POKE 40797,0 Inmunidad en los pasillos.

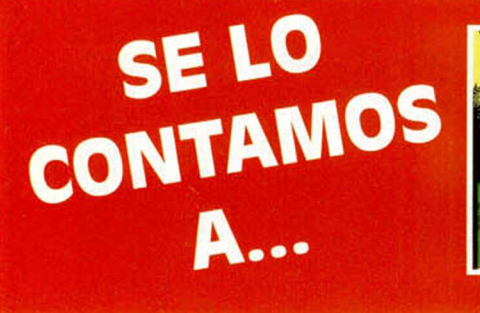

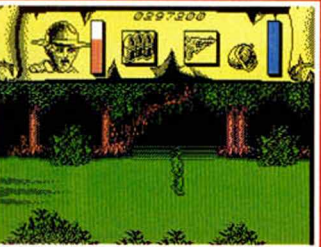

*Out Run:*

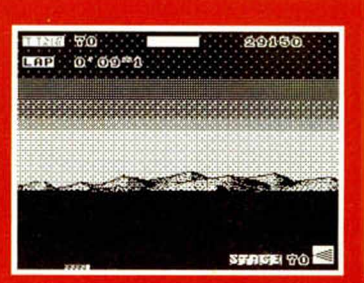

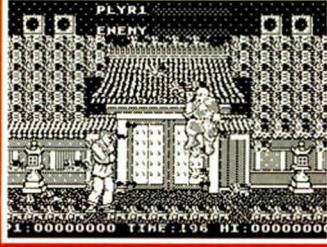

20 POKE 38522,201

# JOSE LUIS MARTINEZ (MADRID)

Con estos pokes podrás pasear tranquilo por el Bronx. Incluso por la noche, que no es poco.

# *Bronx:*

10 RESTORE: FOR 1=63000 TO 63006: READ A: POKE I,A: NEXT I 20 LOAD "" 30 DATA 201,201,201,1 40 DATA 5,149,0

#### *Manic Miner:* POKE 35136,0:

POKE 35136,5 POKE 34798,0: POKE 34799,0: POKE 34800,0 *Rock'n Roller:* POKE 42631,N POKE 42642,N *Buggy Ranqer:* POKE 47258,V POKE 47114,0 *Olli & Lisa:* POKE 36076,201 POKE 34445,0: POKE 34446,0: POKE 34447,0 POKE 34475,0: POKE 34476,0:

POKE 39204,0 Inf. tiempo. *Street Fighter:* 10 BORDER 0: PAPER 0: INF 7: CLS: CLEAR 24999 20 PRINT "INTRODUCE LA CINTA ORIGINAL Y PULSA UNA TECLA": PAUSE  $\Omega$ 30 LOAD "" SCREENS: LOAD "" CODE: LOAD "" CODE 40 POKE 43644,0: REM ENERGIA INFINITA **DMIZE USR 58644**  $Run:$ 14,0 Inf. vidas.

# **OSUNA SAN HIPOLITO** (MADRID)

Códigos, S.A. *Capitan Sevilla:*  $\alpha$ cceso= 574527 *Game Over:* Código de acceso= 18024

# FRANCISCO DE BORJA DIMAÑA (MADRID)

Antidiccionario de Informática: XENON: Pexcho grande. *Xenon:*

Para conseguir vidas infinitas debes pausar el juego pulsando la tecla BREAK, luego teclea simultanéamente las letras que forman la palabra "T, I, N , Y", y pulsas

# *Freddy Hardest:*

FASE 1: POKE 63481,201: POKE 63585,201 POKE 61305,N POKE 53248,201 POKE 64011,167 FASE 2: POKE 61455,201 POKE 52168,N POKE 61607,167 Inmunidad. N=Número de vidas. Sin enemigos. Inf. vidas. Inmunidad. N=Número de vidas. Inf. vidas.

# MAURICIO PEREZ VERGARA (MADRID)

Quieres pokes, supongo... *Livingstone, Supongo:* POKE 27726,36 Inf. agua. POKE 24391,0: POKE 26809,0: POKE 27707.0 Inf. vidas.

*Batman (The Movie):*

Para pasar de fase sólo hay que pulsar simultaneámente las teclas "C", "I", "K", "M".

# FERNANDO GALAN CARREÑO (MURCIA)

Pokes tierra-aire: *1942:* POKE 52453,61: POKE 52457,0: POKE 52458,0 Aumentar el

número de stage.

**62 MICROHOBBY** 

POKE 34477,0

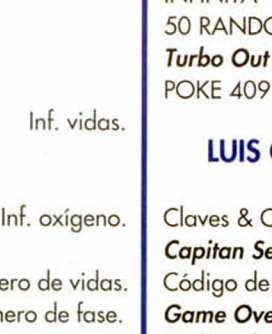

V=Número de vidas. Inf. vidas.

N=Núme N=Núm

Inf. vidas.

Juego rápido.

Sin enemigos.

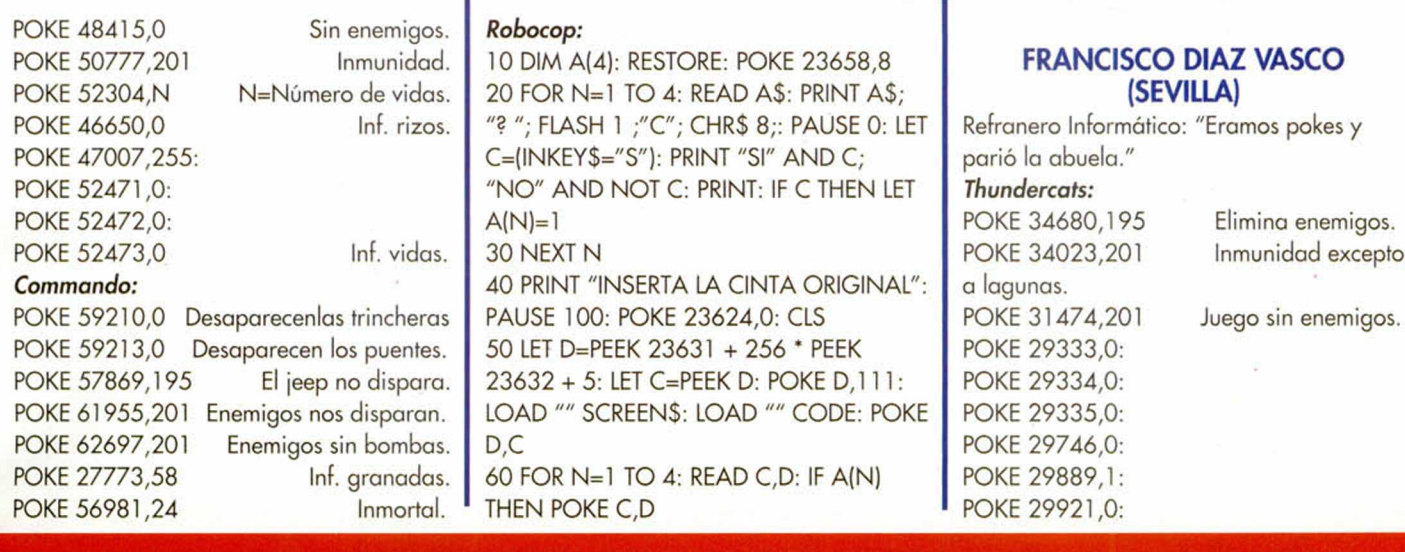

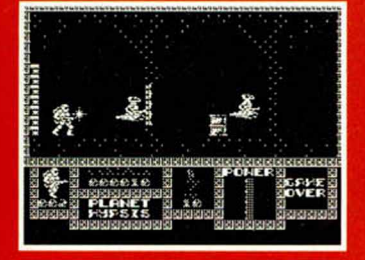

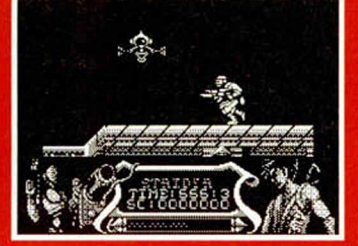

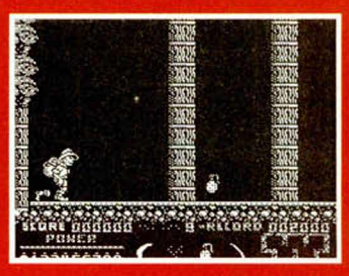

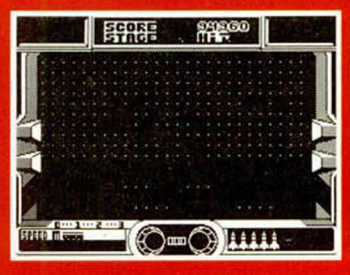

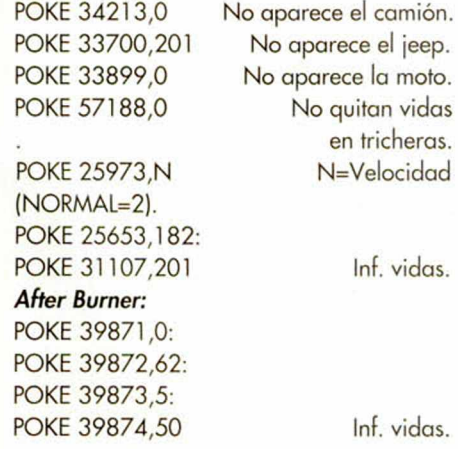

# ENEKO MURUZABAL (VIZCAYA)

Refranero Informático: "Cuando el juego suena, poke lleva." *Typhoon:* 10 BORDER 0: PAPER 0: INK 7: CLS: CLEAR 24400: POKE 23658,8 20 PRINT "INTRODUCE LA CINTA ORIGINAL Y PULSA UNA TECLA": PAUSE 0 30 LOAD "" SCREENS: LOAD "" CODE 40 INPUT "QUIERES VIDAS INFINITAS (S/N) ";A\$: IF AS="N" THEN GO TO 60 50 POKE 41908,0: POKE 42073,0 60 INPUT "QUIERES INMUNIDAD (S/N) ";A\$: IF A\$="N" THEN GO TO 80 70 POKE 41837,201: POKE 41982,201 80 CLS: RANDOMIZE USR 32276

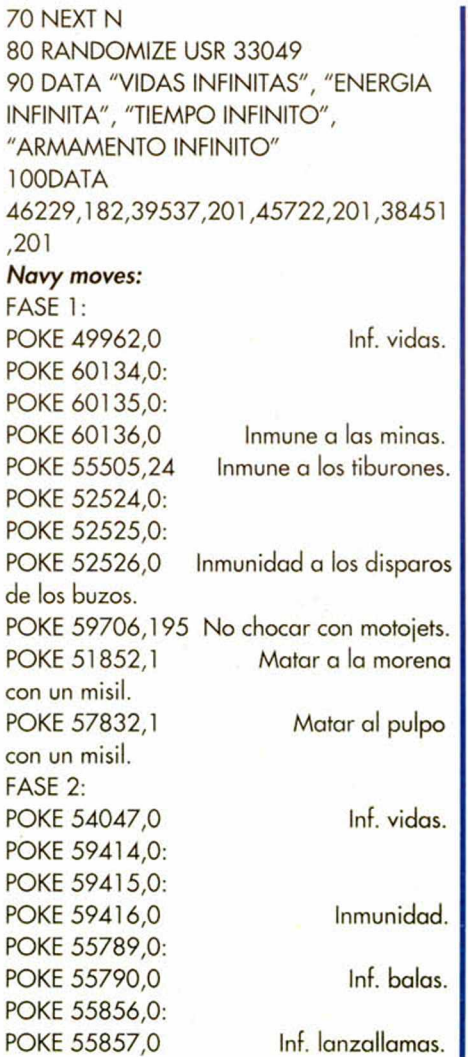

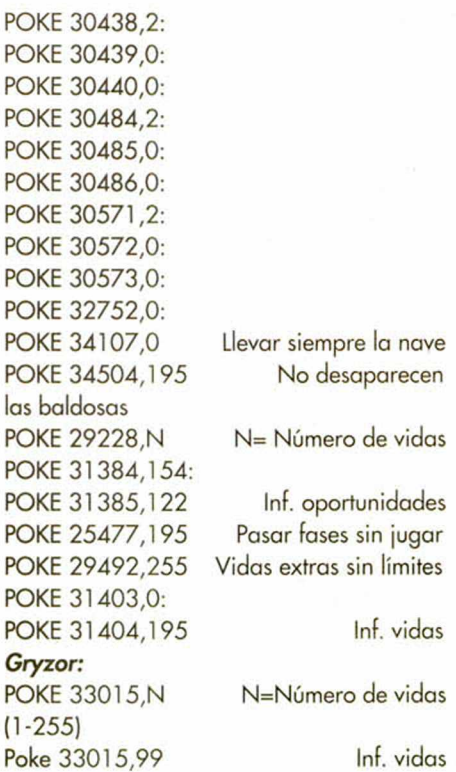

# OSCAR FRAILE GONZALEZ (VALLADOLID)

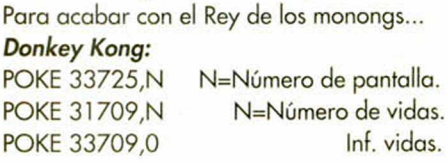

## **MICROHOBBY 63**

# JUAN ANGEL MEDEROS (LAS PALMAS)

Refranero Informático: "En octubre, Microhobby de pokes te cubre." *Stormbringer:*

10 CLEAR 25710: POKE 23624,0 20 LOAD "" SCREENS: LOAD "" CODE 30 POKE 38865,0: POKE 40161,0: POKE 46183,99: POKE 46301,99: POKE 46702,0 40 RANDOMIZE USR 37632

## *Mad Mix Game:*

10 CLEAR 24575 20 FOR A=61366 TO 61366 + 32: READ B: POKE A,B: NEXT A 30 LOAD "" CODE 1

POKE 52146,0 Inf. vidas. POKE 52155,0: POKE 52156,0:

POKE 52157,0 Inf. vidas dos jugadores.

*Corsarios:* Si quieres reponer la energía en la primera fase, cada vez que se te vaya a acabar la barrita pulsa "E" y "V".Si te pasa lo mismo en la segunda fase, pulsa las teclas "CARLES" y obtendrás vidas infinitas.

MANUEL MUÑOZ MEGIAS

# (GRANADA) Con estos pokes, sobran las palabras...

*Phantonas:* POKE 46790,191 Abre caja fuerte. POKE 52290,0 Atraviesa paredes.

POKE 47672,201 POKE 47693,0 *Saboteur:* POKE 42036,201 POKE 40004,201 POKE 29893,255 Inmunidad. Inf. vidas.

Sin enemigos. Sin perros. Inf, vidas.

# DESCONOCIDO

Refranero Informático: Hay quien dice que el desafortunado en el juego, afortunado en amores. Se nota que ellos no pokean sus juegos...

*Afteroids:* POKE 28891,0: POKE 28892,0 Inf. bombas. POKE 27037,201 Inmunidad.

vidas.

muere

muere

vidas.

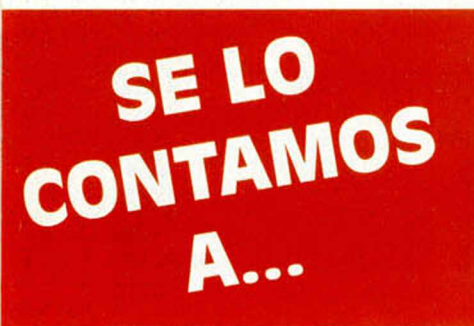

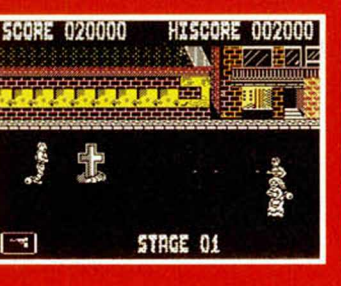

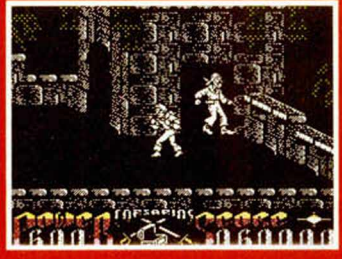

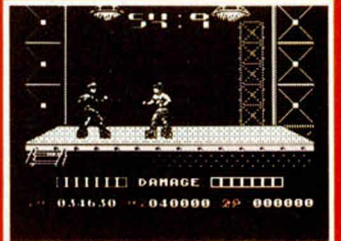

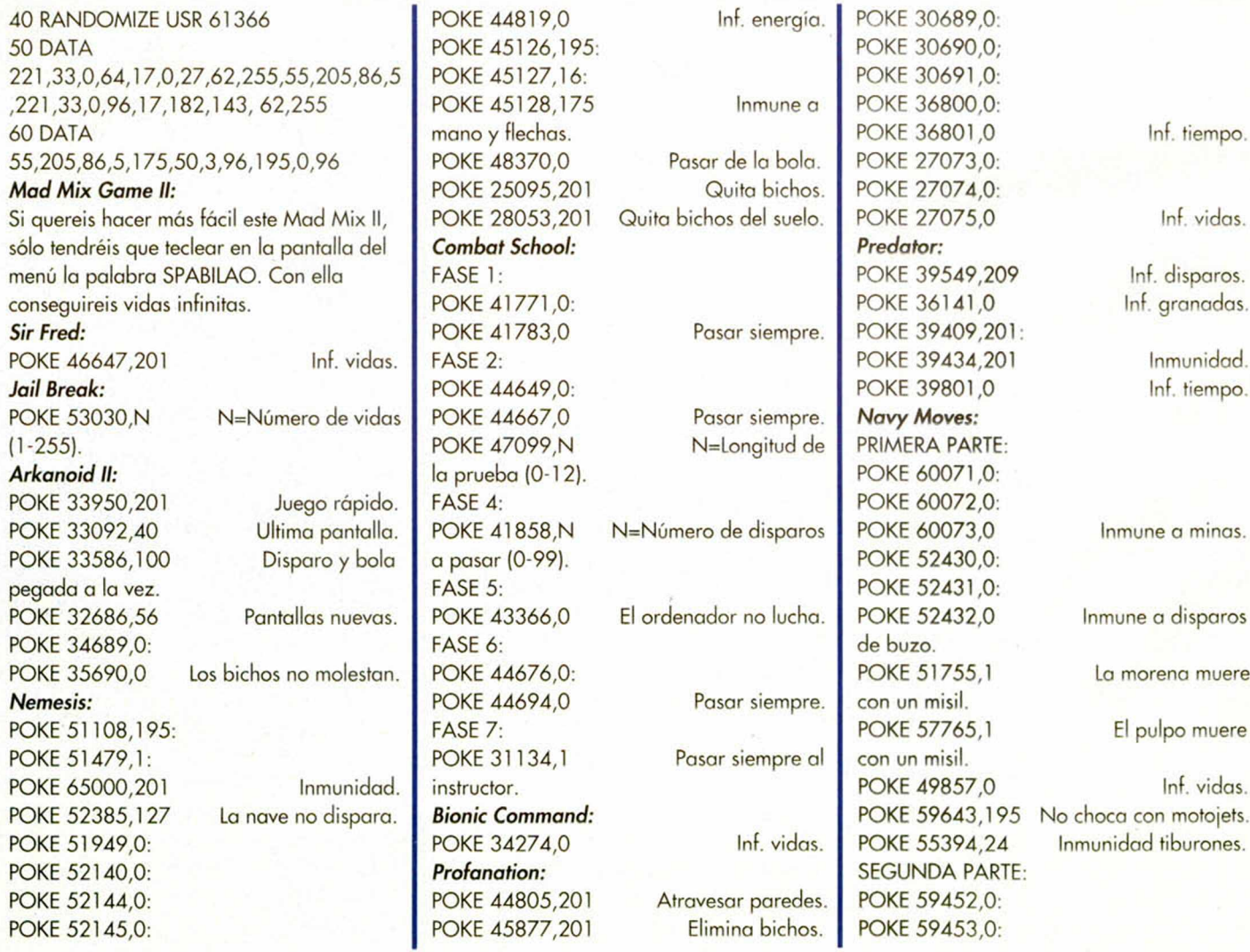

**64 MICROHOBBY** 

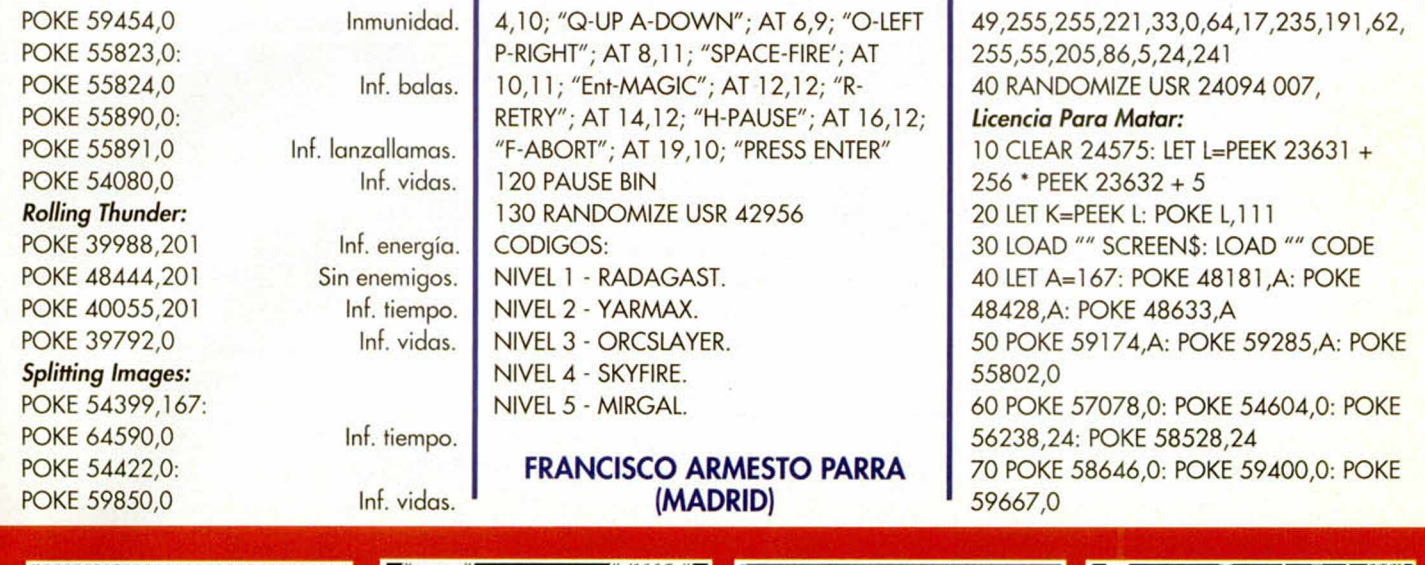

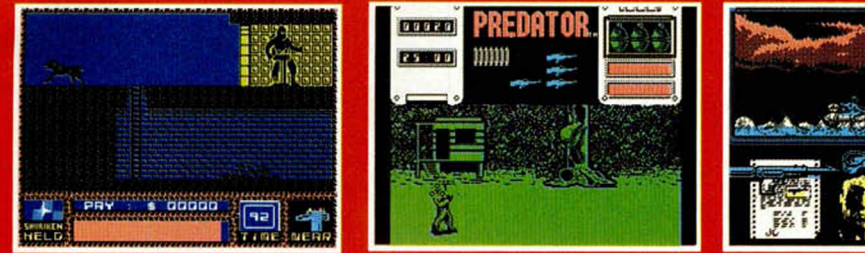

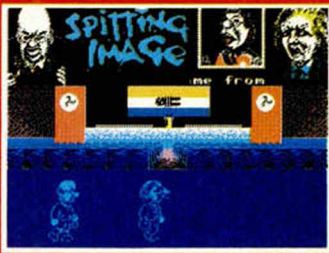

#### *Rocman:*

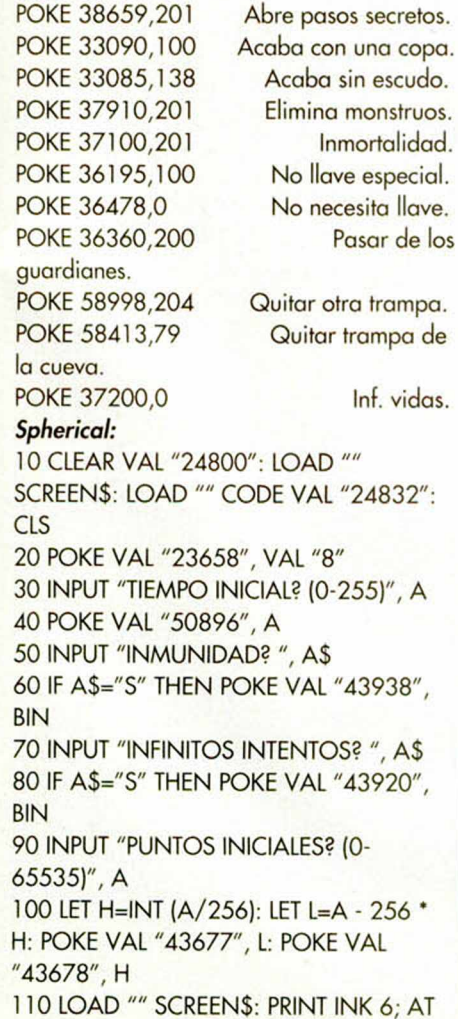

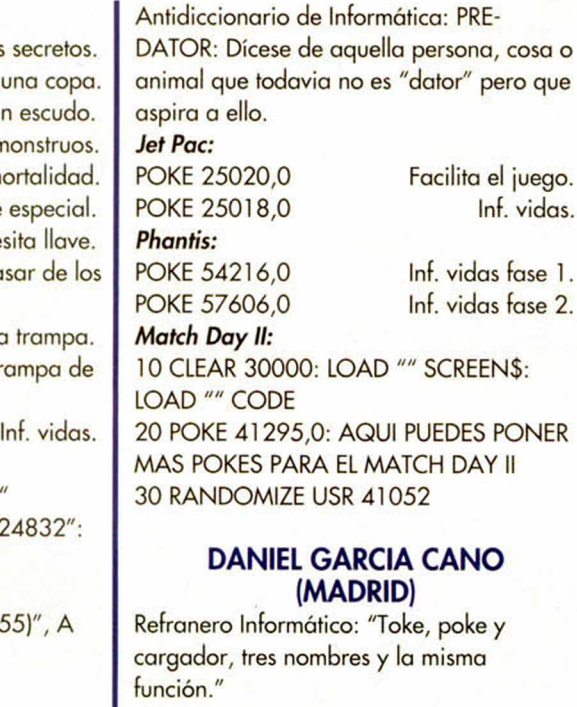

#### *Ikari Warriors:*

POKE 39919,34 Inf. balas. POKE 40078,34 Inf. granadas. POKE 39611,24 Inmunidad. POKE 41178,N N=Número de vidas  $(1 - 144)$ . *El poder oscuro:* 10 BORDER 0: CLS 20 FOR F=24094 TO 24111: READ A: POKE F,A: NEXT F 30 DATA

工

80 POKE L,K 90 RANDOMIZE USR *4764*2

# SAMUEL MARTIN (GRANADA)

Un juego, un poke. *Shao Lin's Road:* POKE 49331,47 Inf. vidas.

Inf. vidas.

### JOSE MIGUEL MILLAN OTAL (MALAGA)

Refranero Informático: "No le pidas pokes al olmo, pídeselos a Microhobby." *Ice breaker:*

Para obtener vidas infinitas teneis que pulsar las letras que forman la palabra "FIGA" simultáneamente, una vez aparecido el menú principal. *Strider:*

Si pulsas las teclas "Z" y

"'©'"simultáneamente en la pantalla de presentación que aparece antes del juego, el border hará un pequeño flash. Ya una vez dentro de él, sólo tienes que pulsar la tecla de pausa ("H") y después Symbol Shift y "2" con lo que conseguirás avanzar dentro de cada fase.

#### *Pink Panther:*

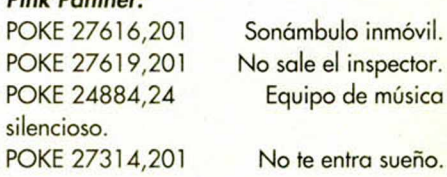

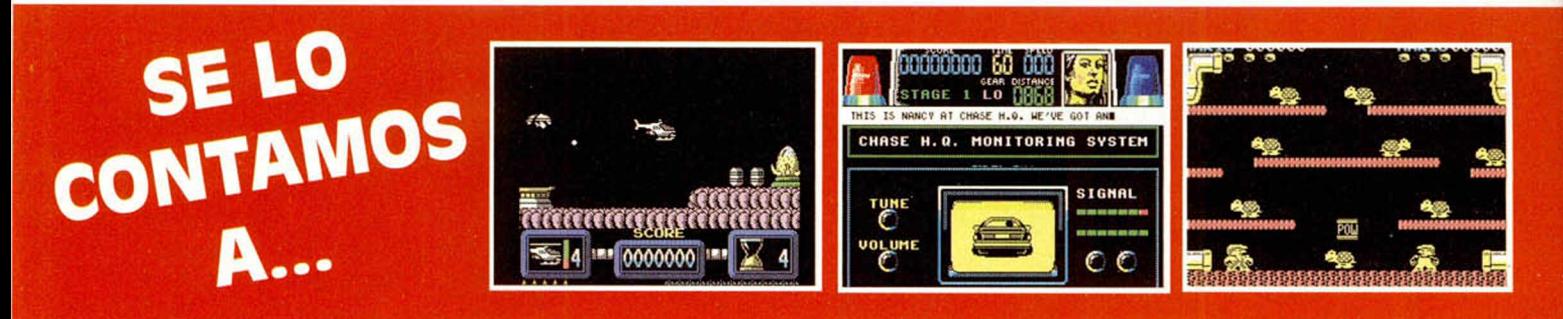

## OCTAVIO CECILIA BORDOY (SEVILLA)

Aquí tienes los dos o tres pokes que nos pides... *After Burner:* POKE 39871,0:

Inf. vidas.

N=Velocidad

Inf. vidas.

POKE 39872,62: POKE 39873,5: POKE 39874,50 *Commando:* POKE 27773,58 Inf. granadas. POKE 60699,64 Inf. metralleta. POKE 56981,24 Inmortal. POKE 25973,N (Normal=2). *Cobra:*

POKE 41205,183 Inf. armas. POKE 37915,201 Inmunidad. POKE 43647,225 Facilita el juego.

POKE 36515,183

# *Chase H.Q.:*

10 CLEAR 24575 20 PRINT "INTRODUCE LA CINTA

#### ORIGINAL" 30 FOR F=42480 TO 42486: READ A: POKE F,A: NEXT F 40 LOAD "" CODE: POKE 42560,195: POKE 42561,240: POKE 42562,165: RANDOMIZE USR 42496 50 DATA 175,50,10,129,195,0,91 *Fred:* POKE 23313,0: POKE 37729,0 POKE 23308,0: POKE 31171,0 *Mario Bros:* POKE 54000,0 matan solos. *Frost Byte:* POKE 33805,24: POKE 33806,2 POKE 36315,24 POKE 35675,200 POKE 36560,24: POKE 36561,2 Inf. balas. Inf. vidas. Los enemigos se Inf. twang. Inmune a enemigos. Inf. supersaltos. Inf. vidas.

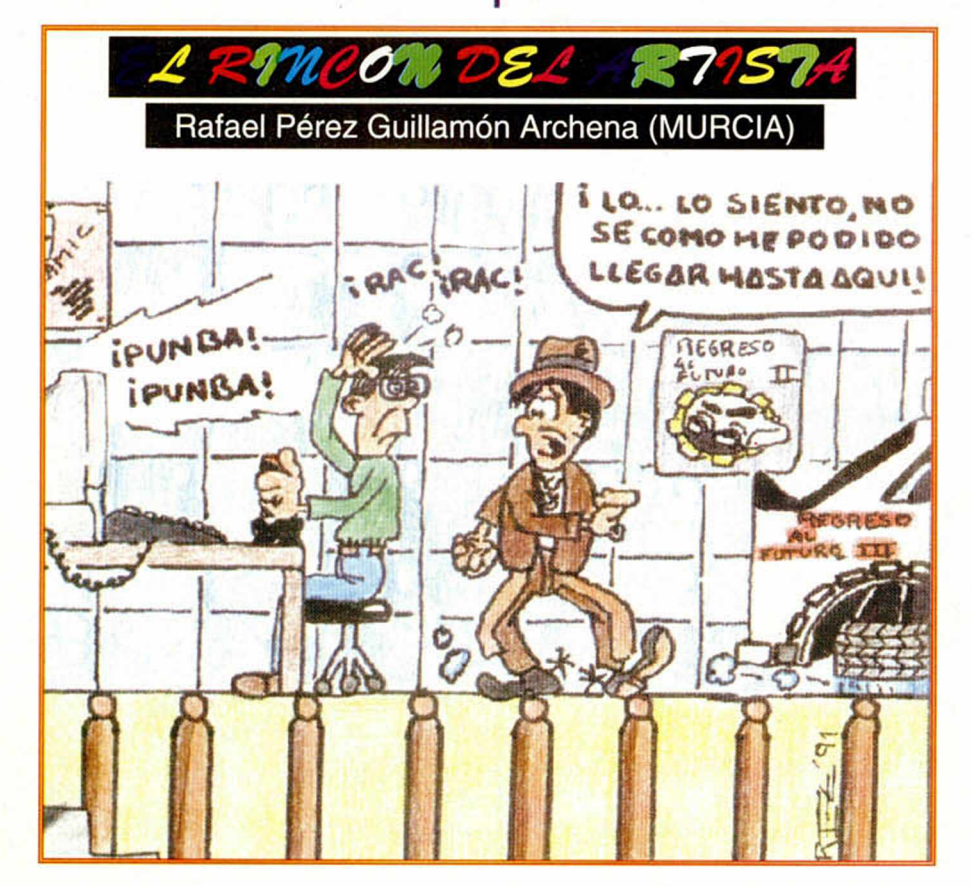

# APRENDE A METER POKES

En estas líneas vamos a tratar de explicaros cómo se meten los pokes de la manera más práctica y rápida, sin que para ello se necesiten ni exhaustivos conocimientos de informática ni ningún tipo de aparato.

Inicialmente, los pokes que se ofrecen sin cargador pueden ser introducidos en programas desprotegidos. Esto quiere decir que cargas turbo, más de 2.000 baudios, de colores oscilantes o cualquier variedad en este sentido, son

impracticables, ya que de lo que se trata es de poder acceder a la cabecera. Una vez que hayáis comprobado que la carga es accesible, teclear Merge

para que el programa se detenga con la cabecera en memoria. Parad el cassette. Pulsar una tecla y posiblemente aparecerá un pequeño listado correspondiente a las líneas aue forman parte de la cabecera. Editar la línea en la que aparezca una instrucción del tipo RANDOMIZE USR número; (es decir, si esta instrucción se encuentra en la línea 30, sólo tenéis que editarla de forma que aparezca en la parte inferior de la pantalla y podáis modificarla). El último paso que debéis dar es introducir los pokes justo antes de la instrucción RANDOMIZE USR que es la que activa la rutina. Despúes, poner nuevamente el cassette en marcha y cuando acabe de cargar el juego, ya podréis disfrutar de las ventajas que ofrecen los pokes. Debemos dejar claro que estos pokes y su introducción, para los no expertos en lides desprotectoras, son válidos exclusivamente para programas que

cumplan con todos los requisitos expresados. Si algo es diferente, como la aparición de varios Randomizes, probad a poner los pokes en diferentes sitios hasta que lo consigáis.

En algunas ocasiones, cuando la cabecera ocupa demasiada memoria y la unión con el bloque de C /M colma la Ram total, los pokes que introduzcamos sólo contribuirán a impedir la ejecución del juego. En esas circunstancias hay que hacer uso de la sentencia VAL seguida de comillas, dado que los datos que se introducen con este control no ocupan memoria (este es uno de los trucos, como muchos de los existentes en este tema). La

fórmula quedaría así: POKE VAL "23345", VAL "255": RANDOMIZE USR 23456. Estos ejemplos que os hemos puesto corresponden a casos muy genéricos, y aunque funcionan en la mayoría de las ocasiones, no son sistemas infalibles.

**66 MICROHOBBY** 

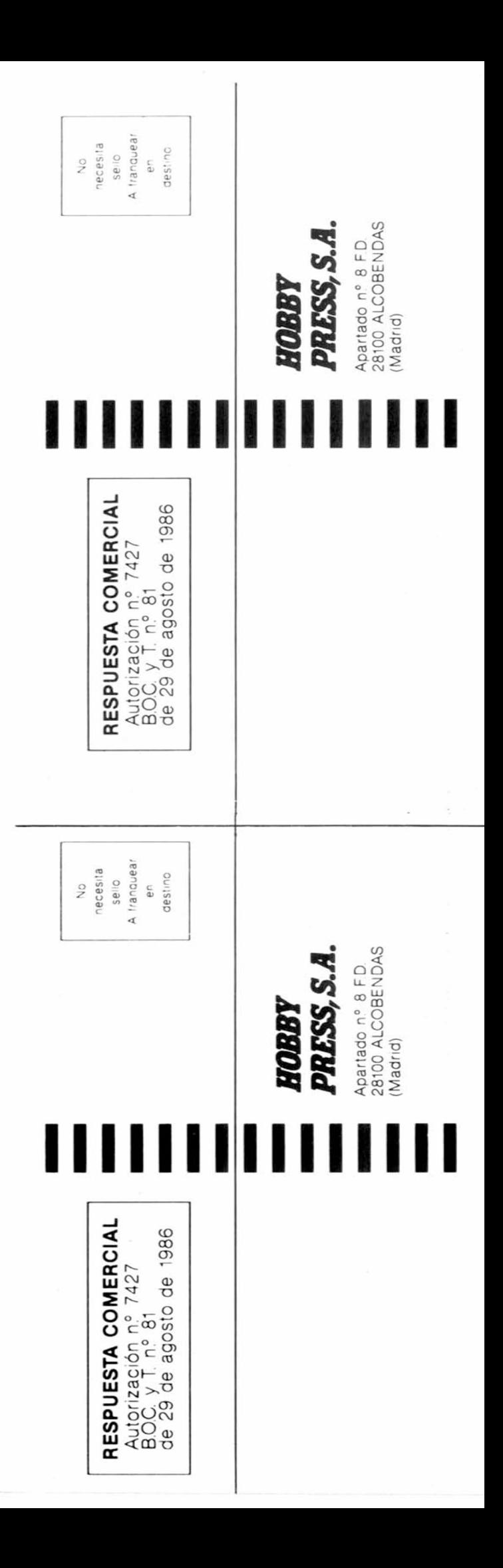

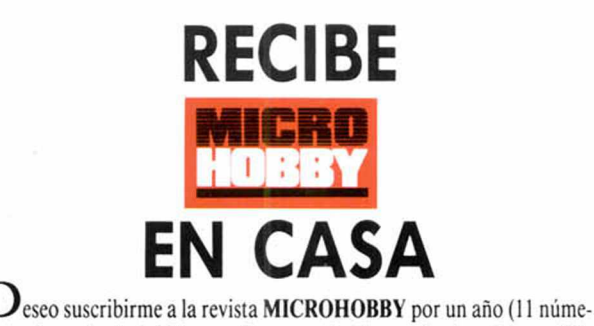

MH-214

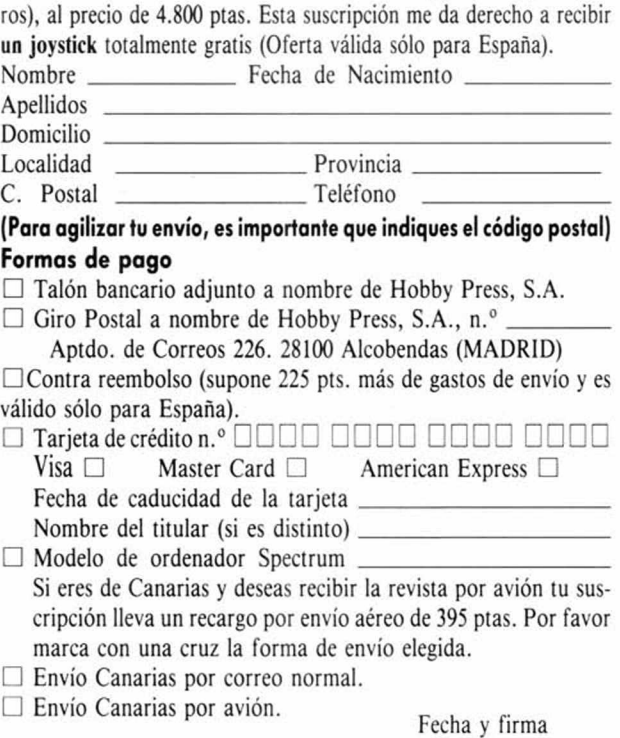

# **SOLICITA NÚMEROS ATRASADOS, Y TAPAS**

□ Deseo recibir en mi dom icilio los siguientes números atrasados de MICROHOBBY, al precio de:

Del I al 181: 125 ptas. (pedido mínimo 10 ejemplares) N.° 190: 495 ptas. N .° 192, 194, 195,200,201,204, 205,211,212: 550 ptas. Resto a 395 ptas.

(Se encuentran agotados los números: 1, 2, 6, 94, 95, 96 y 97)

 $\square$  Deseo recibir en mi domicilio las tapas para conservar **MICRO-**HOBBY, al precio de 950 ptas. (No necesita encuadernación). Nombre Fecha de Nacimiento

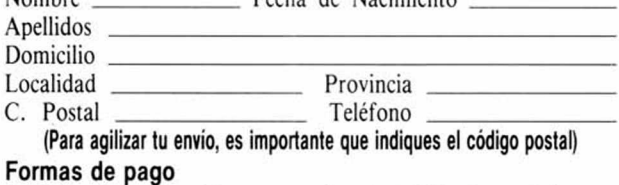

□ Talón bancario adjunto a nombre de Hobby Press, S.A.

 $\Box$  Giro Postal a nombre de Hobby Press, S.A. n.º

Aptdo. de Coreeos 226. 28100 Alcobendas (MADRID) □ Contra reembolso (supone 225 ptas. más dé gastos de envío y es válido sólo para España).

□ Tarjeta de crédito n.° □ □ □ □ □ □ □ □ □ □ □ □ □ □ □ □

Visa □ Master Card □ American Express □ (La tarjeta de crédito es válida sólo para pedidos superiores a l .000 ptas.) Fecha de caducidad de la tarjeta

Nombre del titular (si es distinto)

# **CONSIGUE GRATIS ÉSTE JOYSTICK**

**Esta suscripción incluye 11 núme**ros al año, (8 números norma**les, más 3 números extras con doble cinta) al precio de 4 .8 0 0 ptas. En el caso de aum ento** del precio de venta o de mayor cantidad de números ex**tras, el suscriptor no se verá afectado por ello durante la vigencia de su suscripción.**

> Debido al fuerte incremento de las tarifas postal las nuevas solicitudes de suscripción y renovación de Canarias tendrán un recargo de 395 ptas, por en-<br>vío aéreo. Este recargo no aéreo. Este rec se aplicará si expresamente el suscriptor indica que ea recibir la revista correo normal

Rellena el cupón de la solapa o bien llámanos al teléfono 91/7346500 de 9,00 h. a 14,30 h. y de 16,00 h. a 18,30 de lunes a viernes.

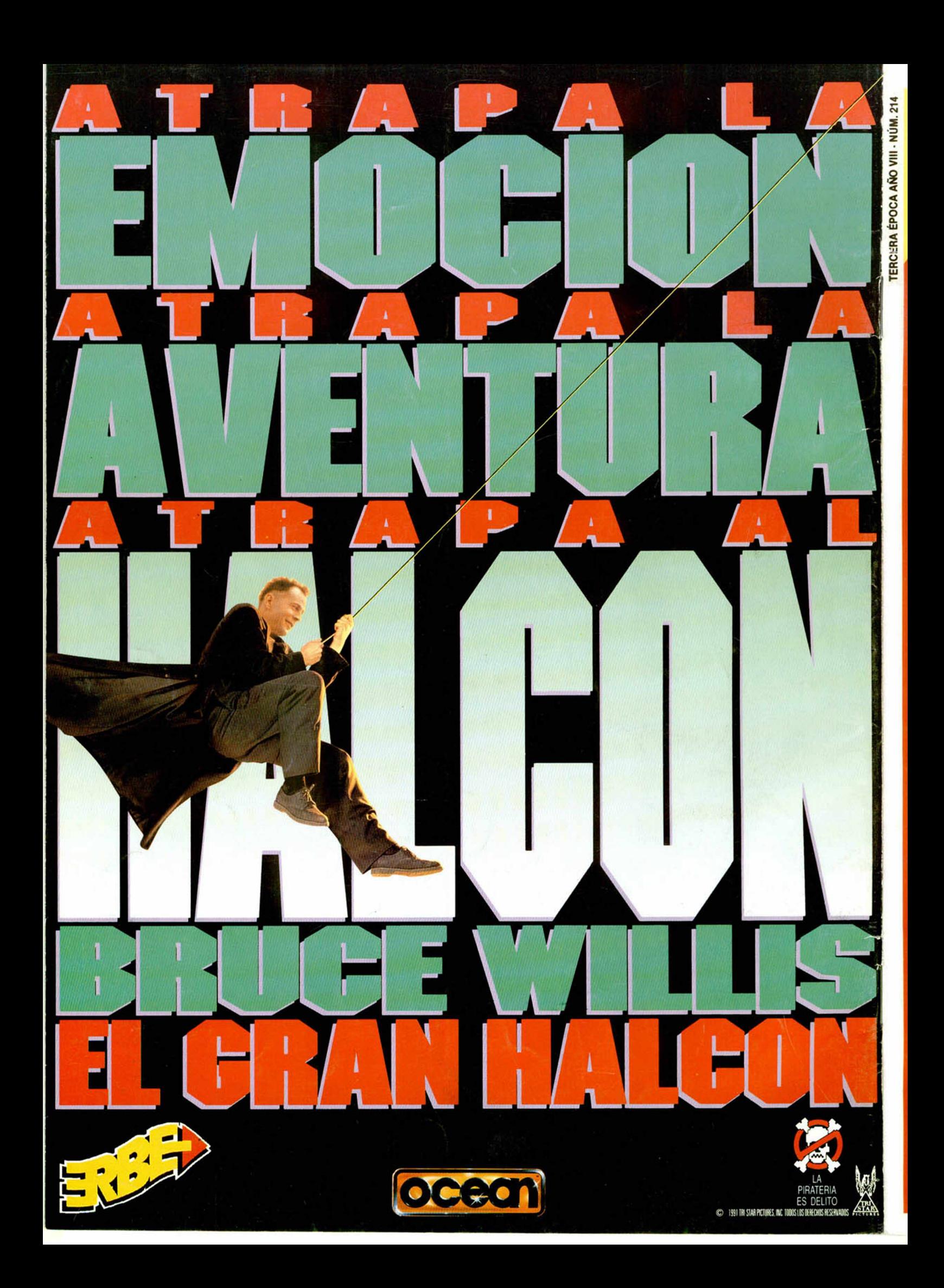